## **Class notes for ChE 4N04 Engineering Economics section**

**Ethics and Law**

**Safety and Environment**

**Engineering science**

**Process and Product Design**

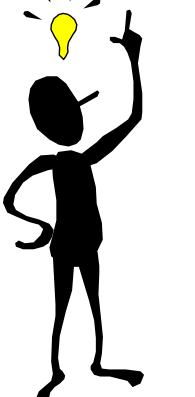

**..**

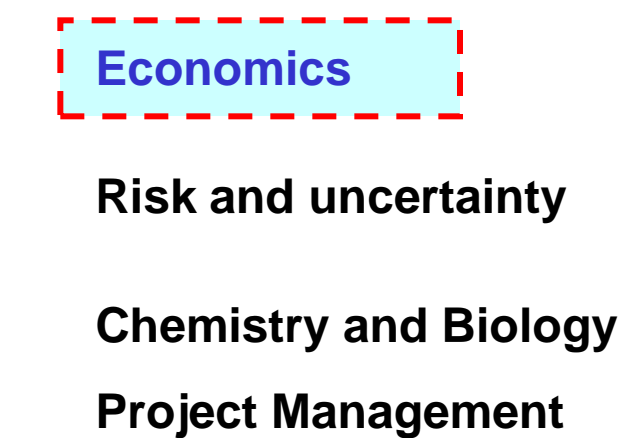

**..**

**We all must be able to apply basic concepts of economics because economics plays an important role in every engineering decision.** 

# **Course principles have many applications**

## **Engineering Economics**

**-** Evaluate profitability of alternative investments

## **Personal Finance**

- When to buy that new car!
- Determine proper level of borrowing and saving
- Calculate income taxes

### **Corporate Finance**

- **-** Provide adequate cash reserves
- Determine minimum rate of return

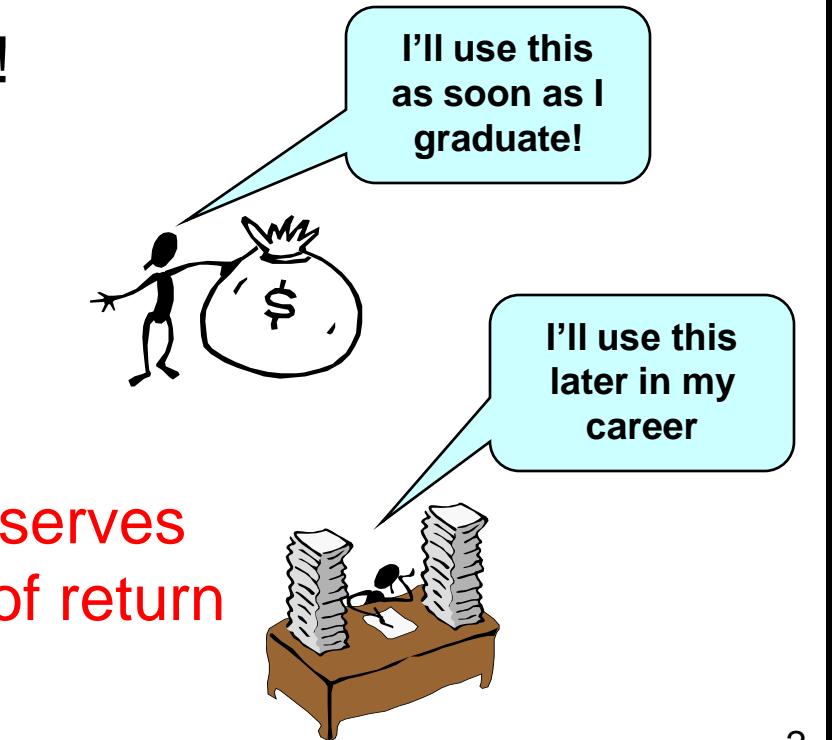

# **Your first task at your new job**

**Supervisor to you:** We want to increase our production rate by 35%, but the distillation tower is at its maximum capacity (liquid and vapour flows).

## **Evaluate the following feasible alternatives and determine the most financially attractive.**

*After some creative brainstorming …*

- 1. Build a parallel distillation tower
- 2. Replace trays with packing
- 3. Increase the number of trays
- 4. Contract the extra production to another company
- 5. Change operating conditions

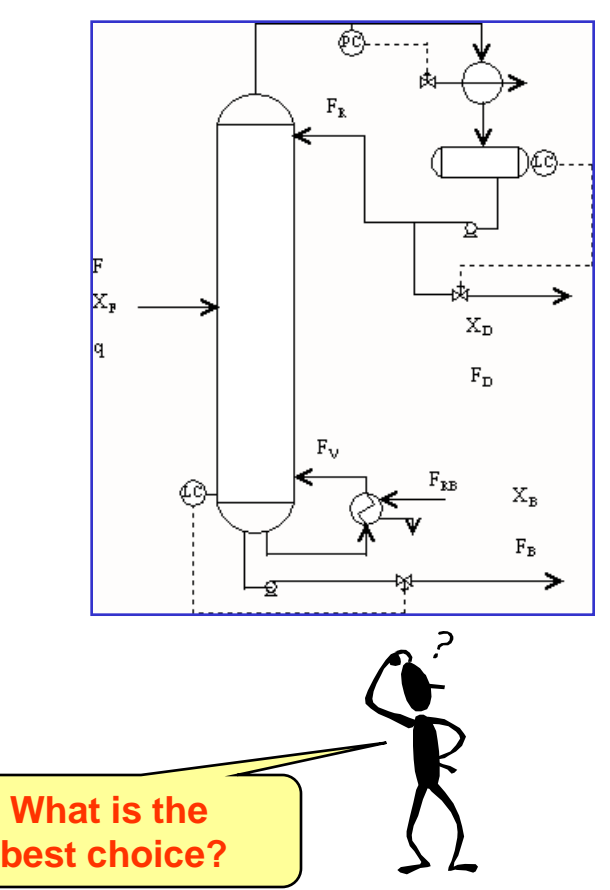

# **Roadmap for engineering economics topic**

#### • **Four major topics**

- **-** Time value of money
- Quantitative measures of profitability
- Selecting from among alternatives
- Cost estimating

**Able to evaluate potential projects and select the best**

- **Lecture exercises and thought questions**
- **Class workshop**
- **Midterm (individual)**
- **Application in the SDL Project**

## **Four major topics in engineering economics**

- **1. Time value of money**
	- How do we compare  $\frac{1}{3}$  at different times?
- **2. Quantitative measures of profitability**
	- How do we determine the "profit" or "financial attractiveness" from an investment?
- **3. Systematic comparison of alternatives**
	- How do we ensure that we select the "best" investment?
- **4. Estimation of costs**
	- How do we determine the costs before we buy?

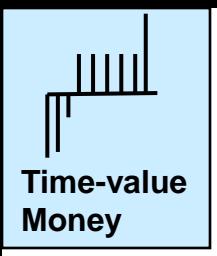

Let's use our modeling skills to determine a "*money balance*"

**Revenues or incomes flow into the system, e.g.**

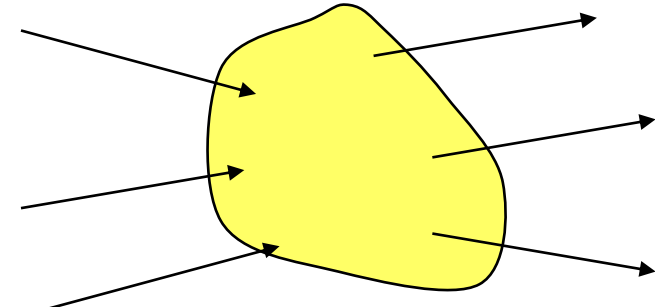

**Expenditures or costs flow out of the system, e.g.,**

- **Product sales**
- **Equipment sales**
- **Licensing fees**
- **Feed costs**
- **Fuel and electricity**
- **Employee salaries**

**Important definition: Cash flows are transfers of money that cross the system boundary. The system is typically a "project".**

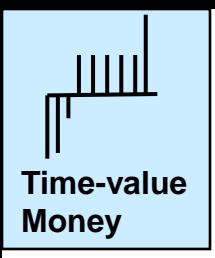

## **Cash flows occur over time.**

We sum the revenues and expenditures within each time period to give the net cash flow at a time. We plot these in a cash flow diagram.

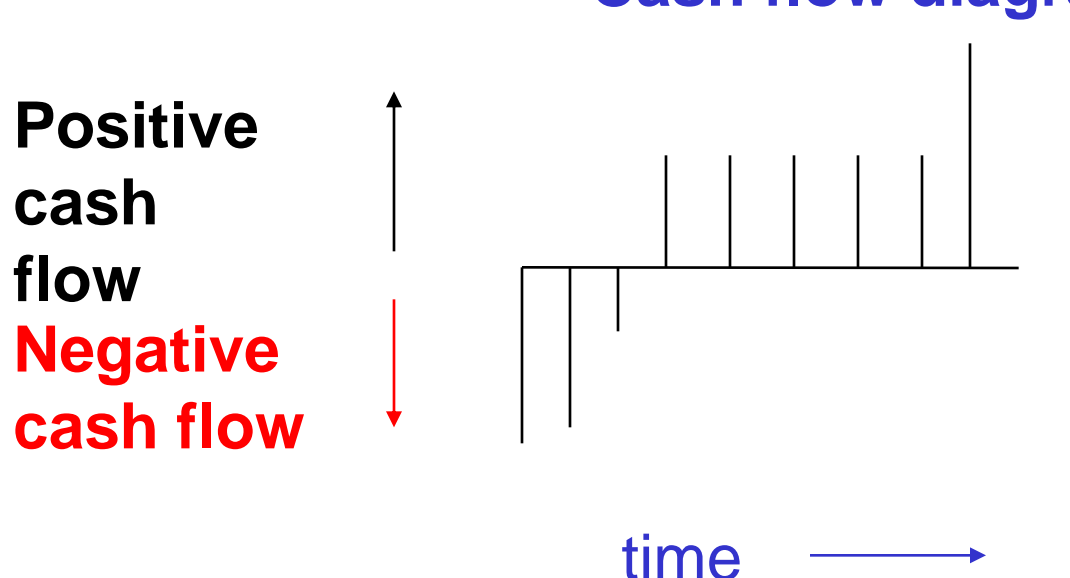

### **Cash flow diagram**

**Periods are numbered from 0 to the end of analysis.**

Period can be any time length; often one year for engineering projects

Cash flows in units of money (\$)

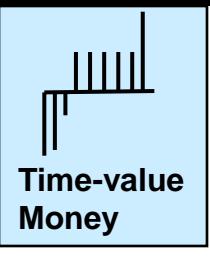

## **Cash flow diagram and analysis**

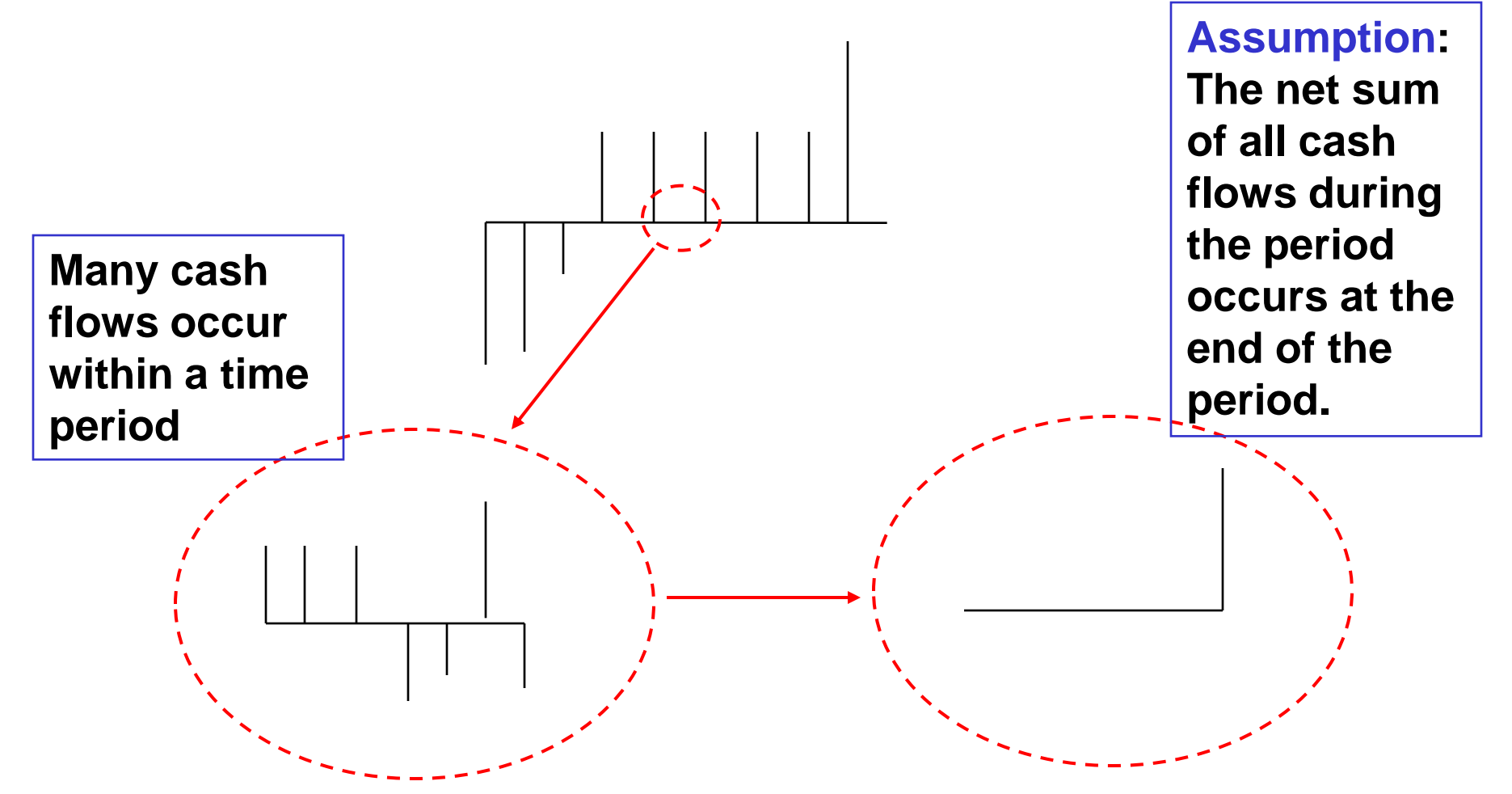

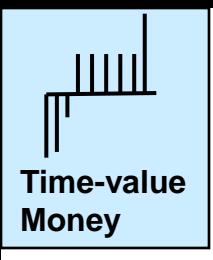

We plot the end-of-period, or the cumulative cash flows

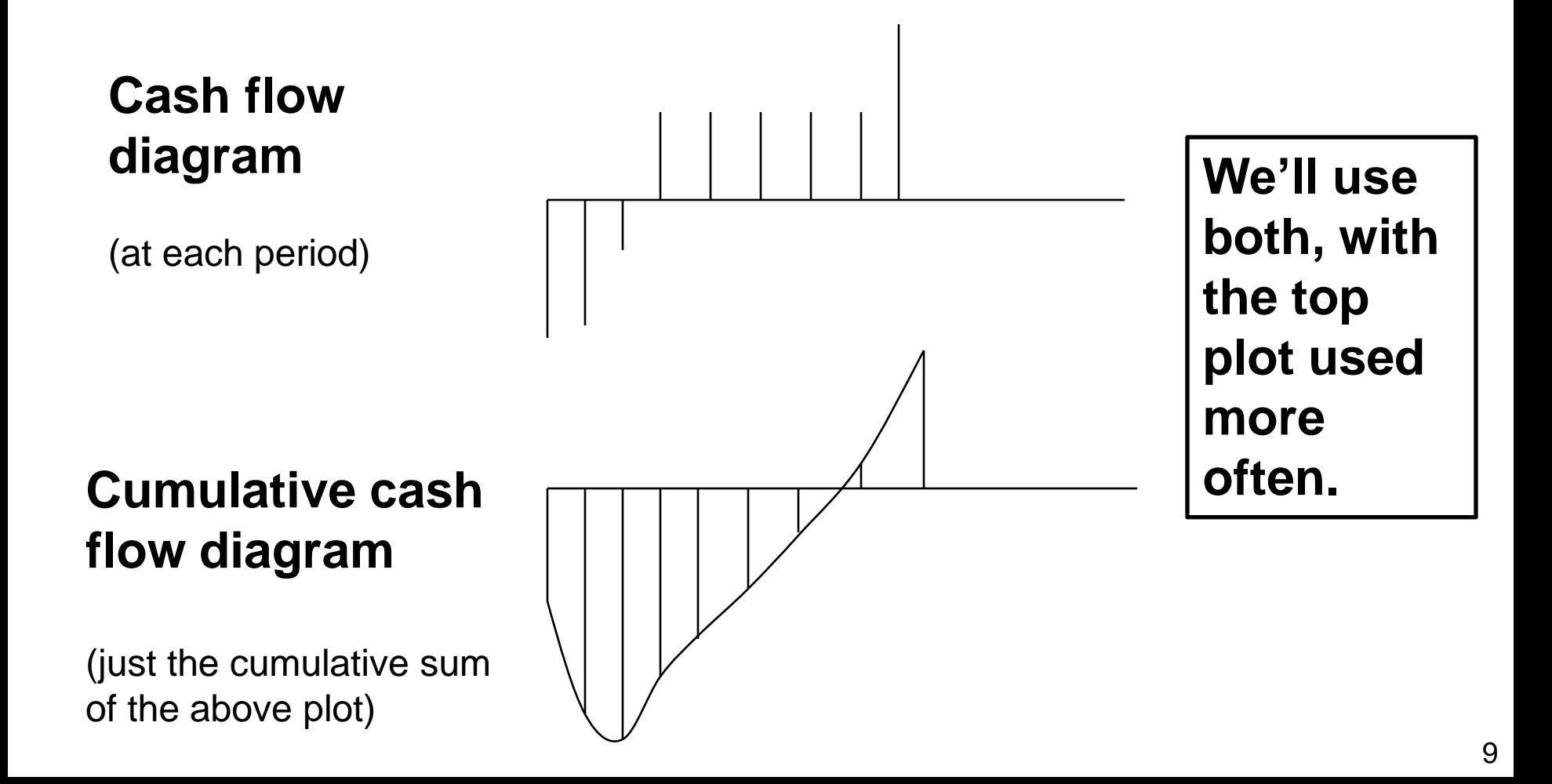

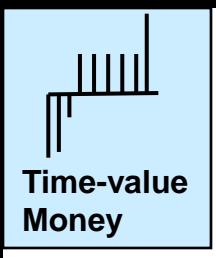

Draw a cash flow diagram for your life from age 10 to age 40 with periods of 5 years

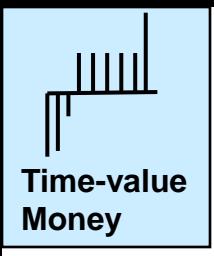

## **Key question: Why is there a "time value of money"?**

## **Class exercise:** A family member asks you to lend her \$100. She promises to pay you exactly three years later. She will give you \$100 then.

*Is this a good financial proposition***? Why?**

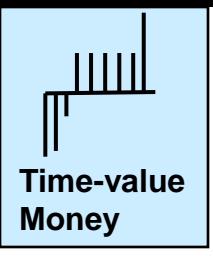

**Why is there a "time value"?**

- **The owner of money must defer its use**
- **The owner incurs risk**

**Thus, money in the future is worth less than money now.** 

We must take this into account, as our employer's money will almost always be spent over a long period of time.

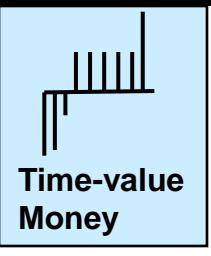

**How do we characterize time value?**

• **We use an interest rate, so that the effect of time is proportional to the total amount of money involved.**

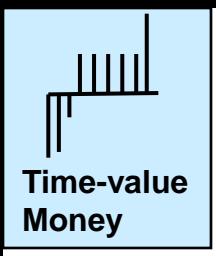

We will use cash flow diagrams to summarize the behaviour of the system.

We need to calculate the value of all cash flows at the same time to make economic analyses.

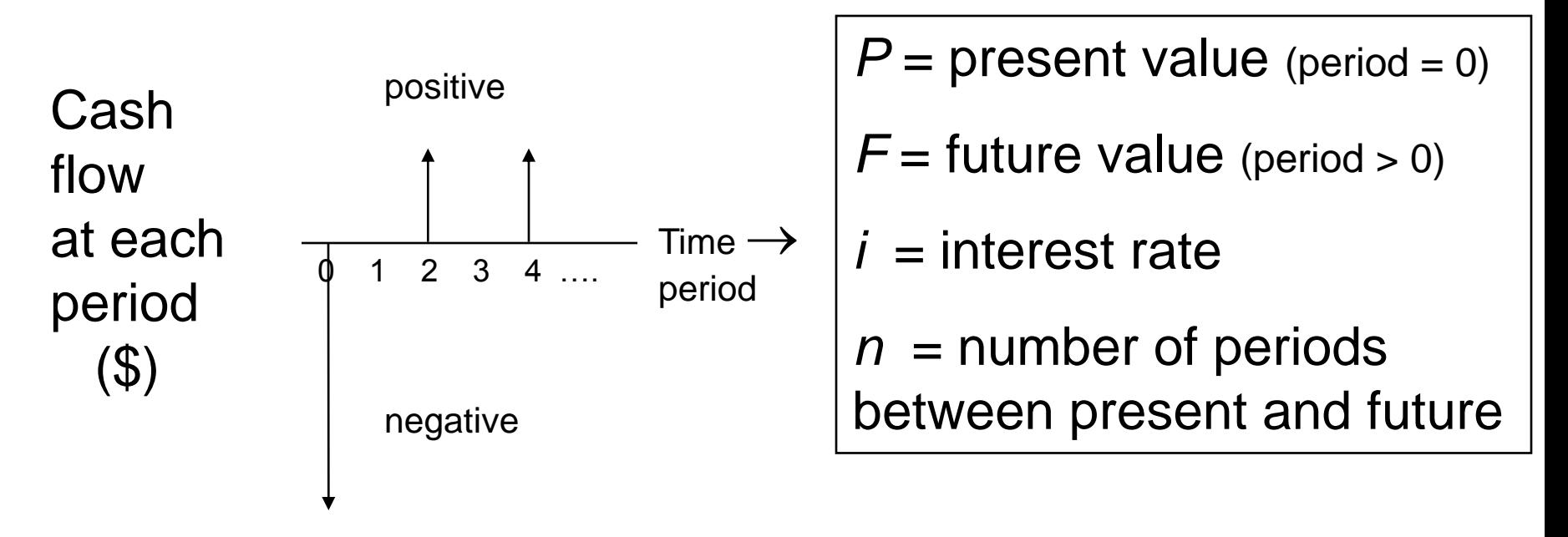

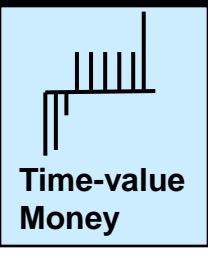

0 1

 $P = ?$  *F* 

### **Example 1:**

We would like a future amount *F =* \$1000 But we have only  $P = $800$  to invest now.

What interest rate is required to obtain *F* at  $n = 1$  year from now?

## **Example 2:**

We would like a future amount *F =* \$1000 at  $n = 1$  year from now.

Given an interest rate *i*=0.04 [4%], how much should we invest today, called the present value, *P* ?

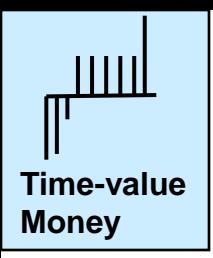

Determine the relationships between *P* and *F* for

*n* time periods, with compound interest rate *i*

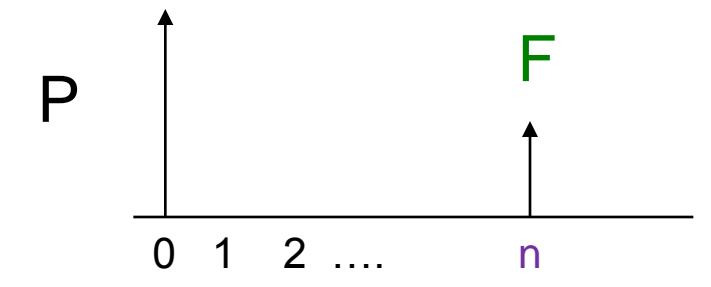

$$
F_n = P(1+i)^n
$$

What is the present value of a revenue of  $F = $1000$  at time *n* for each year *n* = 1, 2 … 10 at 10% per year time value of money?

*Asked another way* …

If you want to have *F*=\$1000 in *n* = 1, 2, …10 years from now, how much do you have to invest right now, if interest rates remain at 10% per year?

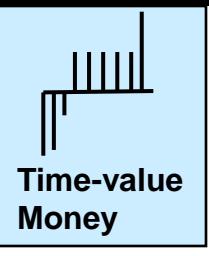

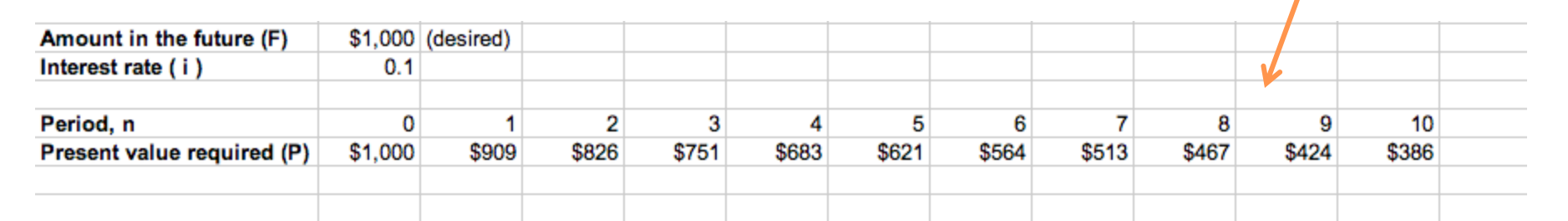

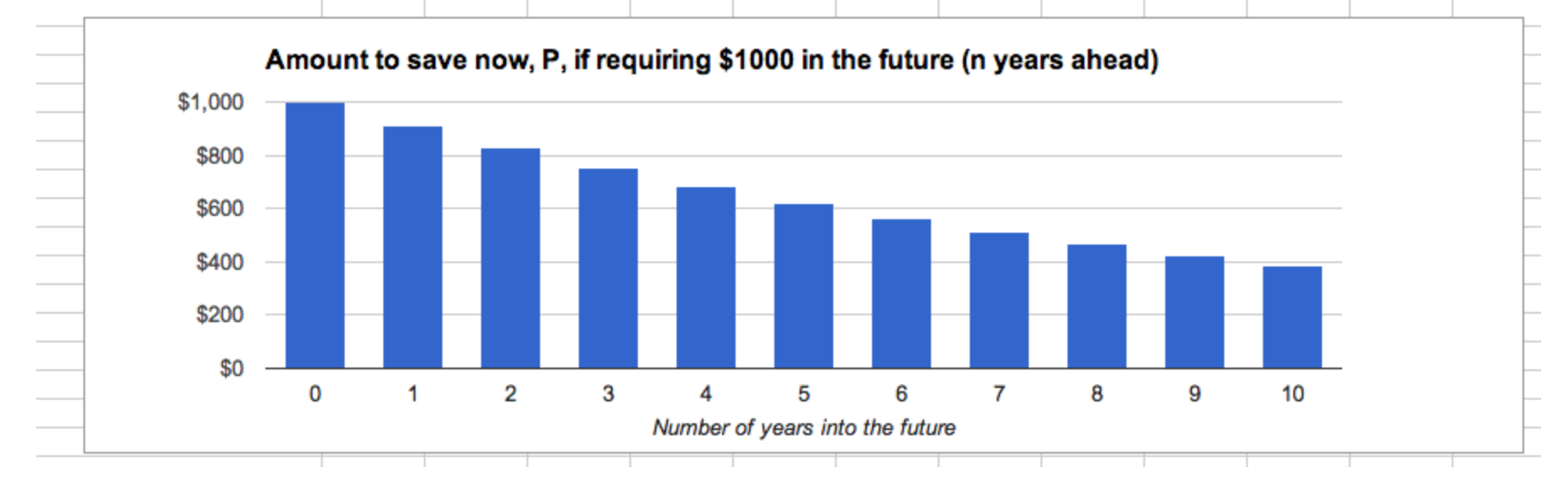

Interpretation: \$621 right now (n=0) has the equivalent worth of what \$1000 will have 6 years (*n*=5) from now, at interest rates of 10%.

All these spreadsheets are on the course website

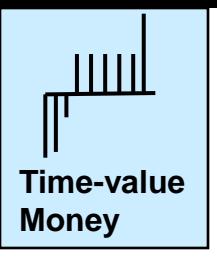

- Since money has a time value, money in the future has less value. We will characterize this decrease with the "time value of money".
- For a worthwhile investment, the net income in the future must be greater than the original expense.

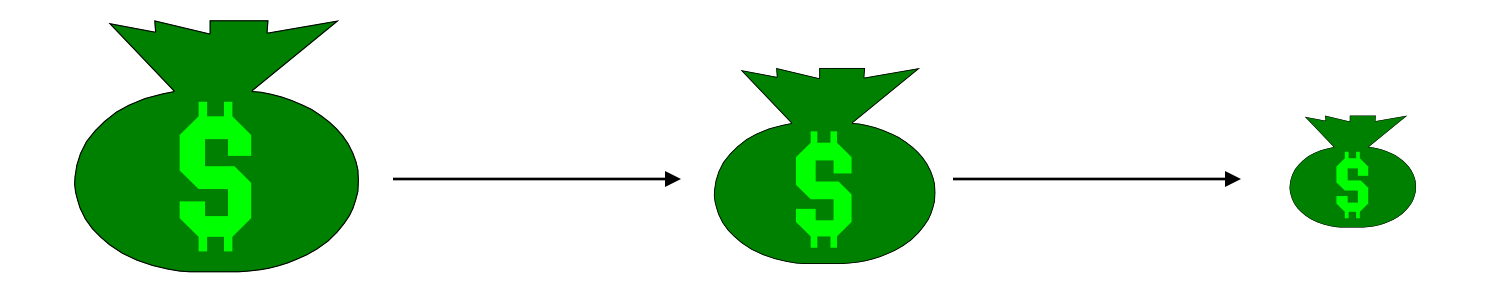

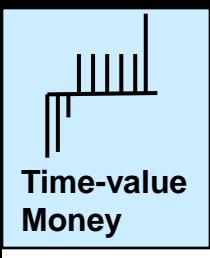

**Associated use of interest rates**: When we place money in the bank, the bank increases the amount in our account according to an interest rate. This is payment for the bank using our money.

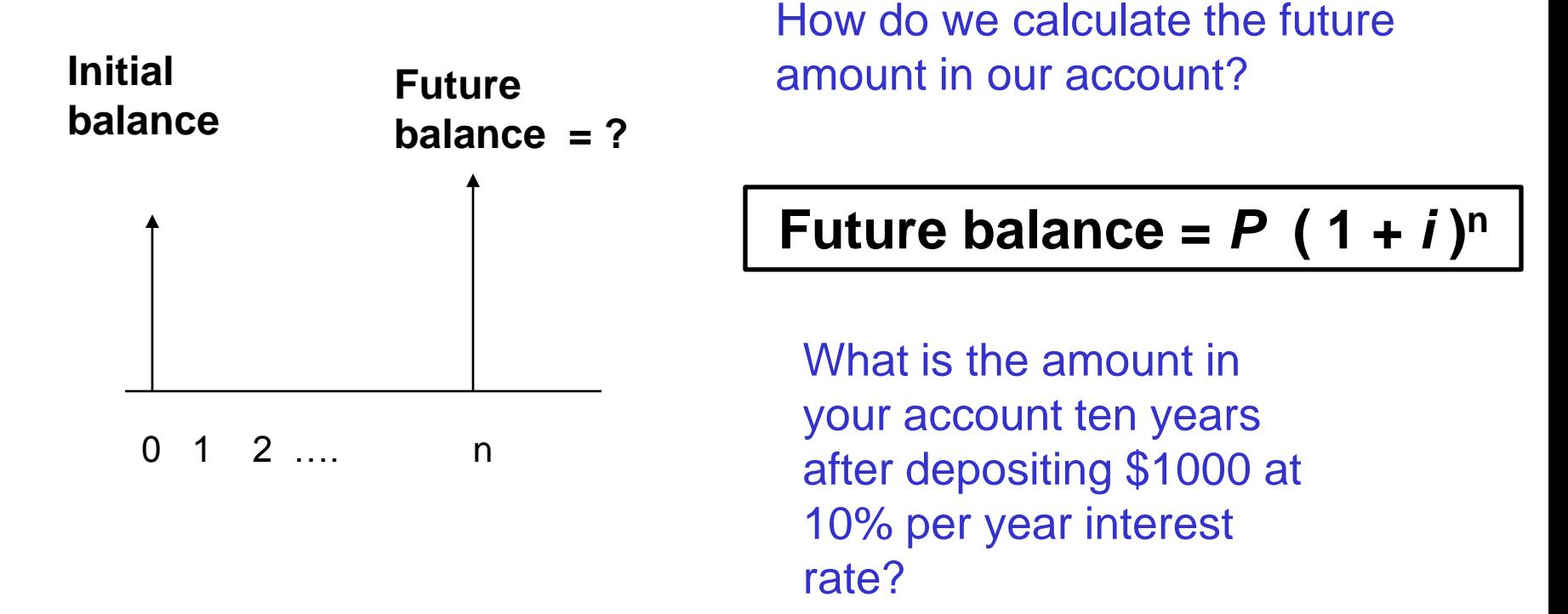

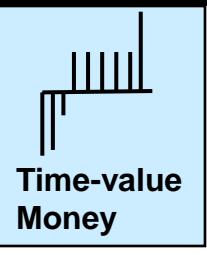

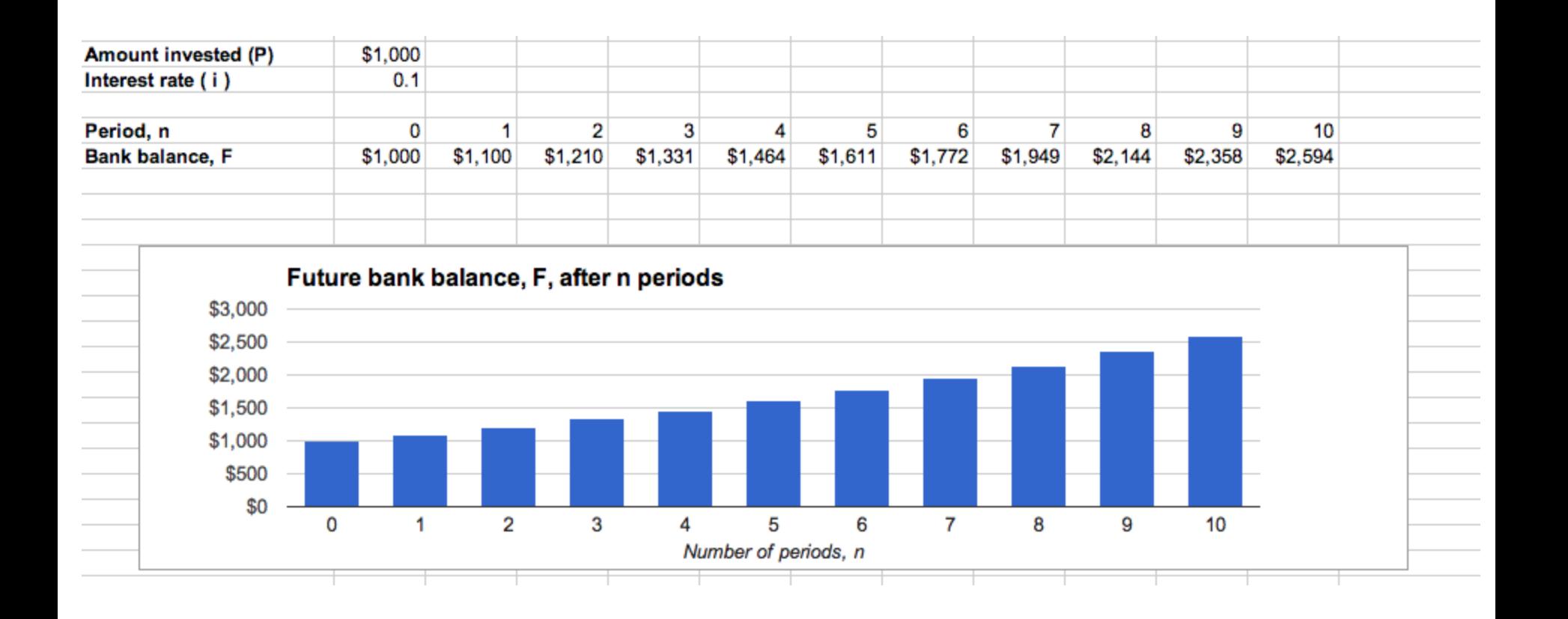

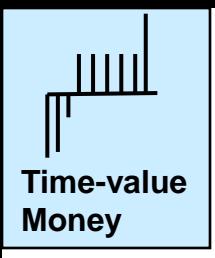

If you want to get rich, just invest and wait >

Invest  $$10,000/yr$  at 5% is worth after 35 years:  $$948,000$ after 40 years: \$ 1,268,000 after 45 years: \$ 1,677,000\*

\* This is close to the number we discussed at tutorial on Monday

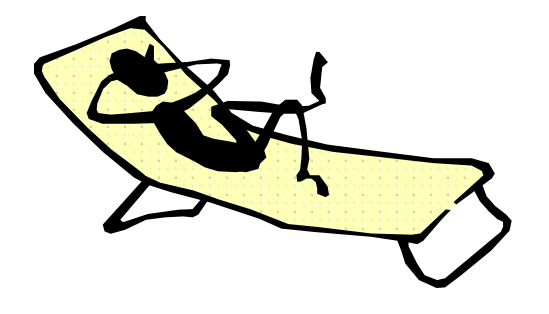

*"Compound interest is the eighth wonder of the world. He who understands it, earns it ... he who doesn't ... pays it."* – Albert Einstein

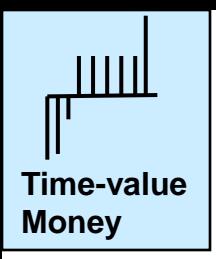

We can consider inflation, *i*, in a similar way. An amount of money in the future  $(F)$ , is worth less than in the present, *P*.

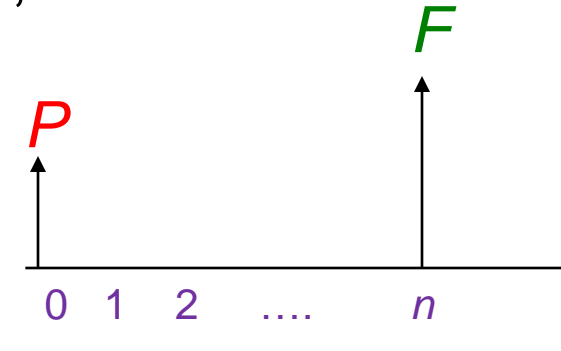

What is the present value of 
$$
F = $1000
$$
 at time =  $n$ 

for each year (*n*= 1 to 10)

at 10% per year time value of money?

$$
F_n = P(1+i)^n
$$

*Asked another way* …

In *n* = 1, 2, …10 years from now you discover *F* = \$1000 under your mattress, and you can go buy goods with those dollars.

How much would those same goods have cost, in today's dollars if inflation was 10% per year?

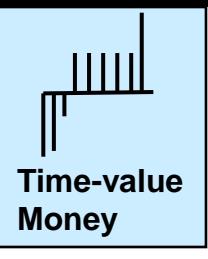

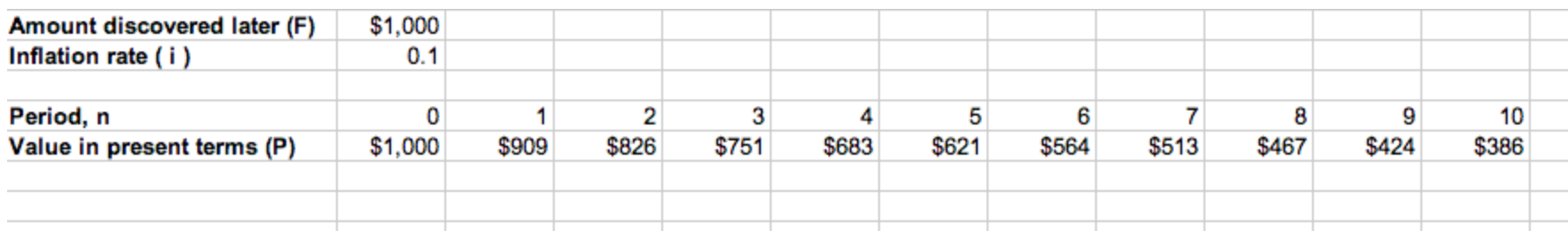

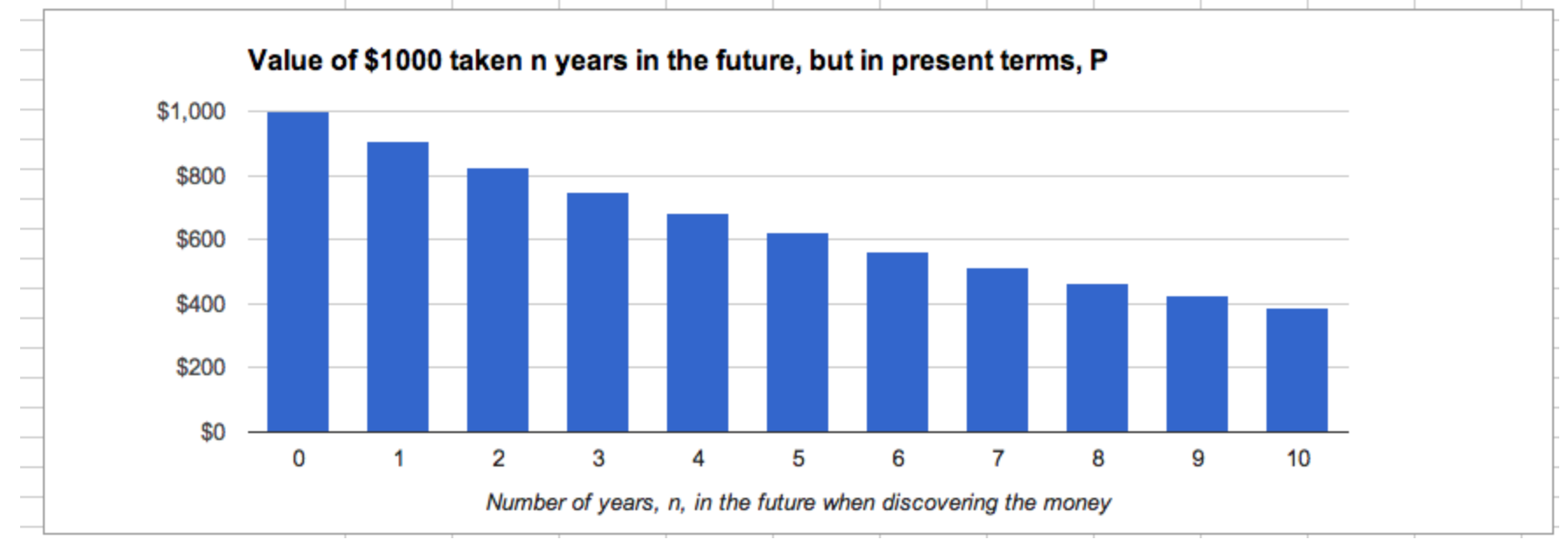

Interpretation : If TVM (inflation) = 10%, then consider that something worth \$424 now is what you'll have to pay \$1000 for in 10 years (*n*=9) from now.

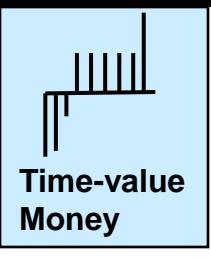

**Interest** rates

## **Time value of money**

#### **Economic and financial indicators**

#### The Economist September 7th 2013

#### Economic data (2)

% change on year ago

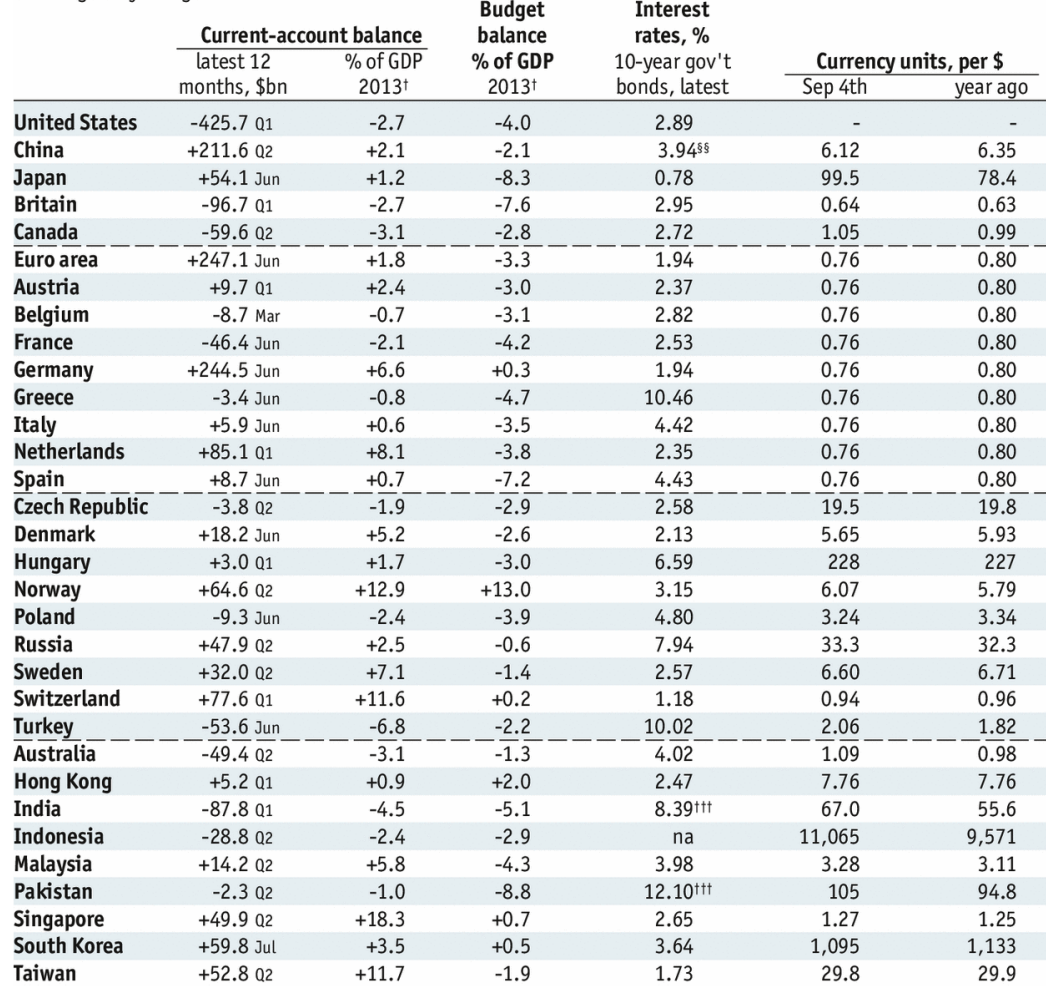

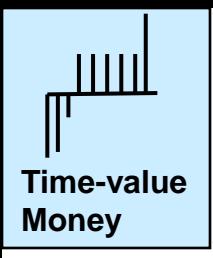

**Class exercise**: Your bank account is the "system". You have an initial revenue of \$4,000 and the following monthly revenues and expenditures, and the bank pays 5% interest per month.

Plot the monthly balance *and* cash flow diagram for your bank account.

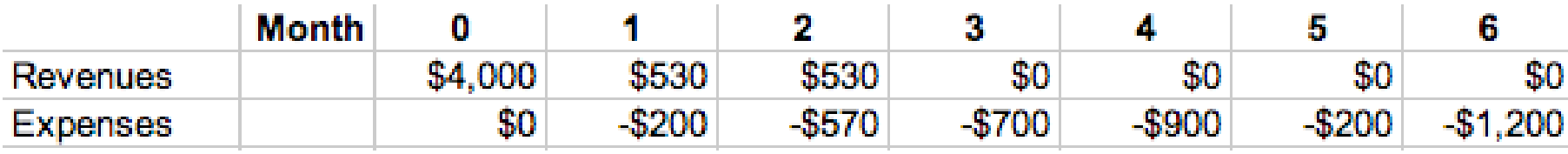

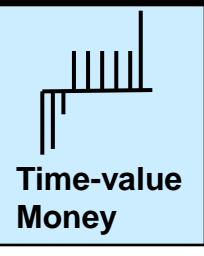

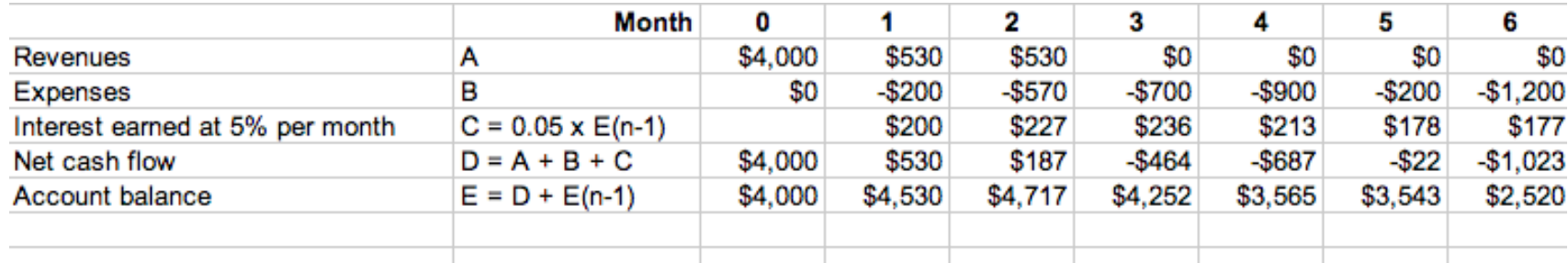

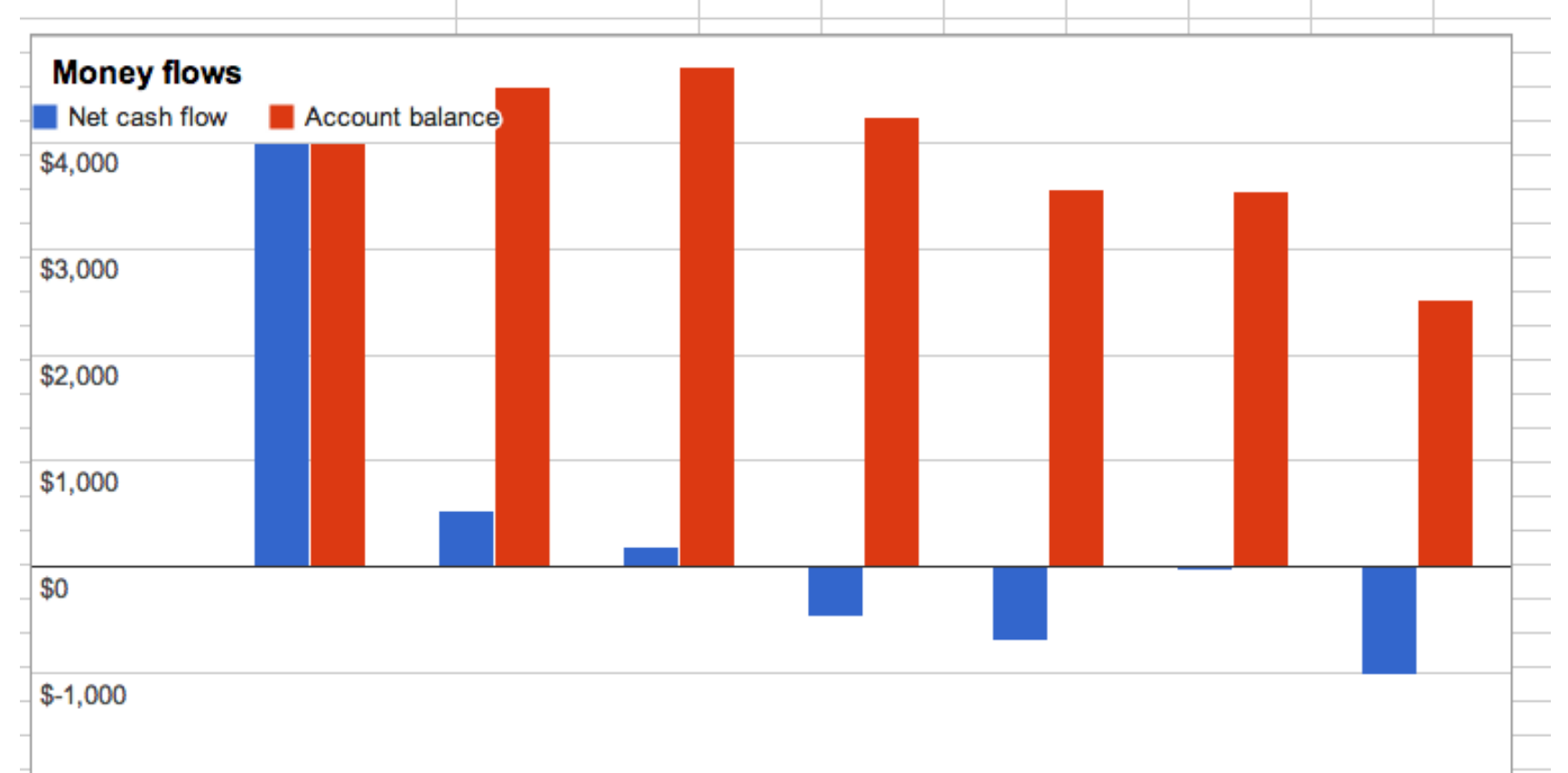

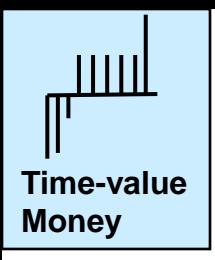

## **Now, let's relate the banking interest to the time value of money**

**Class exercise:** You deposit \$5000 in a bank account with an annual compound interest rate *i***\***. The time value of money is described by an interest rate *i*' (inflation rate).

Calculate the present value of the bank account after *n* years.

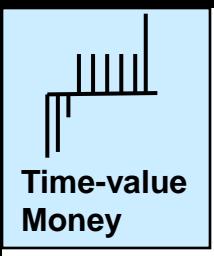

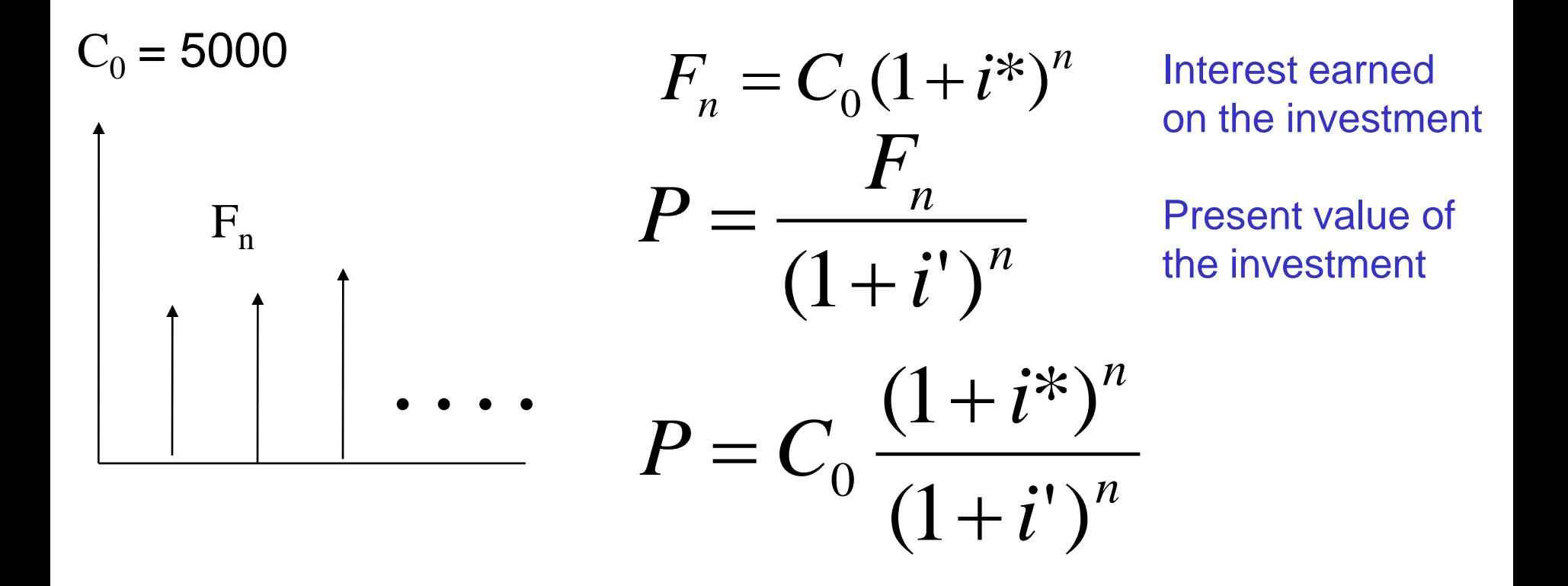

What is the result if  $i^* = i$ ?

How do we use this result to interpret the time-value of money?

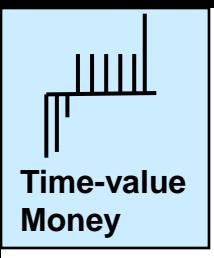

## **Class exercise**

You have an income of \$1000 per year for each of the 4 years of your undergraduate studies.

- Draw a cash flow diagram
- Determine the value for this income in the beginning of the first year when the inflation rate (time value of money) is 10%.

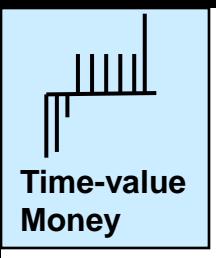

## **Class exercise**

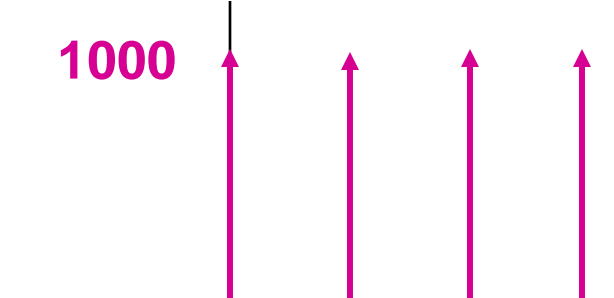

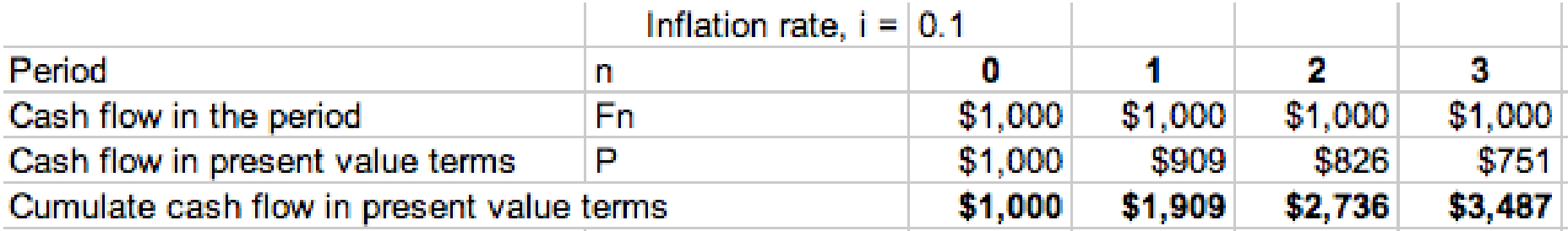

*Interpretation*: You could have replaced the cash flow with one revenue of \$3487 at time period 0, that earned interest at 10%. Then make \$1000 withdrawals in each year from the bank account. The balance will be \$0 after the last withdrawal. Prove this interpretation for yourself in a spreadsheet.

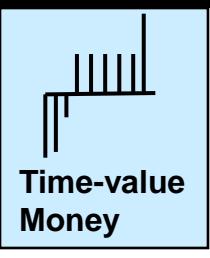

Look ahead: We will be expressing values for different investments at the **same time** period for the purpose of comparison.

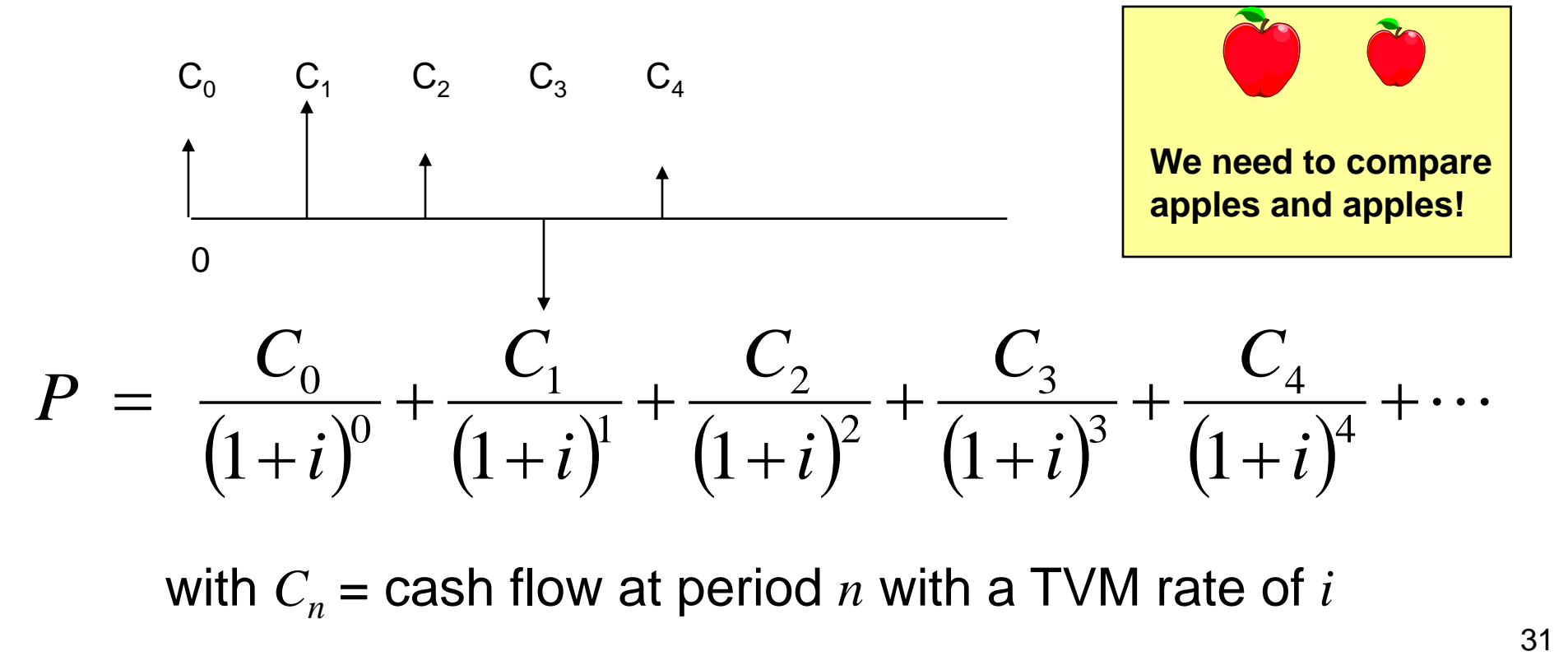

with  $C_n$  = cash flow at period *n* with a TVM rate of *i* 

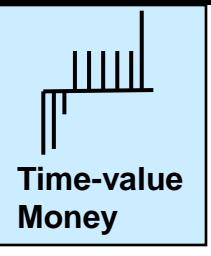

## **Some thoughts**

- **Interest factor tables:** Many tables are provided for relationships among *P*, *F* and annuity values for specified interest rates and periods
- **Calculations:** Many projects have unequal cash flows. The time-value calculations are easily performed using spreadsheets like Excel.
- **Life-long applications:** These concepts are useful for personal finances (mortgage rate, credit card borrowing, and so forth).

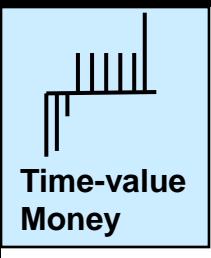

## **Group learning / Self-directed learning**

- 1. Determine the meanings of **simple**, **compound**, **nominal**, **effective** and **continuous** interest.
- 2. How would the equations used in this section be changed if the interest rate depended on the period?
- 3. You have a balance of \$4,000 on your credit card which has an interest rate of 24% (nominal, **compounded monthly**). How much do you have to pay per month to maintain your balance at \$4,000? How much do you have to pay per month to clear your debt in one year?
- 4. What is the meaning of the term "usury"? What is the history of charging interest for loans? Read up on Sharia compliant finance (finance without charging interest on loans).
- 5. Investigate the **=PV( )** and **=FV( )** functions in spreadsheet software

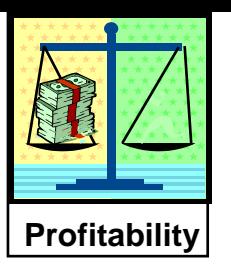

# **Measures of profitability**

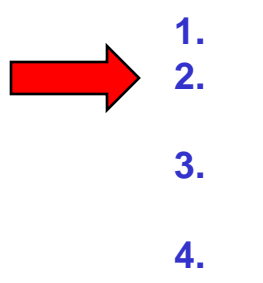

**1. Time value of money 2. Quantitative measures of profitability 3. Systematic comparison of alternatives 4. Estimation of costs** 

- We need a systematic method for **comparing** expenses and incomes at different times using the time value of money
- We need to compare the project profitability with a **minimum acceptable performance**
- Many measures are in use; we'll look at four.
	- Two are useful and commonly used by engineers
	- Two are not recommended, but are used in practice. We should know these as well.

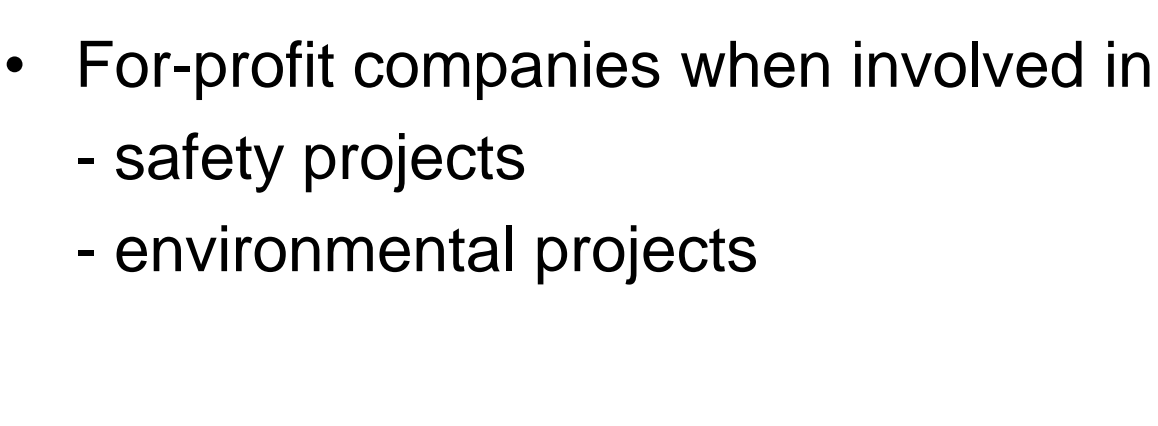

# - safety projects

- environmental projects

- 
- Charities
- 
- 
- 
- **Governments**
- Universities

The following organizations and

decisions are not "profit based"; do

they need measures of profitability?

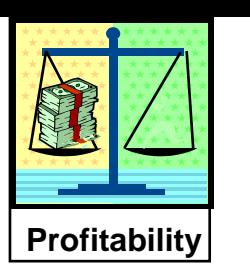

# **Measures of profitability**

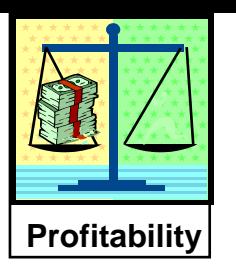

# **Measures of profitability**

Examples for each category

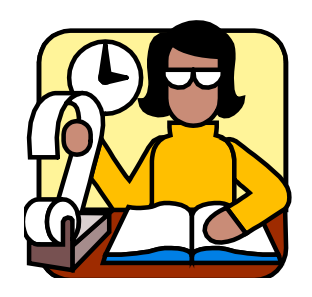

- Universities e.g. rent or purchase computers
- Charities Invest in fund raising
- Governments In-house or outsource tasks
- For-profit companies when involved in
	- safety projects
	- environmental projects

Find project that satisfies goals at the lowest cost
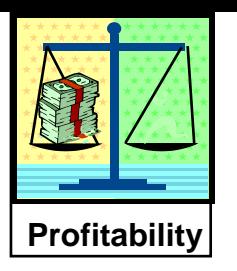

#### **Example**

We can invest money yielding a 15% annually compounded return.

Compared to that, would the following project be financially attractive?

i.e. should we invest, or just park our money and earn the 15%?

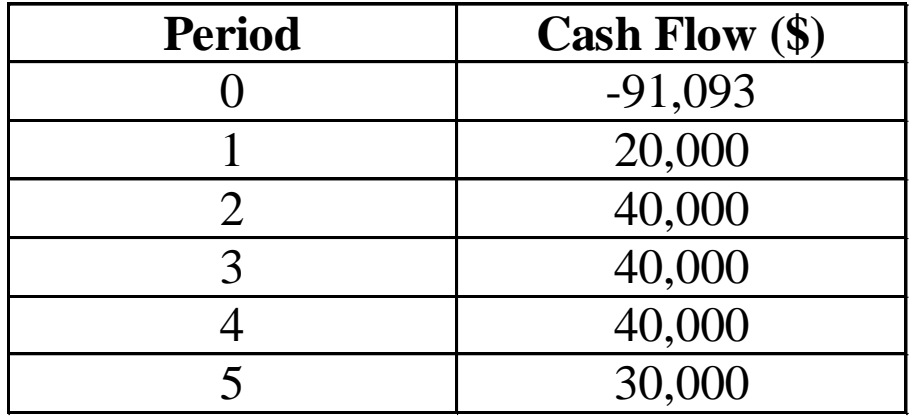

Don't know how to estimate the costs? Don't worry, we will cover the topic soon.

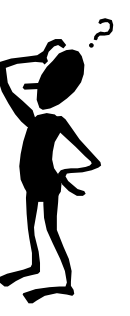

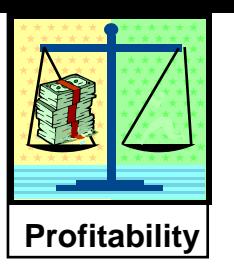

### **Payback time**

- This measure is often used as a "quick and dirty" measure of profitability
- We use it in our daily lives: how long does it take to pay back for …(car, vacation, new cell phone, *etc*)
- Also called *Payout Time*
- Defined in units of time (e.g. months or years)

#### **The time for the cumulative cash flow to achieve a value of \$0**

Usually (and in this course), payback time does not consider interest.

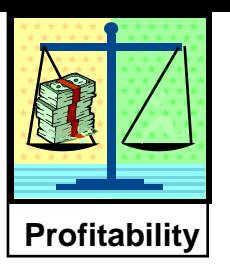

### **Class exercise: Payback time**

Determine the payback time for the cash flow defined in previous table

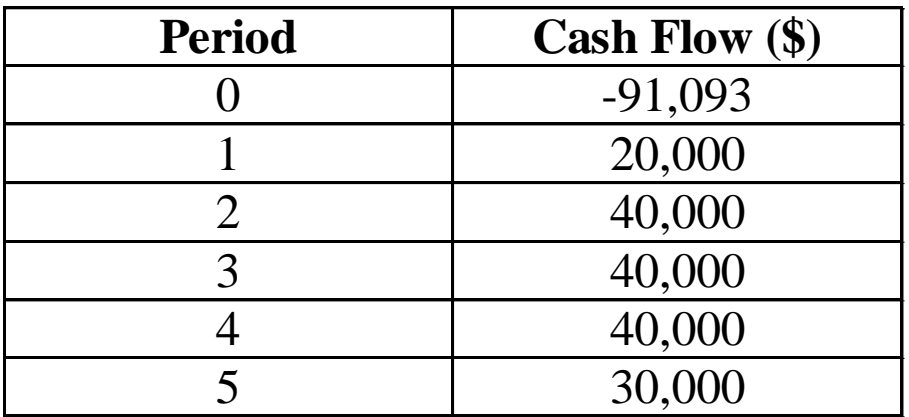

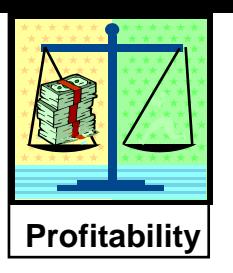

#### A plot (visual interpolation) used to determine the payback time

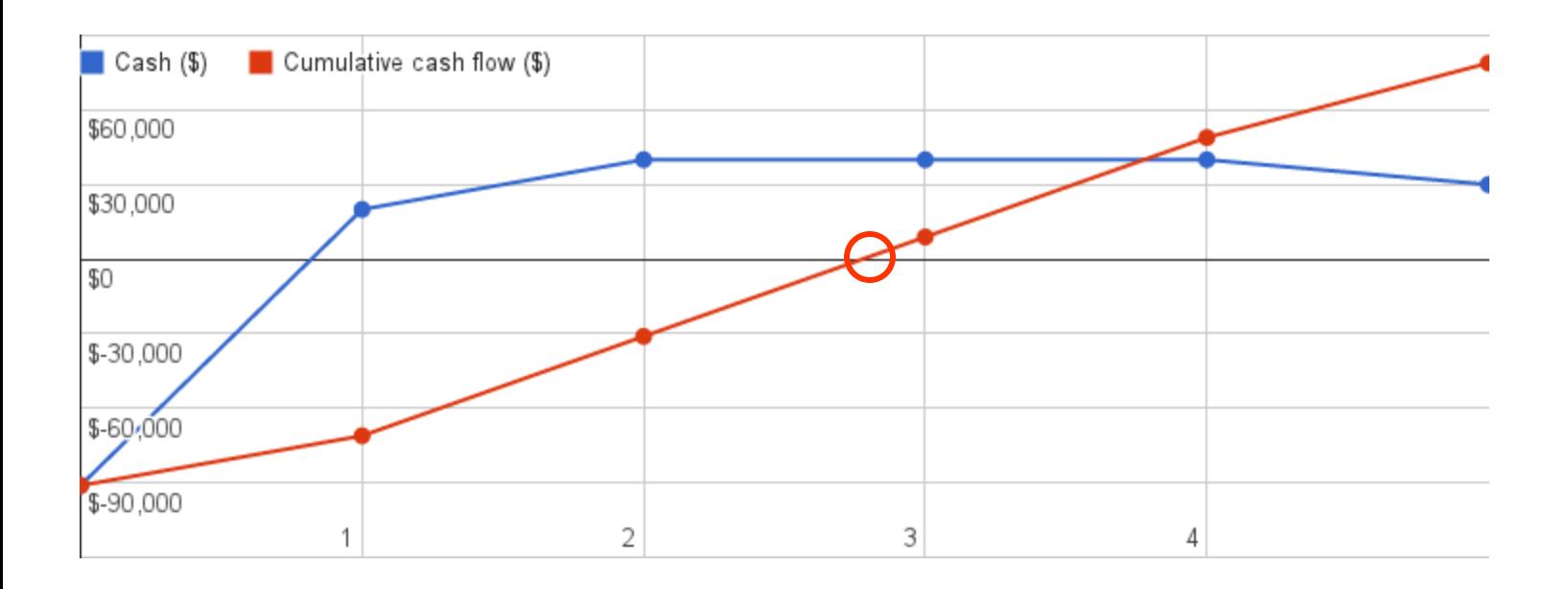

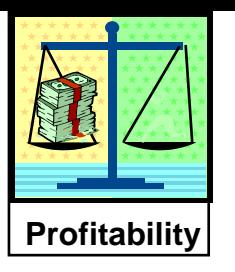

• What is the Payback time for a project that involves an original investment of \$91,000 and provides an annual profit (positive cash flow) of \$34,000 per year over the first three years and no depreciation.

**Payback time** =  $91/34 \approx 2.7$  years [rough calc.]

*Same payback time as previous example, but different cash flows*

#### **Notes**

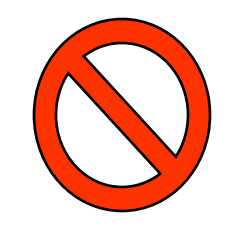

- No time value of money taken into account
- Doesn't consider what happens after payback

#### **Not recommended!**

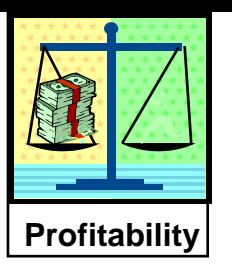

Return on original investment (ROI)

• Simple calculation

 $\cdot$  ROI = fixed capital  $+$  working capital average annual profit  $\ddot{}$ 

• Expressed in units of percent per year

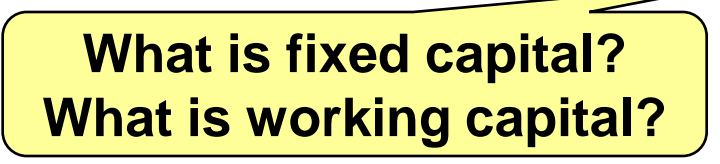

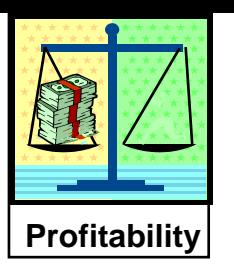

# **Working Capital Measures of profitability**

**Working capital is the difference between current assets and current liabilities. (Estimation given later in course.) Examples include:**

- Raw materials
- Work in progress (WIP), which is material part way through the production
- Supplies stored for manufacturing, e.g., catalyst
- Finished products in storage and transport that we still own
- Cash on hand to cover short-term expenses

#### **A key feature of working capital is that it can be recovered when the plant is shutdown.**

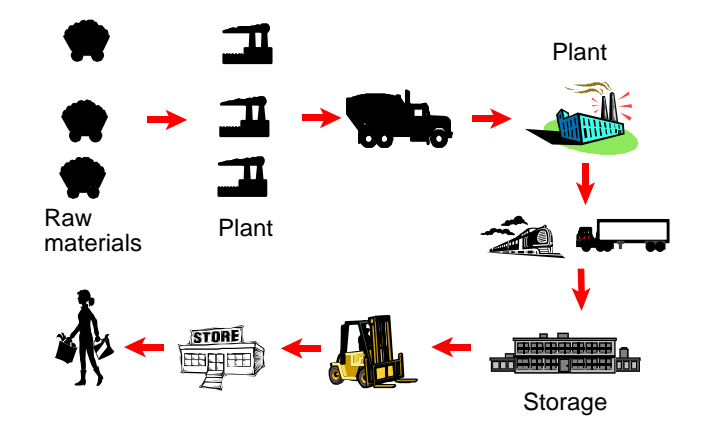

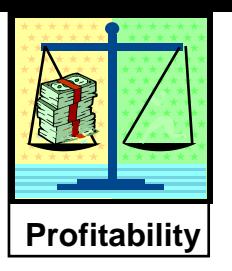

• Calculate the ROI for a project with fixed capital of \$91,000, no working capital, and an average annual profit of \$34,000.

 $ROI = 34/91 \times 100 \approx 34\%$ 

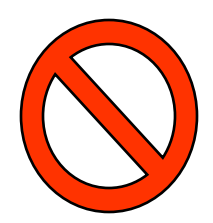

**Does not consider time value of money**

#### **Not recommended!**

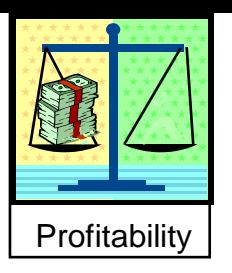

#### Net Present Value (NPV) (NP worth)

- Explicitly expressed as a **specific value of money**
- Defined as present value of all cash flows
- Sum up these present values (i.e. "net" them up)
- For *N* compounding periods in the life of the project, with a net cash flow in each period of *C<sup>n</sup>*

recommended

$$
NPV = \sum_{n=0}^{N} C_n (1+i)^{-n} \quad \frac{1}{\int_{0}^{1/2} 3.4 \dots}
$$

What does NPV=\$0 imply?

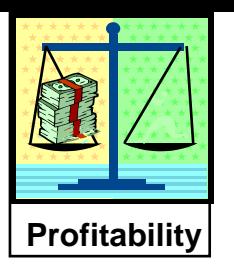

### Class exercise: Net Present Value (NPV)

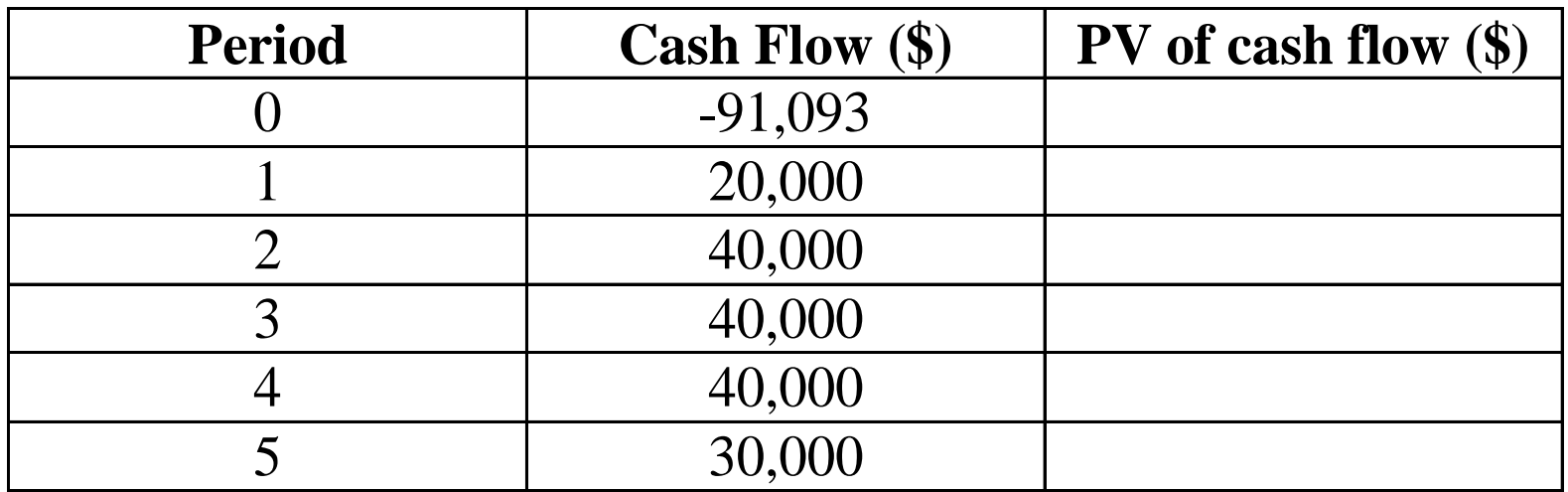

Calculate the NPV for this project at 15% time value of money

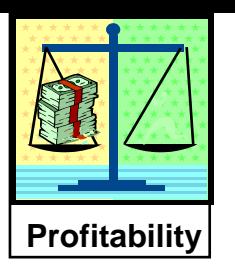

### Class exercise: Net Present Value (NPV)

See the calculations below and *on the course website*

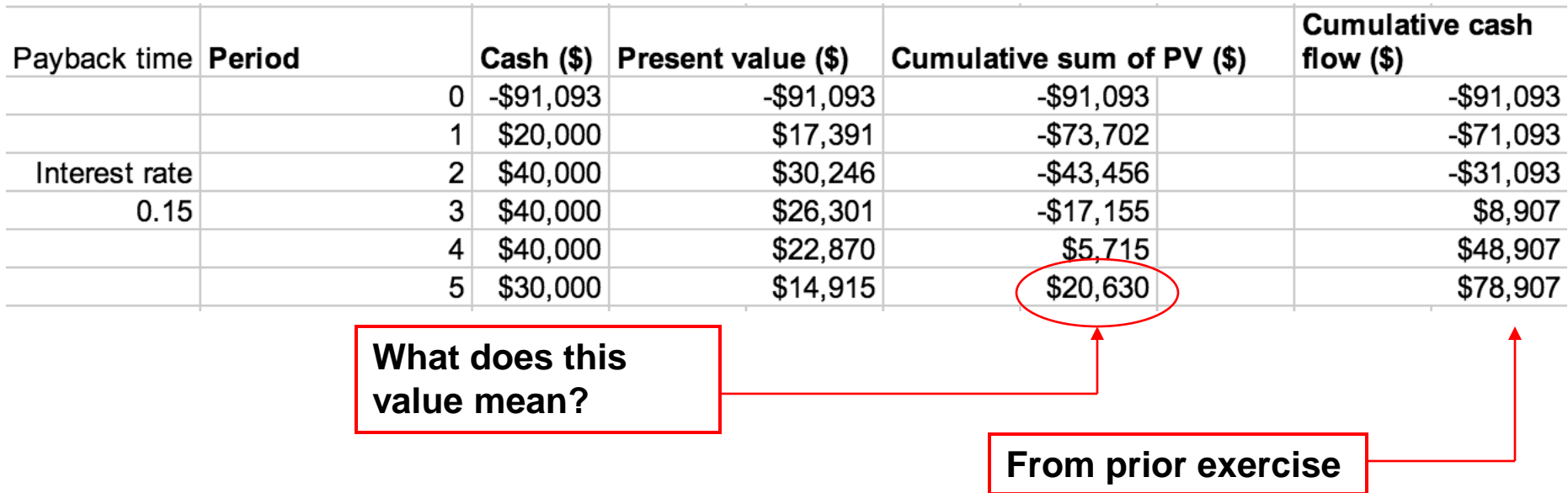

This approach considers time value of money explicitly. Important for projects of long duration, and in high deflationary environments.

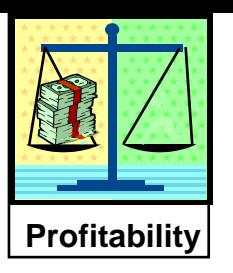

### Class exercise: Net Present Value (NPV)

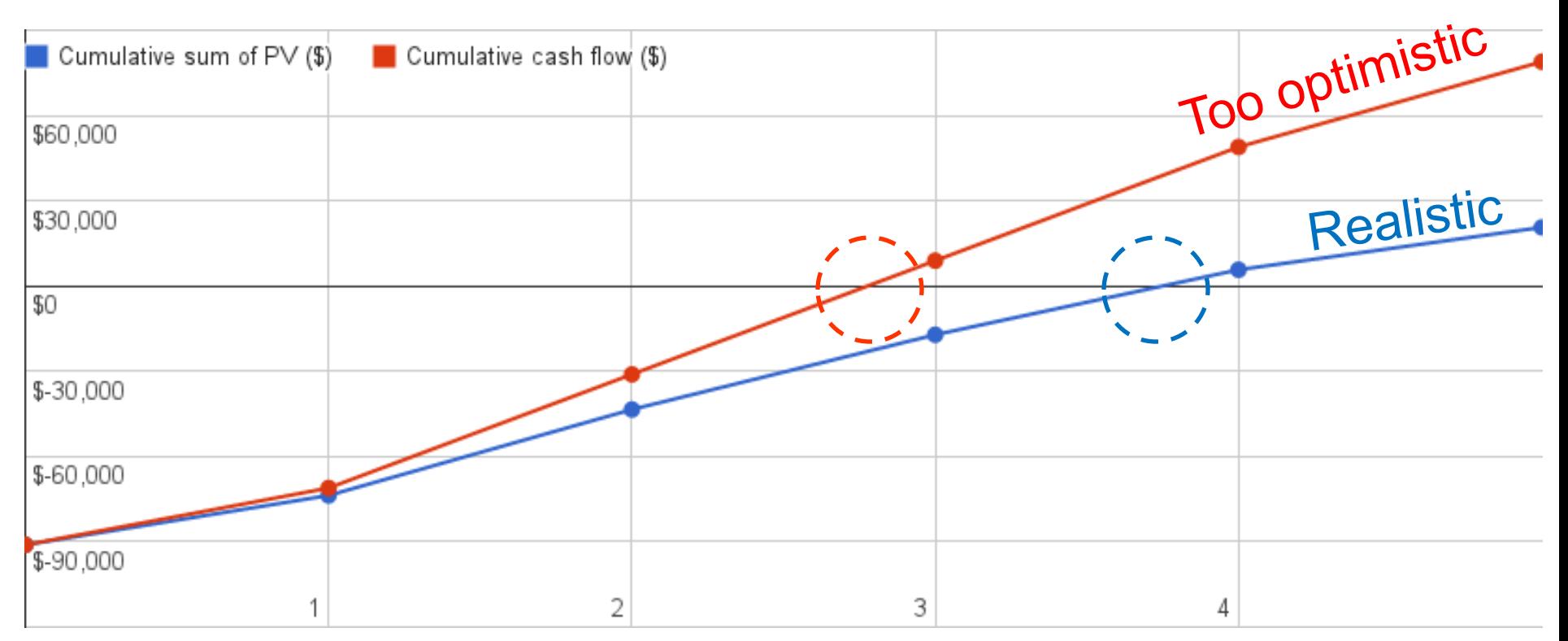

Payback time **not** taking time value of money into account is too optimistic.

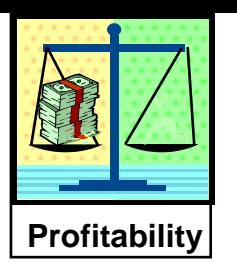

**Discounted Cash Flow Rate Of Return (DCFRR)**

- **Also called, Discounted Cash Flow (DCF) Internal Rate of Return (IRR)**
- Defined as **the interest rate** that results in a NPV of \$0

$$
\text{NPV} = \sum_{n=0}^{N} C_n (1+t)^{-n} = 0 \quad \boxed{\begin{array}{c} \uparrow & \uparrow \\ \downarrow & \downarrow \\ \downarrow & \downarrow \end{array}}.
$$

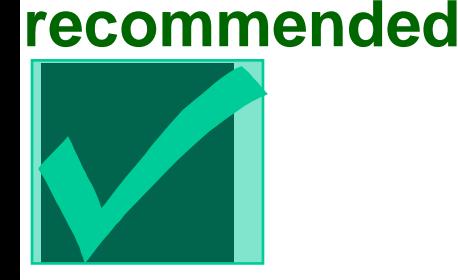

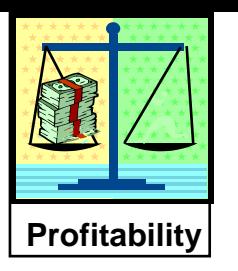

#### **Internal Rate of Return (IRR)**

• Why *internal*? It is the NPV from this project's (internal) cash flows. NOT dependent on other project's.

• Simplest example: you invest \$100 now and wish to have \$108 next year. What is the rate of return, i.e. the IRR, required to achieve this?

*Now use the equation below.*

$$
NPV = \sum_{n=0}^{N} C_n (1+i)^{-n} = 0 \quad \frac{1}{\int_{1}^{1} 2^{3} 4 \dots}
$$

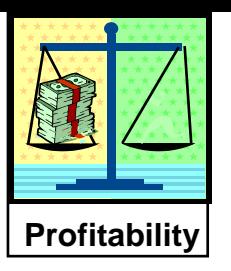

### Class exercise: Discounted cash flow rate of return (DCFRR)

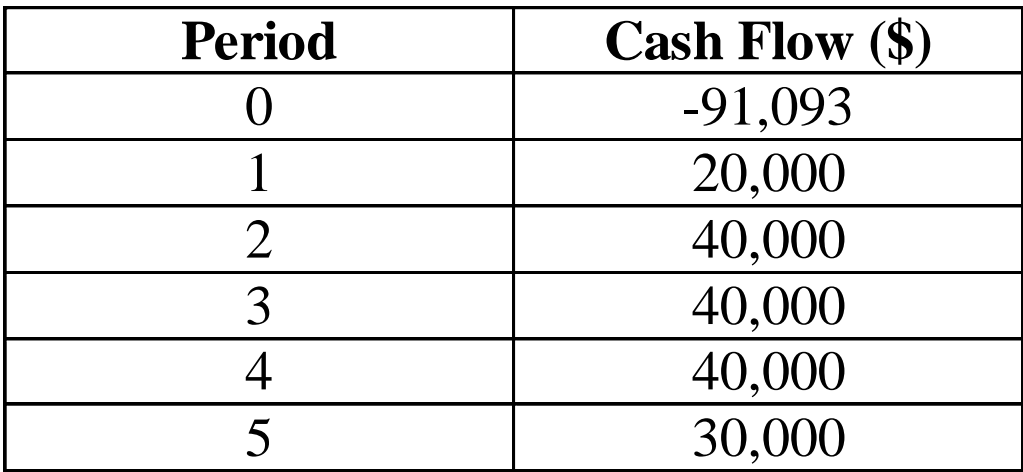

Calculate the DCFRR for this project (you'll need a computer for this)

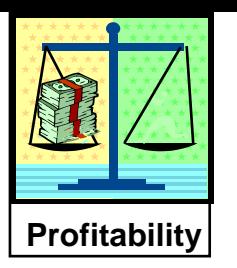

#### Calculate the DCFRR for this project

 $DCFRR = i = 0.236$  **or 23.6% (**By trial and error, use "goal seek")

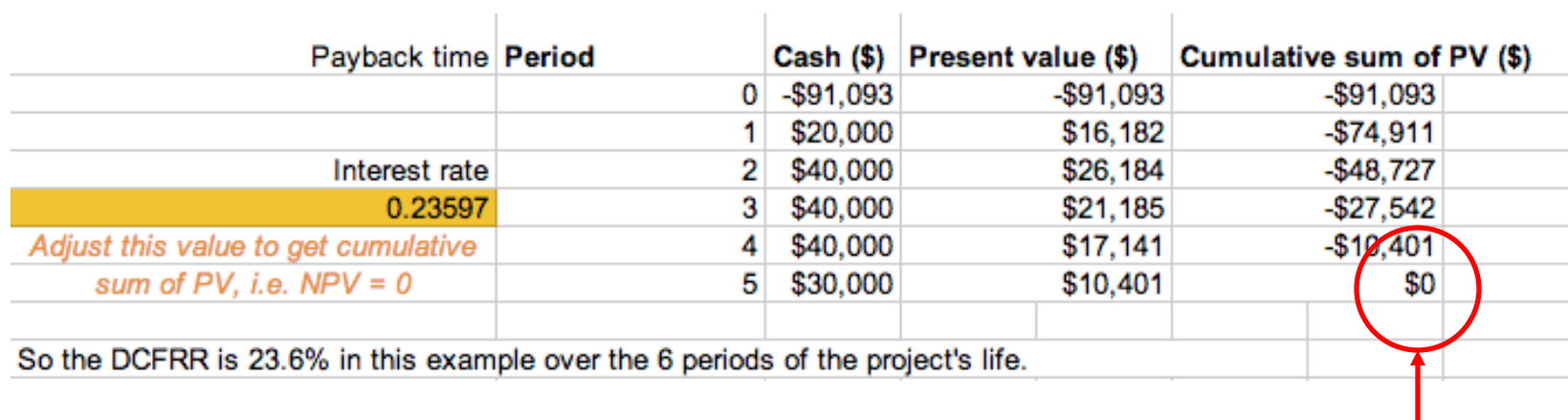

**What does this value mean?**

#### Considers time value of money explicitly

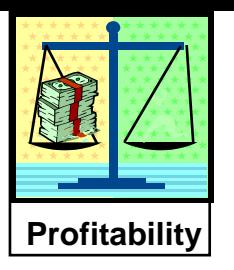

*This is a fixed value that the company chooses*

### A profitable investment has DCFRR > MARR

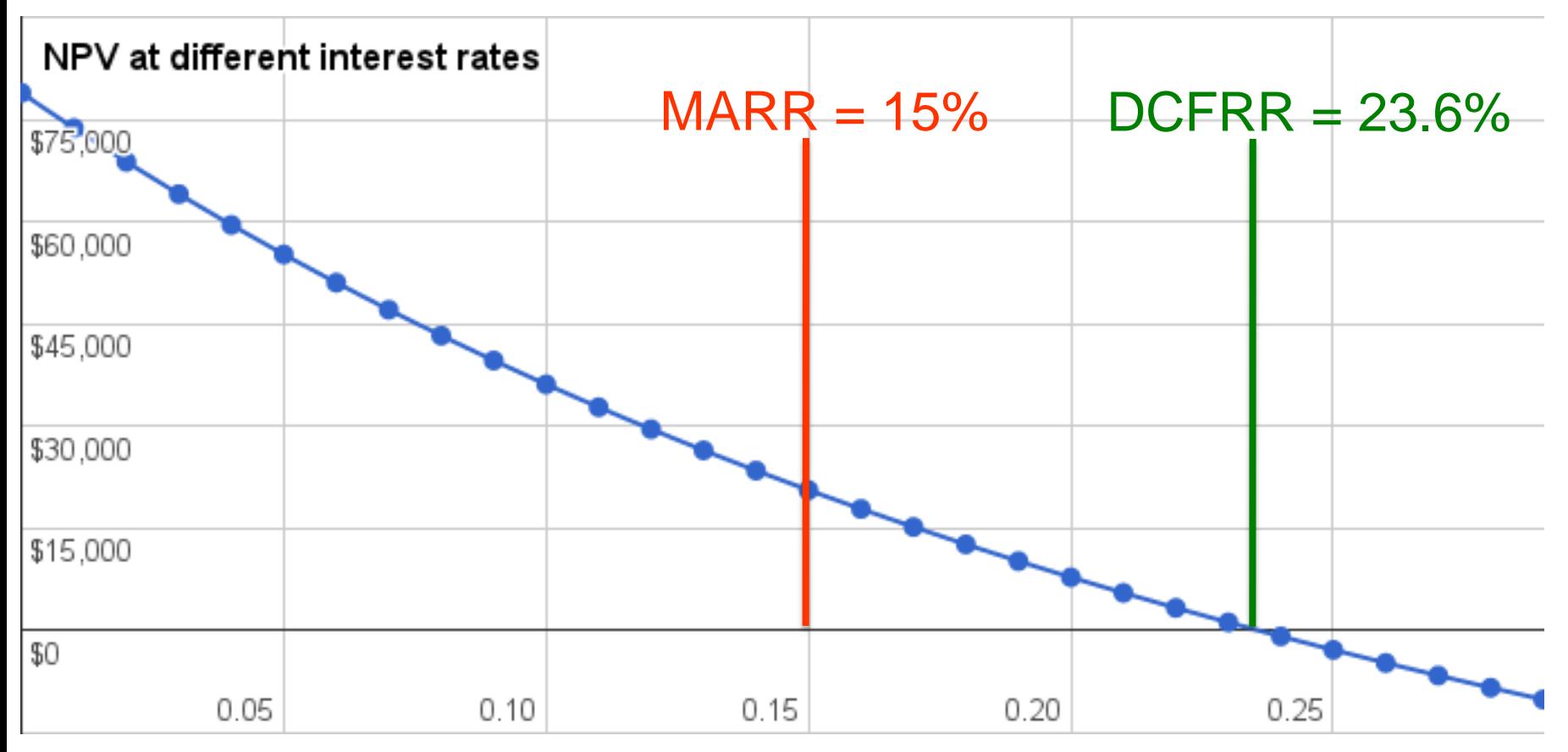

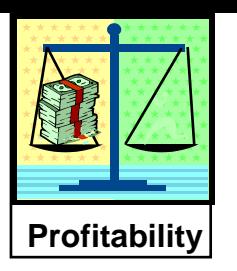

#### Calculate the DCFRR for the following cash flows

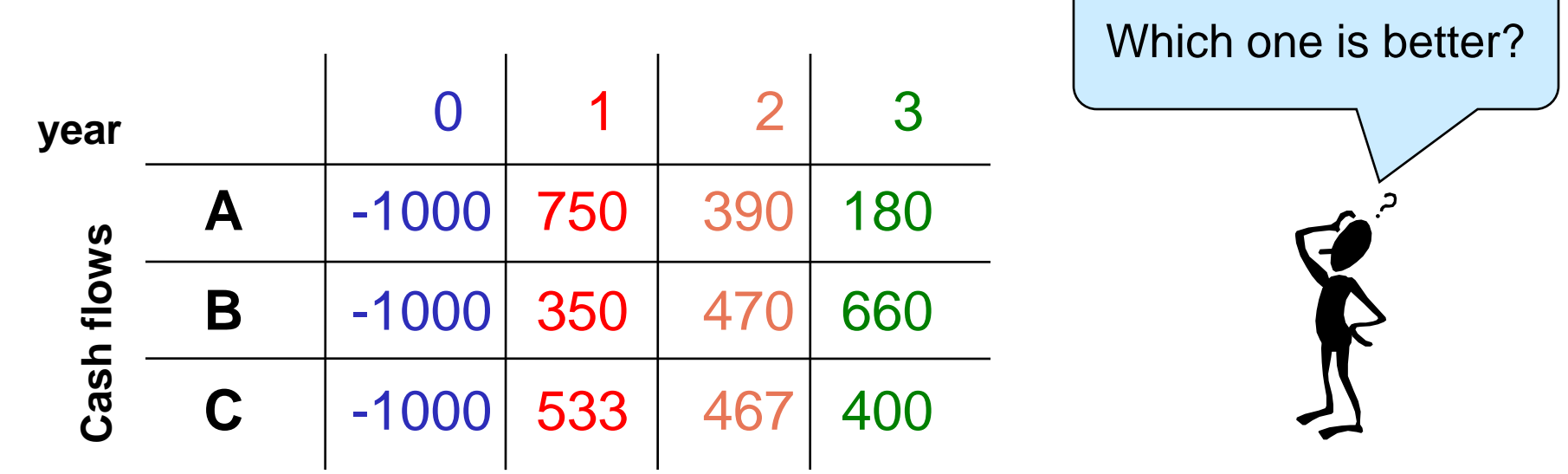

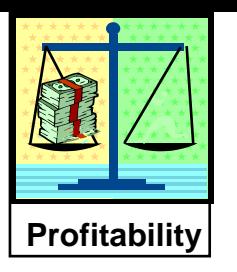

#### Calculate the DCFRR for the following cash flows

#### Cash flow diagrams

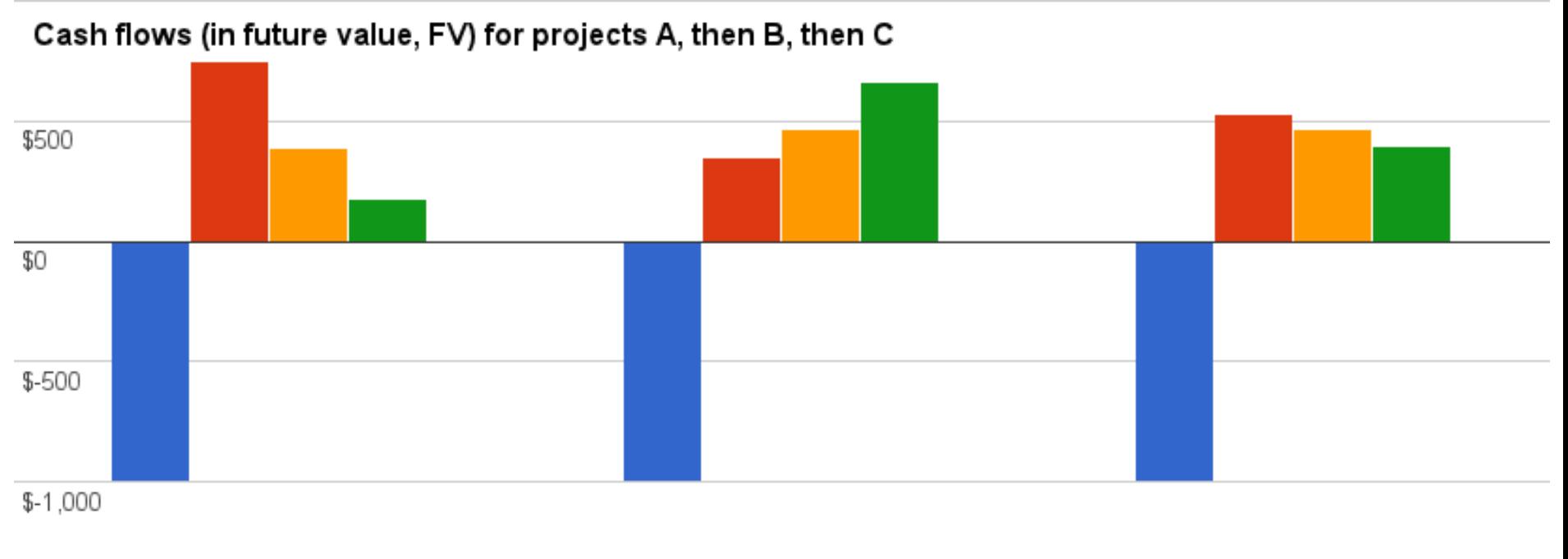

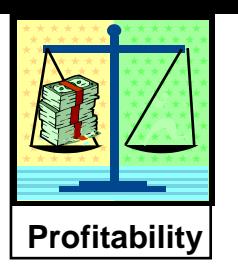

#### Calculate the DCFRR for the following cash flows

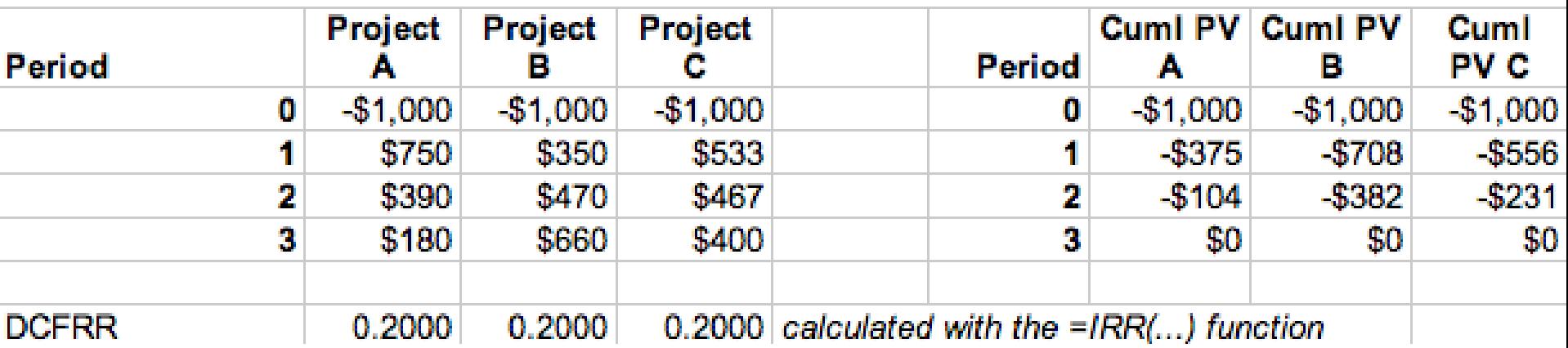

Different cash flows with the same DCFRR.

*How do we interpret this?*

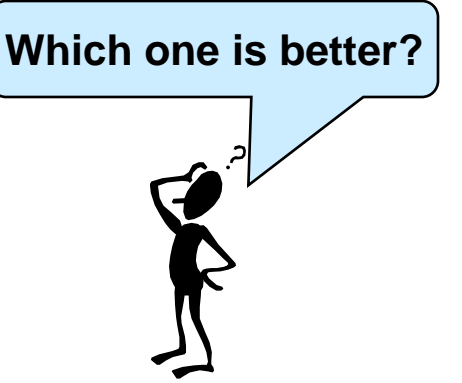

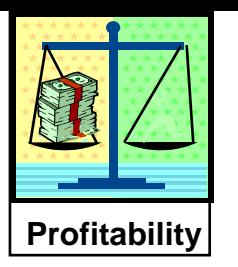

#### Calculate the DCFRR for the following cash flows

Cumulative NPV using  $i_{\text{TVM}}=20\%$ 

PV cumulative cash flows for projects A, then B, then C

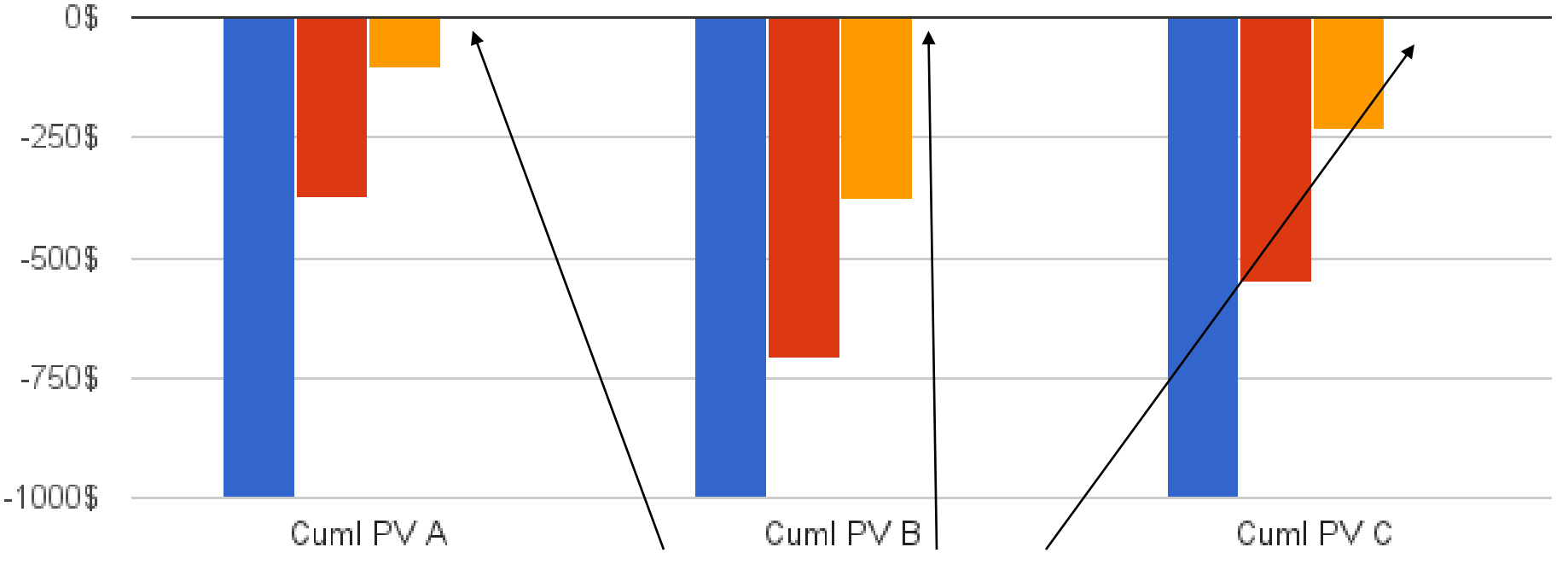

All projects reach  $NPV = $0$  in period  $n=3$ 

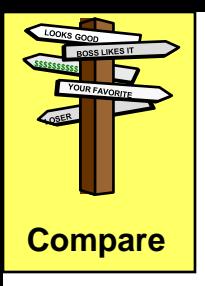

*We will come back to this topic again*

# *Detour***: Comparison of alternatives**

### **We will need to know the following term**

#### **MARR = Minimum Acceptable (compound) Rate of Return**

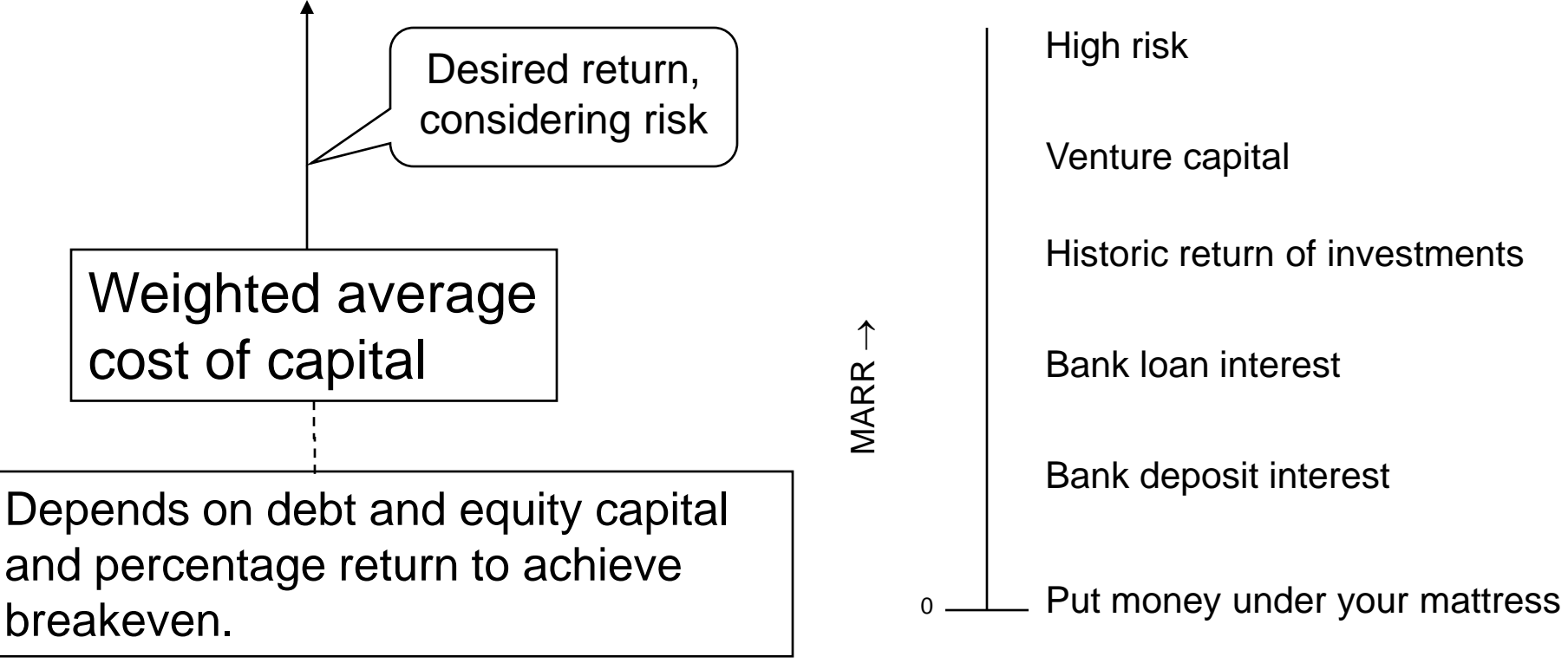

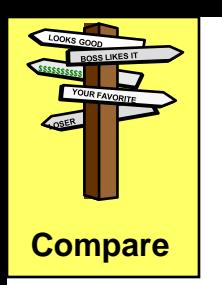

## *Detour***: Comparison of alternatives**

MARR = Minimum Acceptable Rate of Return Sample values from Peters *et al*. Table 8-1.\*

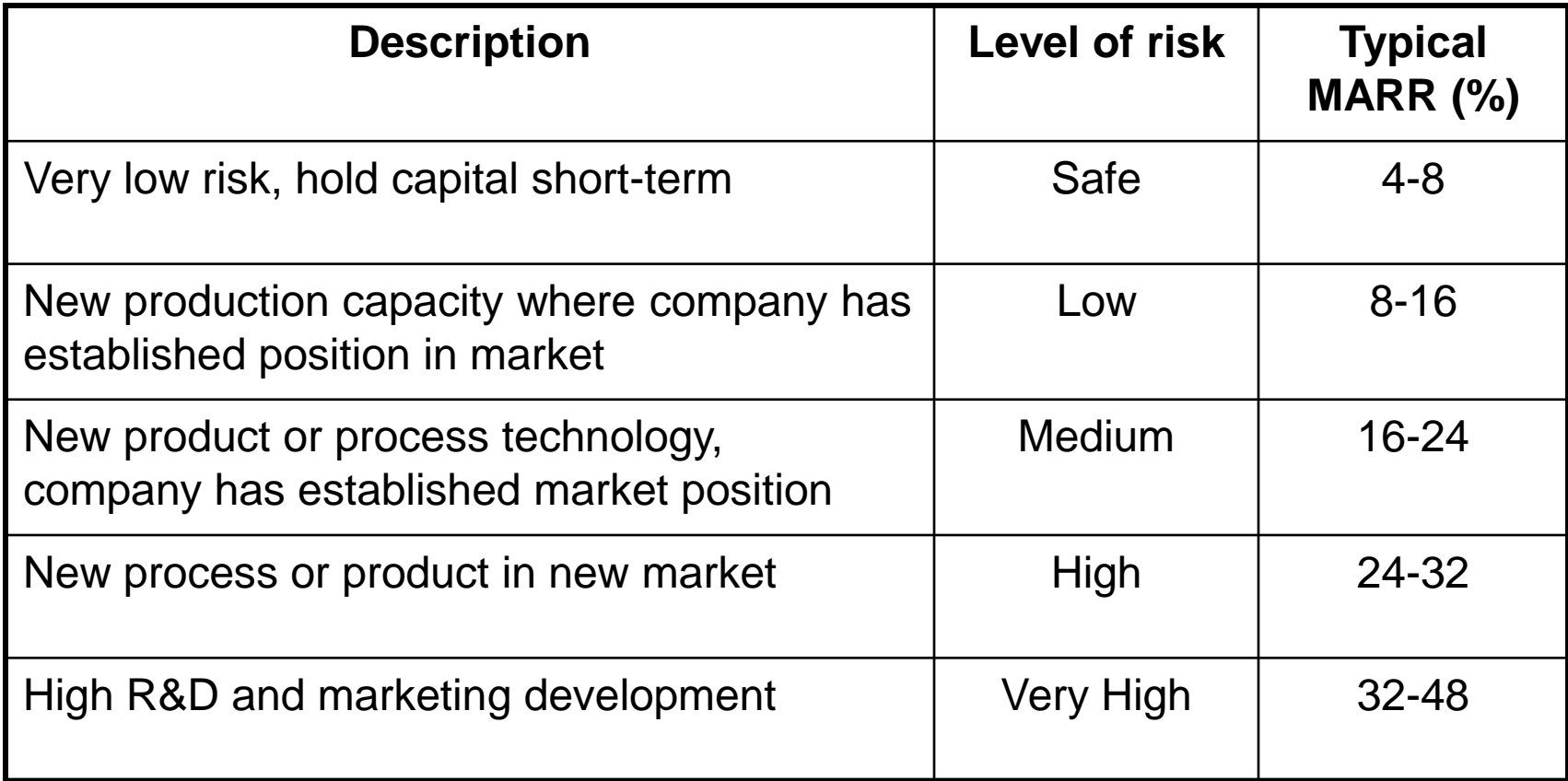

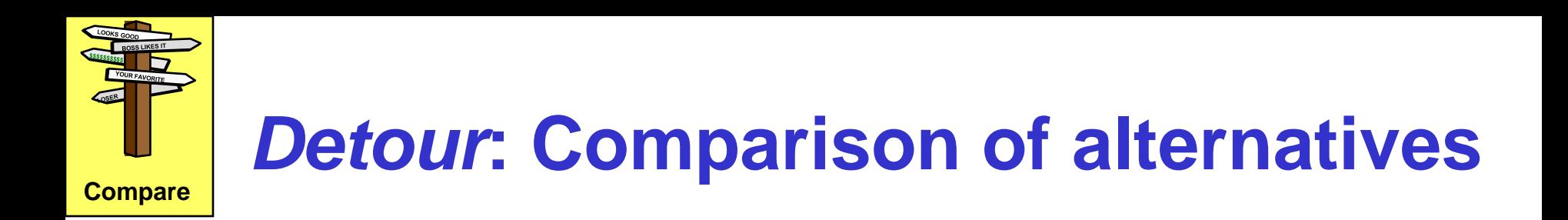

The analysis depends on the scenario

- Alternatives are: "project" *or* "do nothing"
- Independent alternatives

- **Mutually exclusive alternatives**
- Contingency dependent alternatives

*We cover these later*

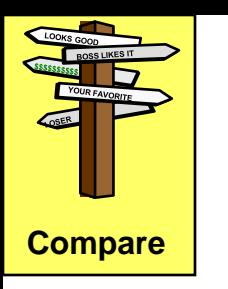

# *Detour***: Comparison of alternatives**

Comparing one alternative with "Do nothing"

- The "do nothing" alternative in a large company implies the that the money can be invested with a return rate = **MARR**.
- We always have the (*independent*) alternative of placing the money in an interest bearing bank account. This defines a lower limit on MARR.
- Therefore, we always compare alternatives.

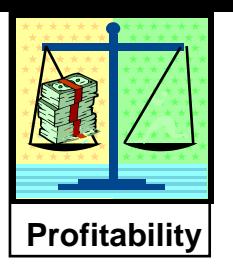

### Can you have an investment with DCFRR **>** MARR, but NPV  $\lt$  \$0 (calculating NPV with  $i_{\text{TVM}}$ =MARR)?

Can you have an investment with DCFRR **<** MARR, but NPV  $>$  \$0 (calculating NPV with  $i_{\text{TVM}}$ =MARR)?

Can you have an investment with DCFRR **<** MARR, and NPV  $\lt$  \$0 (calculating NPV with  $i_{\text{TVM}}$ =MARR)?

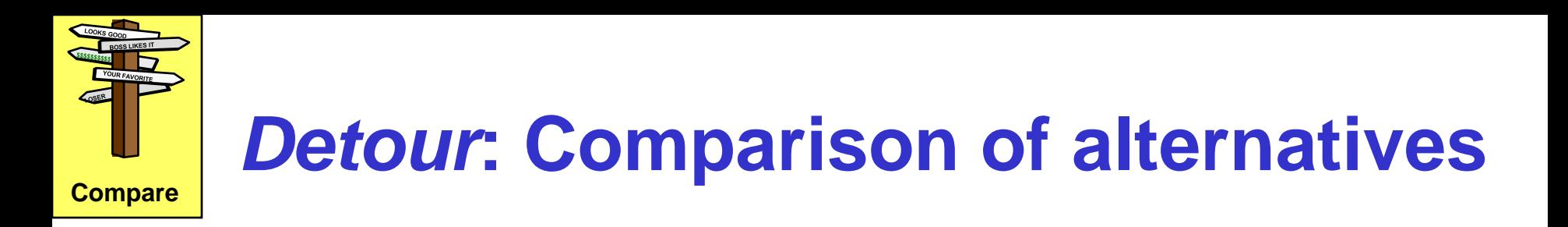

#### **Independent alternatives**

- Compare each alternative with the MARR
- Pick all combinations of investments for which:  $NPV > $0$  using  $i_{TVM} = MARR$ DCFRR > MARR
- Since they are independent, sufficient funds exist for all acceptable alternatives

#### **Analysis for independent alternatives compares each project's DCFRR to the MARR**

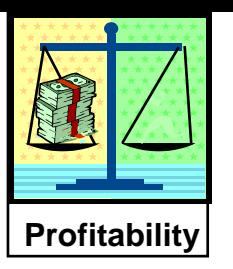

#### **We have learned four measures of profitability**

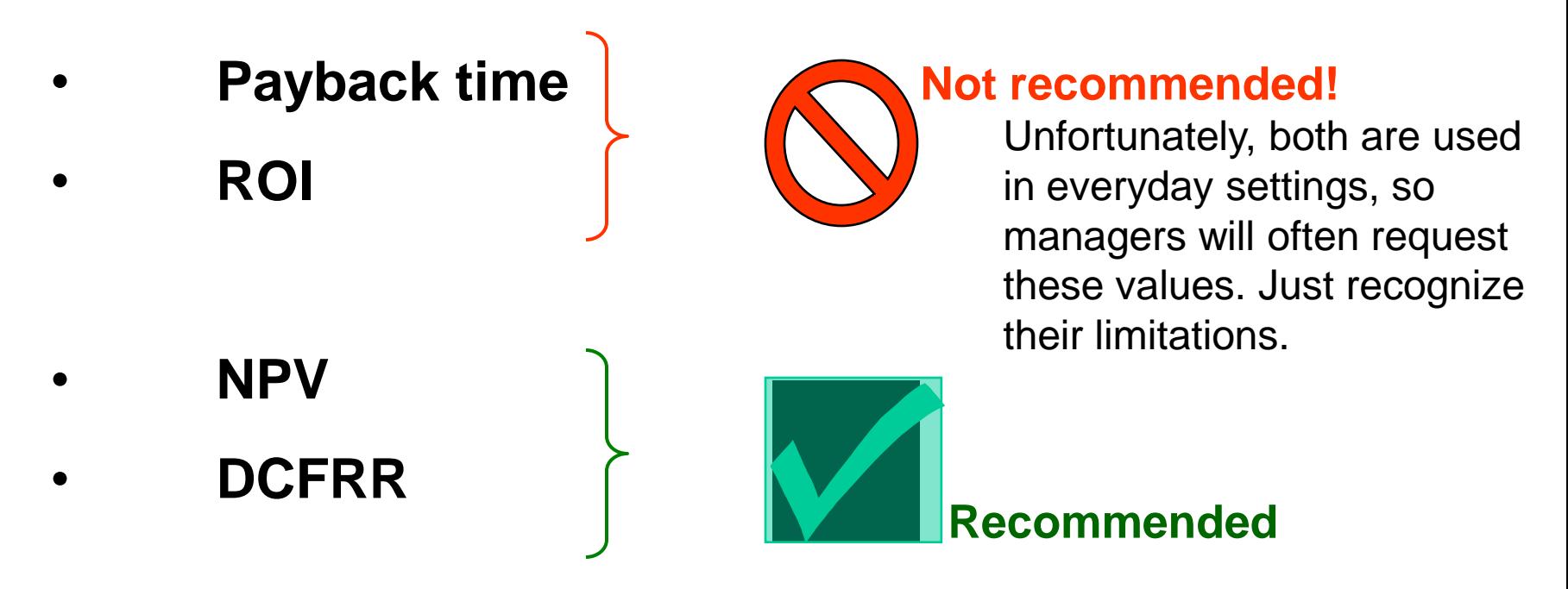

**Note**: both NPV and DCFRR require an estimate of *N* (project lifetime)

Which will you use in your course project and engineering practice?

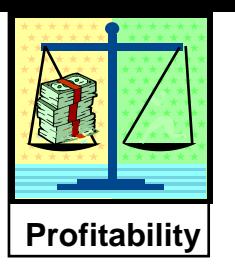

In summary, we have learned four methods

- What are they?
- Why did we learn more than one method?
- Which are recommended?
- Which will you use in your course projects?
- Which will you use in profession practice?

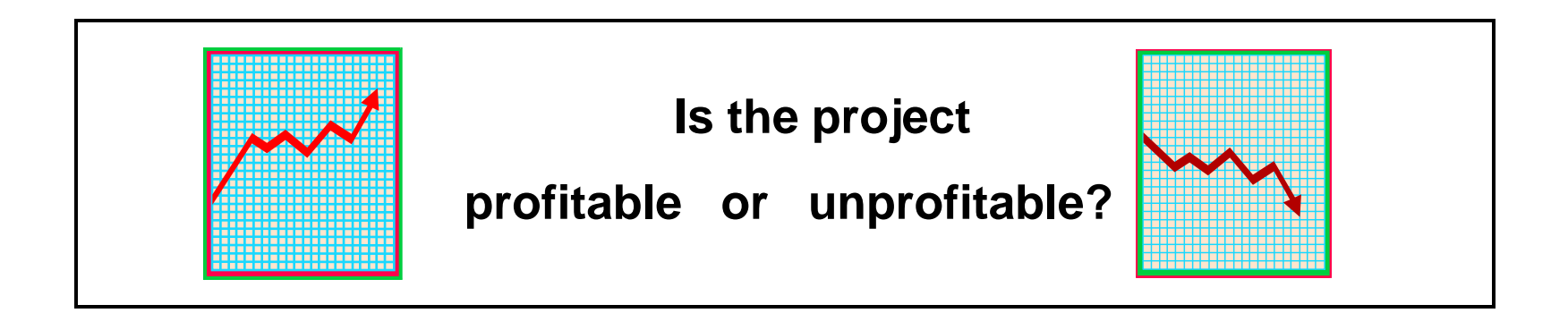

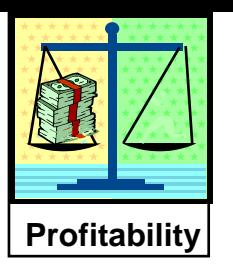

#### **Self-directed learning: Covering the topic, extending** beyond these visual aids.

- 1. For all four methods determine typical threshold values that define the boundary between attractive and unattractive projects Find the MARR for a company/sector you are interested in.
- 2. Investigate a fifth method, annual worth, define its threshold value, and explain when this method is most often used.
- 3. Determine how inflation affects the calculations of profitability measures.
- 4. Describe a mathematical method that you could use to calculate the DCFRR (IRR). How could you calculate the DCFRR (IRR) with the use of an Excel spreadsheet?

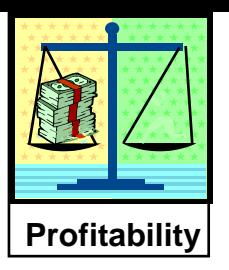

### **Extending profitability coverage**

# Depreciation and Taxes must be taken into account

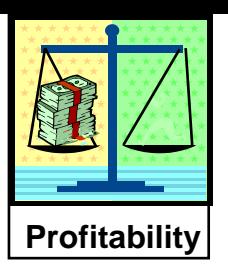

- To this point, we have considered cash flows without tax. This is called Cash Flow Before Tax (CFBT). However, companies have to pay income taxes.
- Governments and non-profit organizations do not have to pay income tax.
- Tax rates generally depend on income level, but we will consider cases with high enough income that the tax rate will be considered constant.
- We will take a tax rate of 25% unless otherwise stated. Confirm that this is reasonable (CRA website).

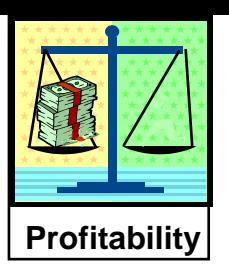

*Drive that new car off the car agent's lot …*

- Depreciation means a decrease in worth. This could be due to wear and tear, technology changes (obsolescence), depletion, inflation, or failures.
- Companies must replace capital. *The government allows companies to lower their taxes through depreciation allowances – this helps to provide resources for (re)investment*.
- Is this "fair"?
- Can you depreciate your personal car ?

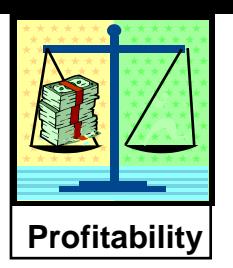

Capital goods that can be depreciated are defined by the government. Typical properties of goods that can be depreciated are the following:

- 1. It must be used for the production of income.
- 2. It must have a determinable life longer than 1 year.
- 3. It must lose value over time.

**Exercise**: Which of the following can be depreciated by Suncor?

Laptop computers; printer paper; distillation columns; pumps; employee salaries; office buildings; land for the office buildings; company travel; CEO jet/vehicle; company travel; internet connection fees. <sup>72</sup>

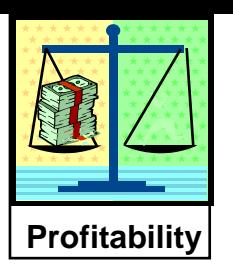

- The government defines what and how goods can be depreciated (Canada Revenue Agency, CRA). We will cover the basic concepts in this course, not the detailed tax laws of Canada or another country.
- The company can reduce its taxable income by a loss in value of its equipment, i.e., by the depreciation. This reduces the taxes, not the company's actual income.

Tax paid = (tax rate) x (income – eligible expenses – depreciation)

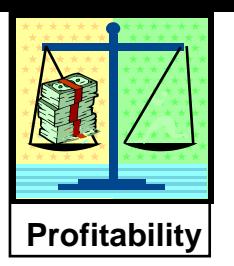

The following are "capital investments" and depreciated according to rules to be presented. **These are non-eligible expenses.** All non-eligible expenses are rolled up into the **"book value"**

- The equipment cost itself
- Improvements in equipment and processes
- Design engineering
- Equipment shipping and installation
- Land improvements\*, site preparation (roads, sewers etc.)

The following are "expensed", i.e., the **full cost is deducted** from income in the year of the cash flow. These are "eligible expenses": - All other expenses, e.g. salaries, utilities, raw materials, consumables, *etc*

<sup>\*</sup> The value of land is never depreciated, but it is expensed. The value of land is never be  $\frac{74}{ }$
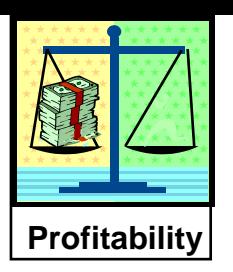

### Canada Revenue Agency, CRA term for **depreciation** is

Capital Cost Allowance (CCA)

**Class 8 (20%)**

Class 8 with a CCA **rate of 20%** includes certain property that is not included in another class. Examples include furniture, appliances, tools costing \$500 or more per tool, some fixtures, machinery, outdoor advertising signs, refrigeration equipment, and other equipment you use in business.

#### **Class 52 (100%)**

Include in Class 52 with a CCA rate of 100% (with no half year rule) general-purpose electronic data processing equipment … …. if they were acquired after January 27, 2009, and before February 2011, but not including …

**Class 10 (30%)**

Include in Class 10 with a **CCA rate of 30%**  general-purpose electronic data-processing equipment (commonly called computer hardware) and systems software for that equipment, including ancillary data-processing equipment, if you acquired them before March 23, 2004, or after March 22, 2004, and before 2005, and you made an election.

Also include in Class 10 motor vehicles as well as some passenger vehicles as defined in Type of vehicle

75 *etc, etc* **Check class 43: that usually applies.**

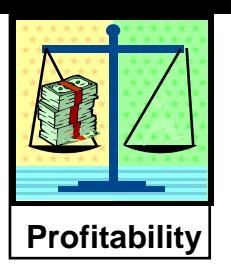

Depreciation in a time period is calculated as a *percentage of the initial investment* or remaining book value in that time period.

- Starts when equipment is "put in service". The length of time that the depreciation will take place is defined by the government in some cases.
- The remaining value at the end of each period is termed the "book value".
- The initial book value is the purchase (installed) price.

**includes engineering, transportation, installation, and site preparation costs. We'll see more in "Cost Estimation".**

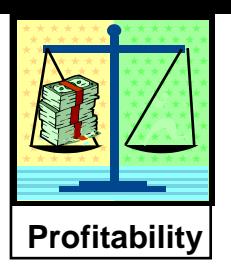

Let's look at ONE major depreciation method only.

But first, we recall that the typical time period is one year. When in the year does the company invest, January 1 or December 31?

**50% Rule : The government sets the rules. It assumes that the investment is made in the middle of the year, and it allows only 50% of the depreciation for the first year.** 

**We must abide by this rule!**

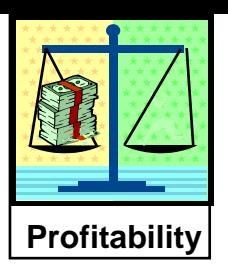

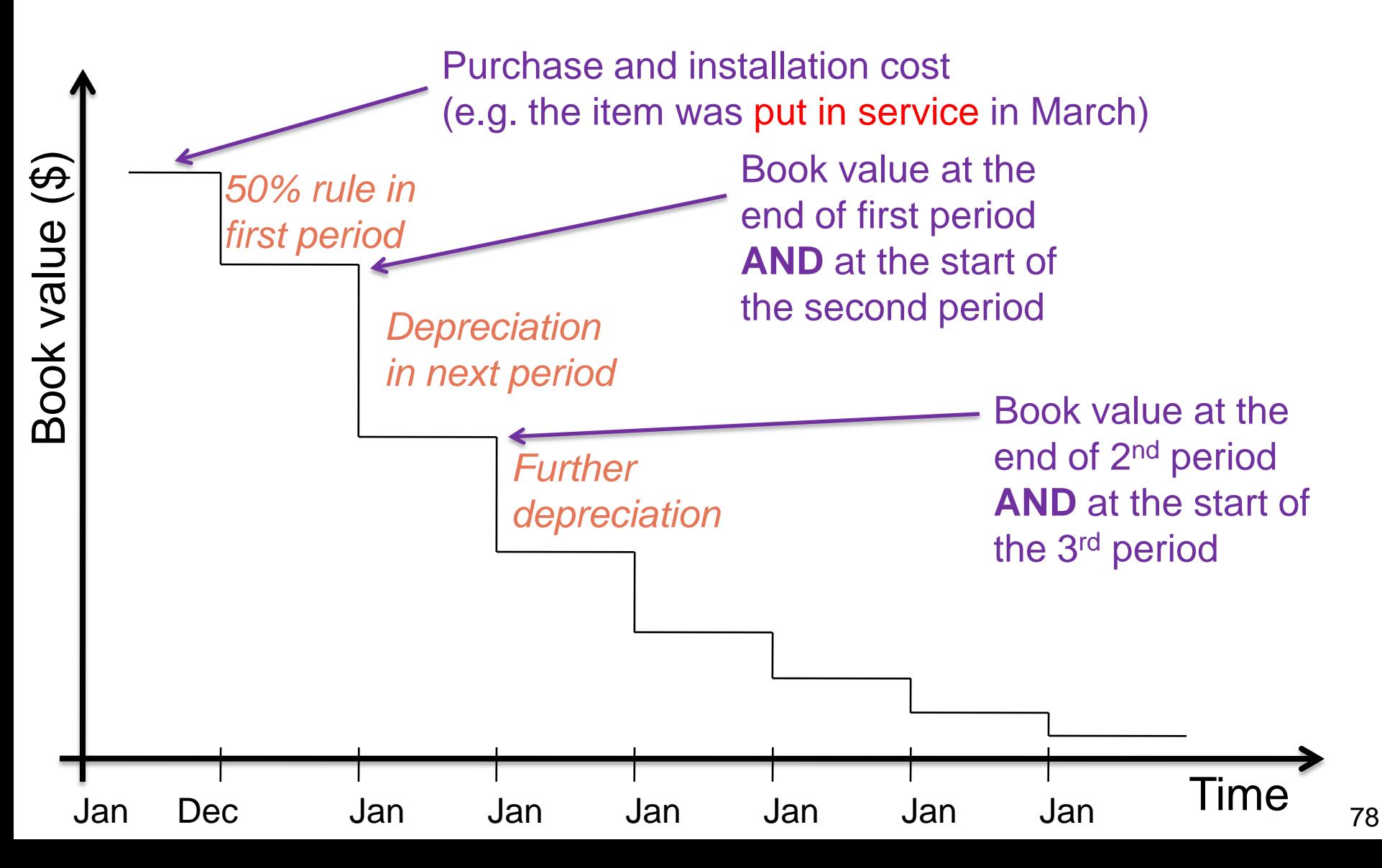

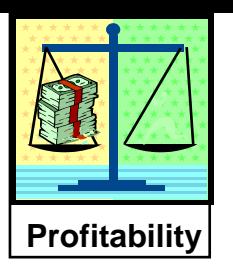

## **Declining balance depreciation**

In this method, a percentage of the book value in each year is depreciated, so that the depreciated amount each year is not constant.

$$
D_n = d \times B_n
$$

$$
B_n = B_{n-1} - D_{n-1}
$$

<sub>,</sub> actual

 $= 0.5D_0$ 

 $B_0$  = initial cost (installed price) of equipment

$$
B_n = \text{book value at time } t
$$

$$
d = depreciation rate (government class)
$$

$$
D_n
$$
 = **amount** deprecated each year

*50% rule applies in first period*

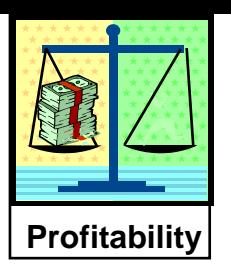

### Example

### Suncor is purchasing a new reboiler for \$10,000,000. The **CRA class is 43, with a rate of 30%**. Calculate and plot the book value  $(B_n)$  and depreciated amount  $(D_n)$  for 8 years.

Work in rounded \$1000's.

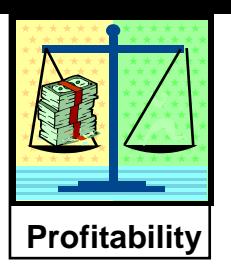

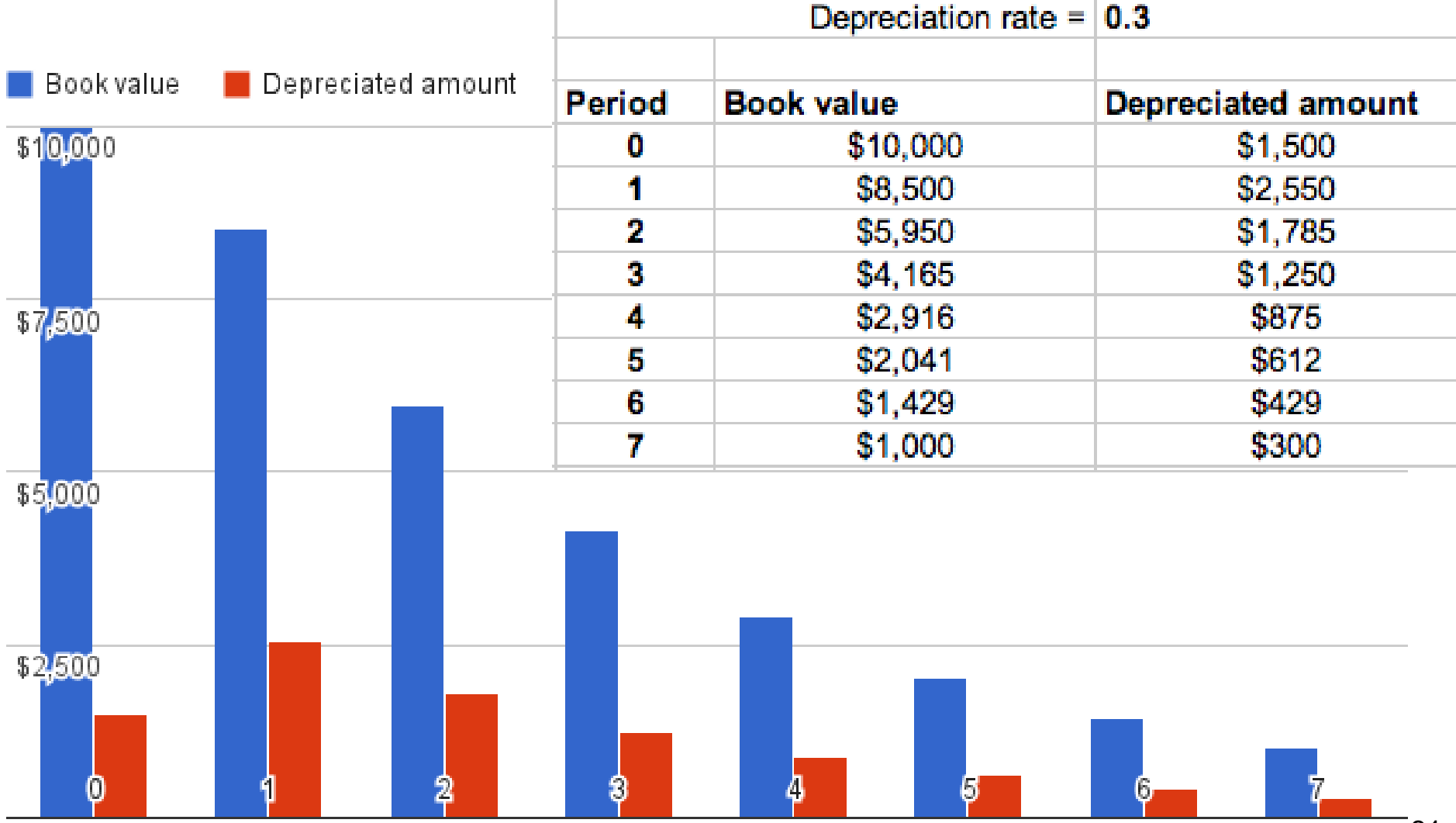

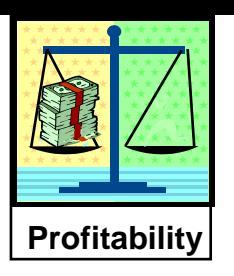

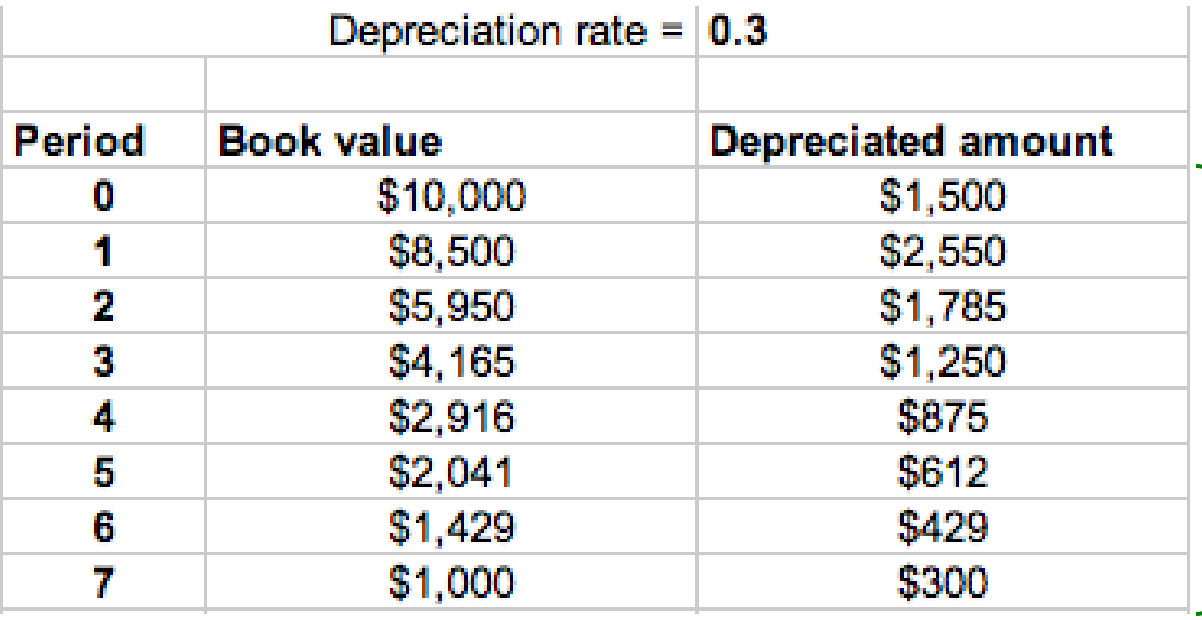

**Note**: those depreciated amounts are not deflated for TVM, so their true value is actually less in PV terms.

What happens with these depreciated amounts? The total will eventually add up to the original book value.

82 Is it an income? Is it an expense? Does it exist as cash in the company's bank account?

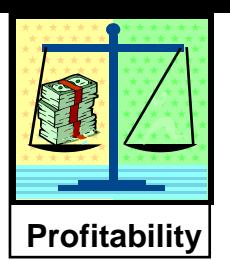

What's the main advantage of depreciation for the company?

- The company pays lower taxes! They can *reduce* their taxable income in a year by the amount of depreciation during the year. The company can, in **each** period:
- **A** = sum all income and revenues
- **B** = sum all *eligible* expenses (use –ve's for expenses)
- **C** = all non-eligible expenses (use –ve's; equipment, shipping, installation, *etc*)
- **D** = calculate the book value (at start of the period; update it from previous)
- **E** = calculate the depreciation, and **sum all depreciations up** [always +ve]
- **F** = taxable income =  $A + B$  *minus*  $E$  *i* (note that **B** must have negative sign)
- $G = tax$  paid = (taxable income)  $*$  (tax rate) [can be a +ve or –ve result]

**H** = net cash flow for period =  $\bf{A}$  +  $\bf{B}$  +  $\bf{C}$  *minus*  $\bf{G}$ ; then adjust **H** for TVM

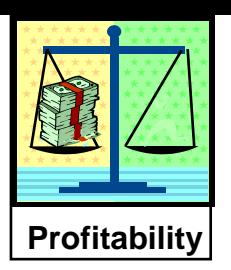

Point of frequent misunderstanding:

### *Depreciation is not a cash flow!*

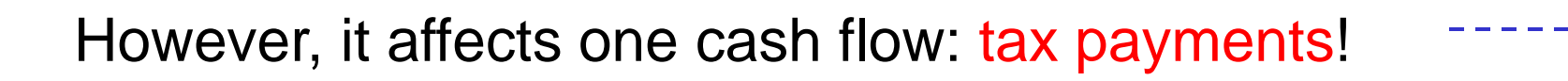

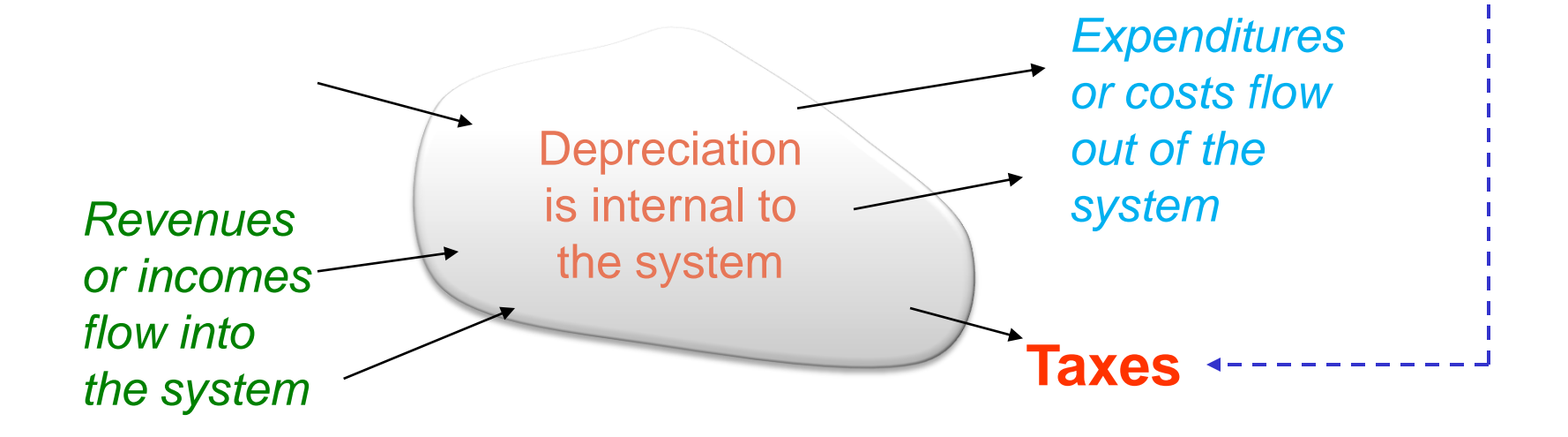

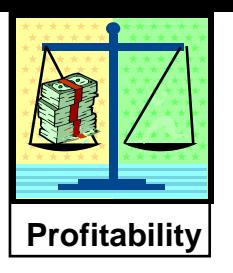

Evaluate the **profitability** for installing an automated, online pulp quality analyzer (Kappa number) on a Kraft digester.

Analyzer capital cost including installation  $= $75,000$ Analyzer maintenance  $cost = $5,000/year$  (except for first year) Increased profit due to improved pulp quality  $= $20,000$ /year

Depreciate the analyzer using the declining balance method. The analyzer has an expected life of 5 years. The salvage value is \$0.

Assume it is January 2014. Your company's year end is 31 December. Assume the equipment can be installed and put in service in January 2014.

Calculate the **payback time**, **cash flows** in each period, **NPV** (using a TVM of 8%), and **DCFRR**. The company's MARR is 10%.

In class: set up the problem and calculate for *n=0*, *n=1*. Do the rest at home.

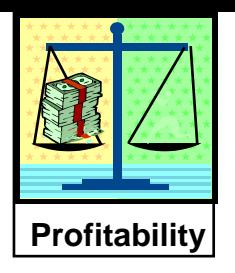

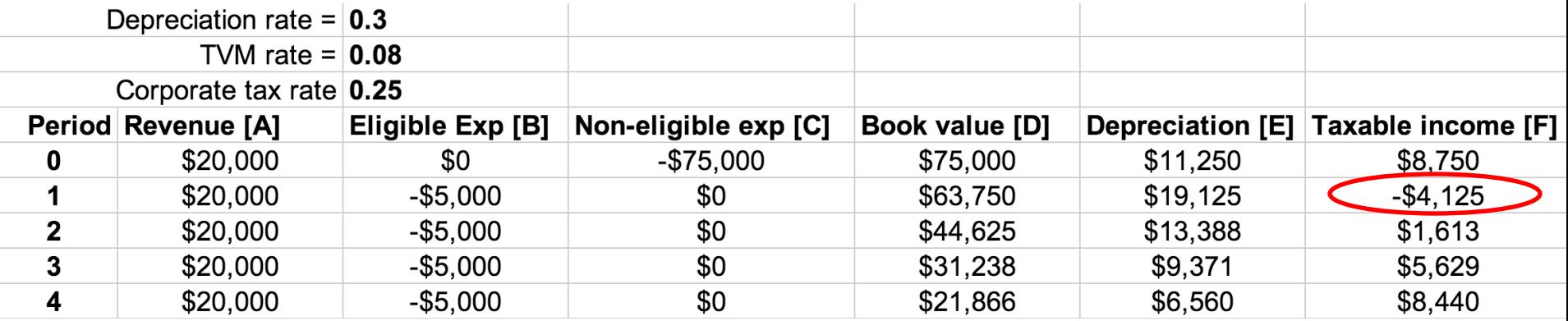

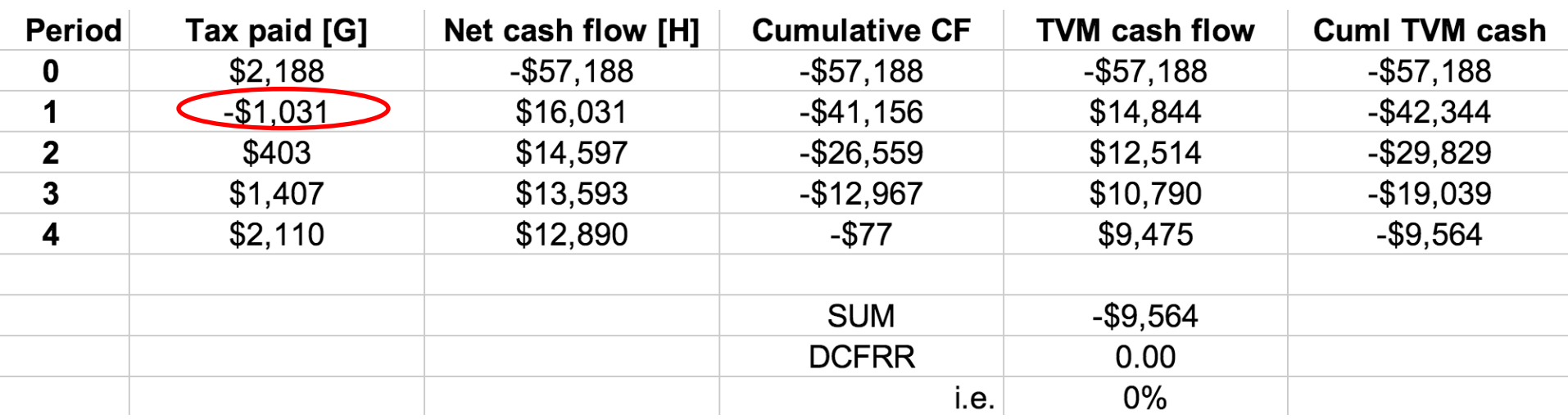

Payback time is in period *n*=5 (around 5.1 years, although the life of the equipment is 5 years, we may never reach payback). Cash flows are shown above; NPV's are as shown; DCFRR=0% *in the 5 year period*.

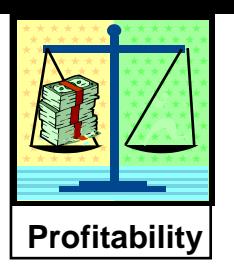

# **Straight line depreciation Corporate taxes and depreciation**

The CRA allows straight line depreciation in certain classes. **Example**: \$10,000 over a 4 year (CRA specifies this) period, allows for

- $$2,500/2$  in year 1 (BV = \$8,750)
- $$2,500$  in year 2 (BV = \$6,250)
- \$2,500 in year  $3 (BV = $3,750)$
- $$2,500$  in year 4 (BV = \$1,250)
- $$1,250$  in year 5 (BV = \$0)

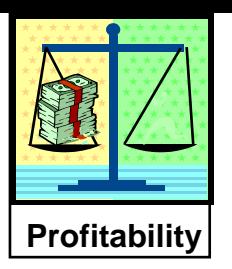

#### Group learning / Self-learning:

- 1. Determine the typical corporate tax rate in several countries.
- 2. What is the effect on cash flow after tax when a depreciated good is sold for a price different from its book value?
- 3. What is the (approximate) relationship between the MARR before and after taxes?
- 4. The company purchases and installs new equipment on January. How much can be depreciated during the first year?

More generally, when can a company begin depreciating a capital expense?

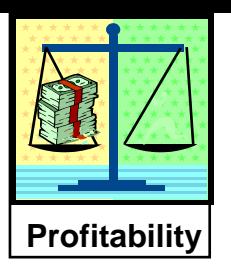

### Group learning / Self-learning:

- 5. What is more beneficial to a profitable company? Why?
	- a. Rapid depreciation
	- b. Slow depreciation
- 6. How can a government encourage investment in a specific technology via the tax laws? (for example, information technology, sustainability, or environmental protection)
- 7. What is the effect of a negative income taxes, which can occur when depreciation in greater in magnitude than net income?

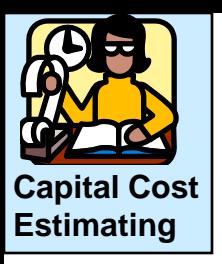

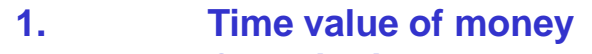

- **2. Quantitative measures**
	- **of profitability**
- **3. Systematic comparison**
	- **of alternatives**
- **4. Estimation of costs**

**We know how to calculate profitability; now, let's learn how to estimate the data, i.e., the costs.** 

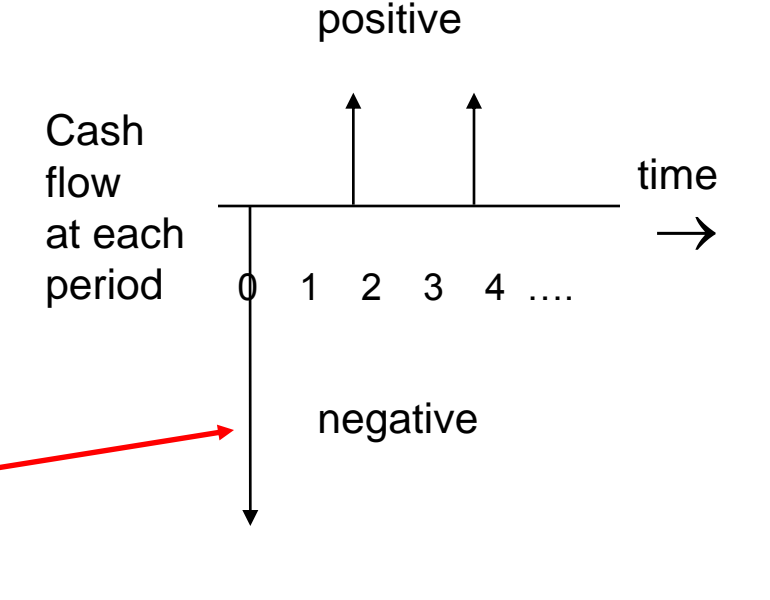

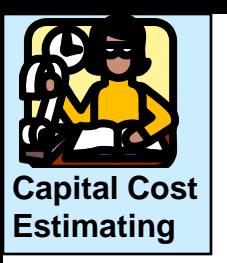

Cost estimating is important to study.

# What is Syncrude?

- A. A company in Alberta, Canada.
- B. The result of heavy oil being processed to form a synthetic crude oil of further processing.
- C. A major source of crude oil for western Canada
- D. The major employer in Fort McMurray, Alberta

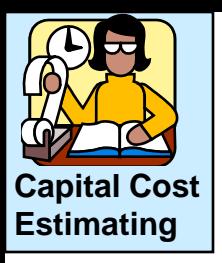

Syncrude has reported several changes to the cost estimate for its major expansion project that added 100,000 B/d of synthetic crude capacity.

Initial estimate: 3.6 Billion \$

First correction: 4.6 Billion \$

Second correction: 5.1 Billion \$

"As built" cost: 8.4 Billion \$

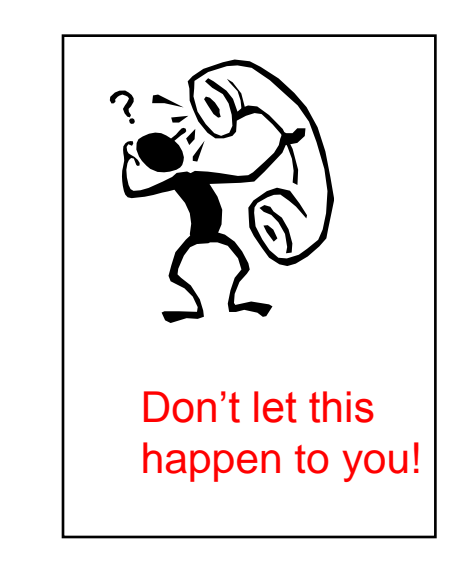

**As reported in the** *Globe and Mail***, 14 September 2002 and 01 September 2007**

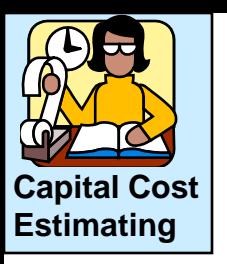

#### Suncor is another major oil-sands company

" Suncor Energy Inc. cancelled its \$11.6-billion Voyageur upgrader project because of soaring capital costs – and the belief that better profits are to be found in shipping out unprocessed bitumen.

- Suncor will take a \$140-million writedown that will erode its first-quarter profit
- In February, Suncor wrote off \$1.5-billion of its investment in the upgrader.

Since 2010, market conditions have changed significantly, challenging the economics of the Voyageur upgrader project.

Suncor has already invested \$3.5-billion in Voyageur, but decided to pull the plug after a detailed review… This decision is in line with our commitment to capital discipline and our stated plan to allocate capital with priority given to developing higher-return growth projects. "

*Consider the ripple effect across the industry this caused*

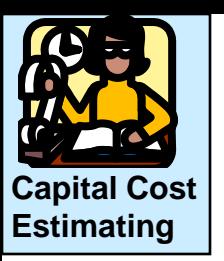

We can always get someone else to tell us the costs. Is this a good idea?

#### **Class discussion**

**Equipment suppliers and technology licensors will give us estimates. We could call them and receive an estimate. This approach would involve little effort,**

**So, why is cost estimation a skill needed by all engineers?**

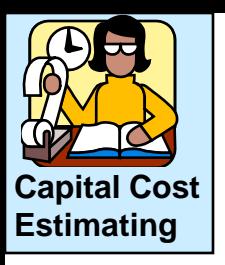

#### Class question

- Timeliness We need to screen many alternatives quickly
- Judgment We need to evaluate the bids from equipment suppliers and technology licensors
- Confidentiality We could be evaluating projects that are of interest to competitors
- Ethics We should not mislead suppliers to think that we intend to purchase from them, just to have them perform our job
- Total cost Project cost is much greater than equipment cost
- Other reasons perhaps?

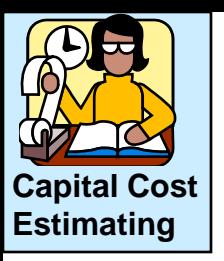

Order of magnitude for toluene  $+$  hydrogen  $\rightarrow$  benzene

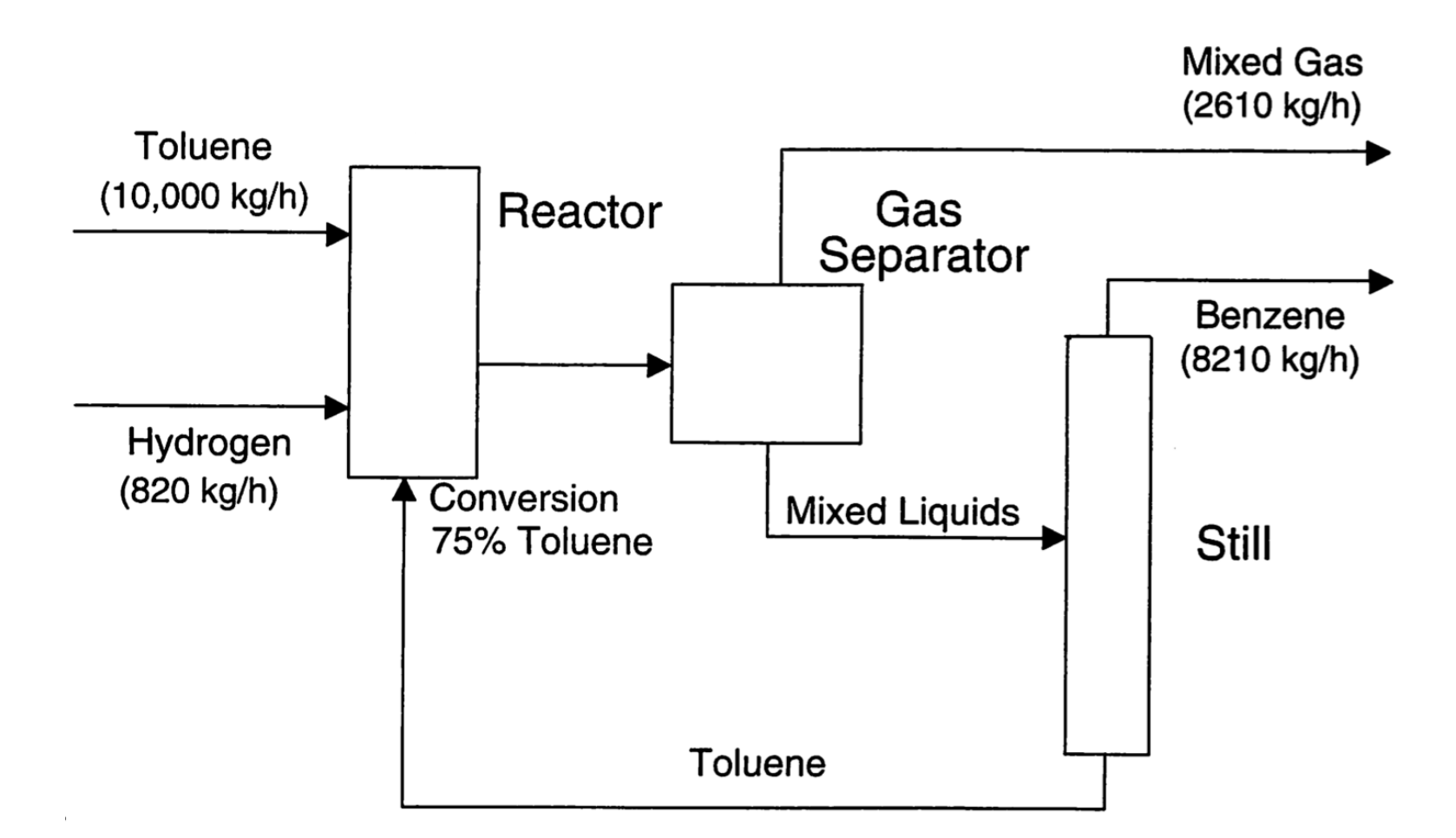

*Block flow process diagram* 96

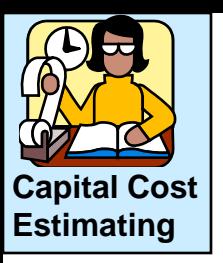

### Order of magnitude: heading to more detailed

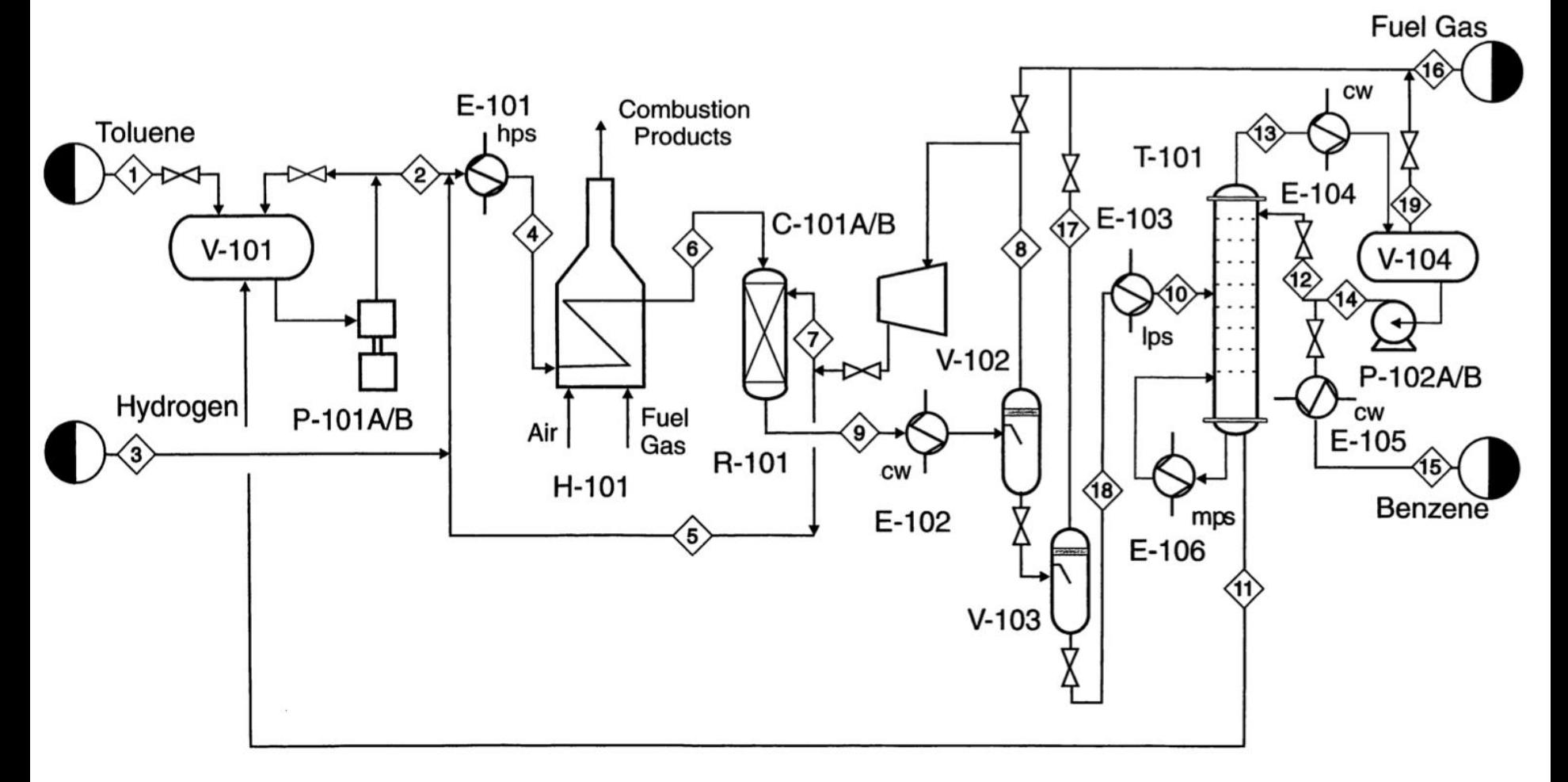

#### **Skeleton Process Flow Diagram** 97

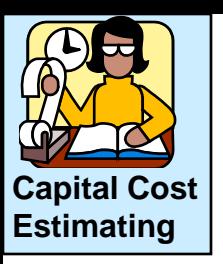

#### More detailed estimate (study phase)

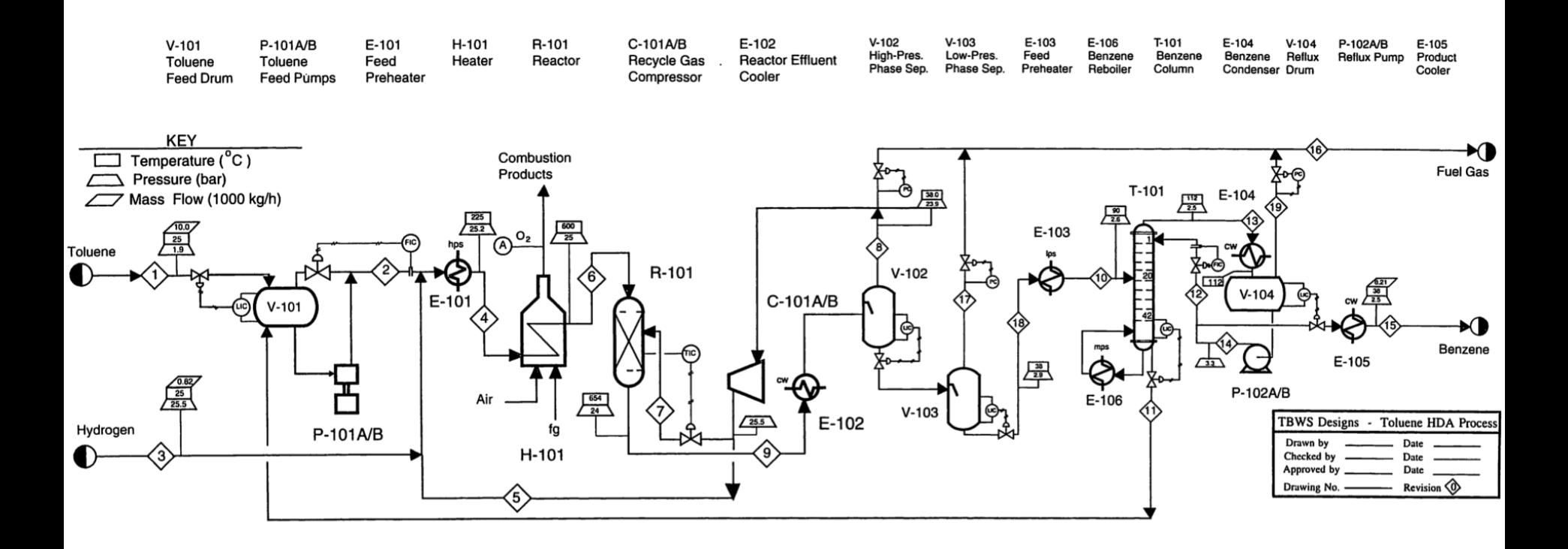

#### *Detailed Process Flow Diagram* 2008 38

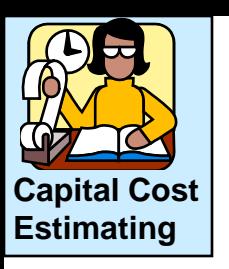

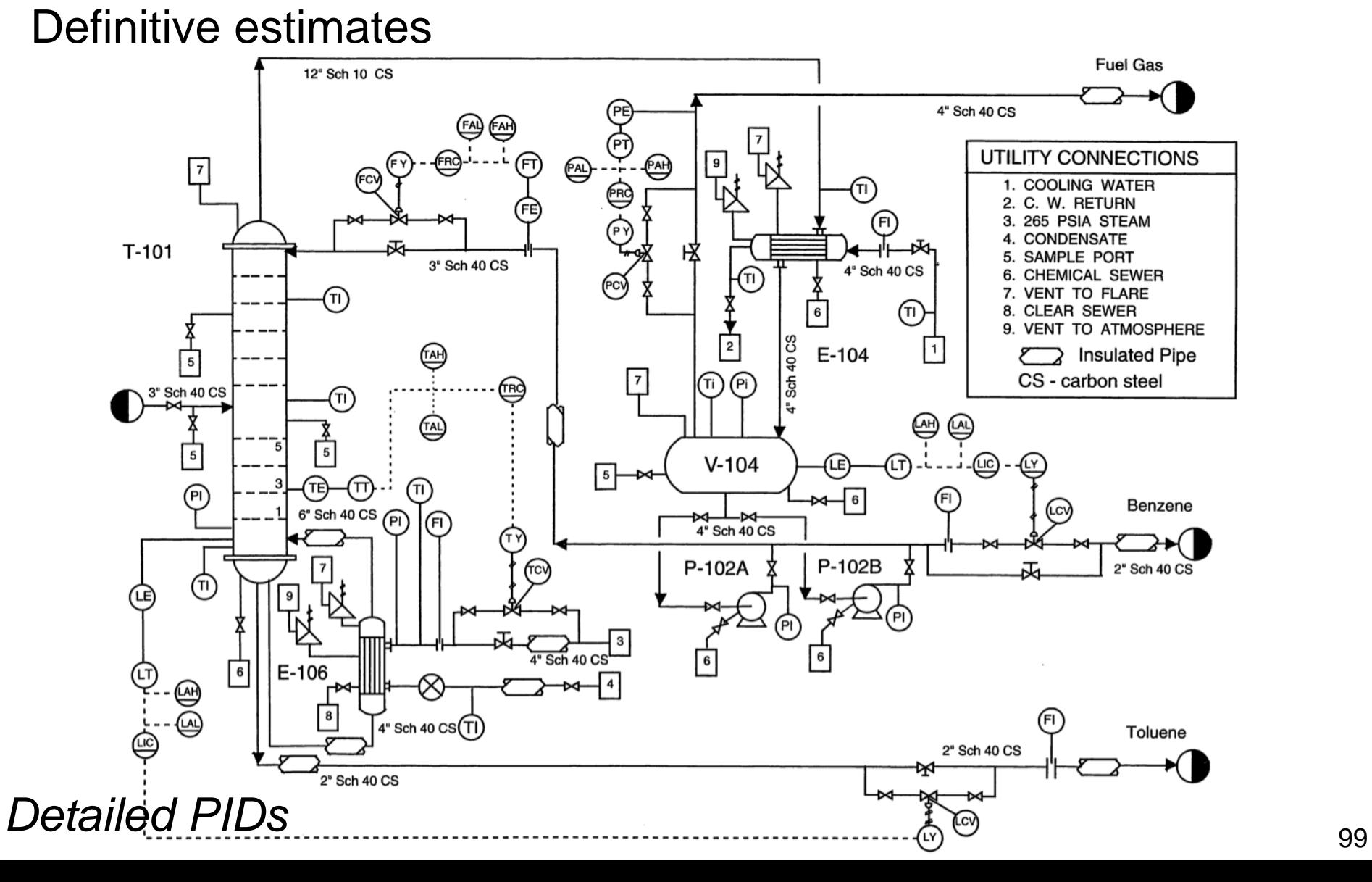

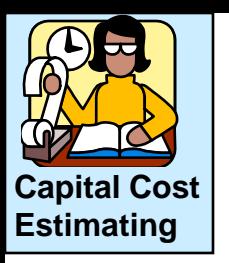

#### We must balance the needed accuracy with the cost to perform.

(See Peters and Timmerhaus, Pg 160-162)

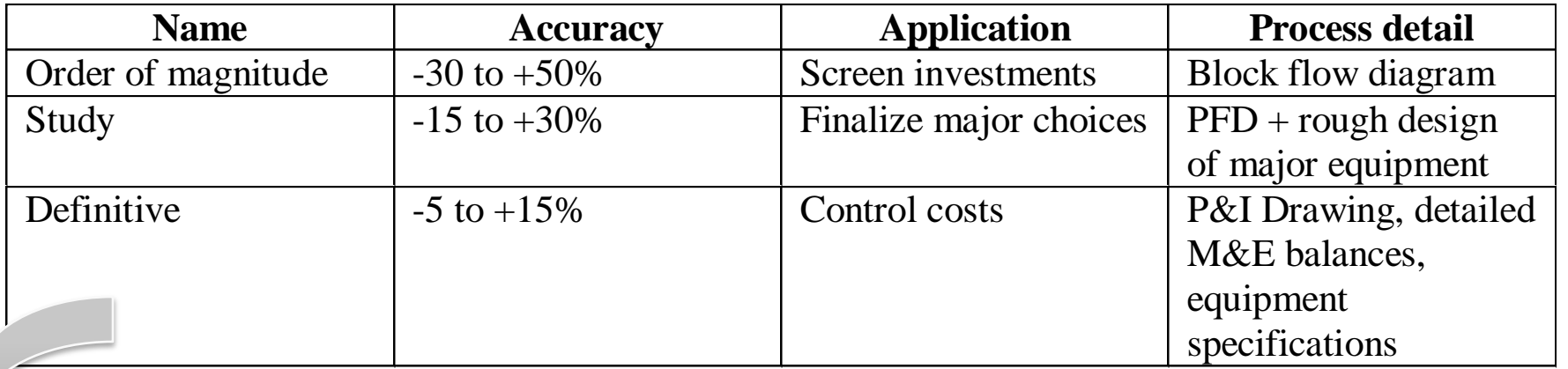

Takes time and effort: Total cost to prepare an estimate could be several \$100k, but the same effort would be required later in the design phase, part of cost is really just pre-investment.

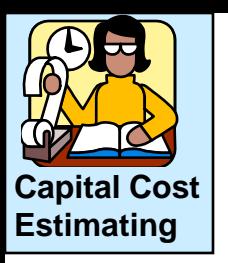

#### We must balance the needed accuracy with the cost to perform.

(See Peters and Timmerhaus, Pg 160-162)

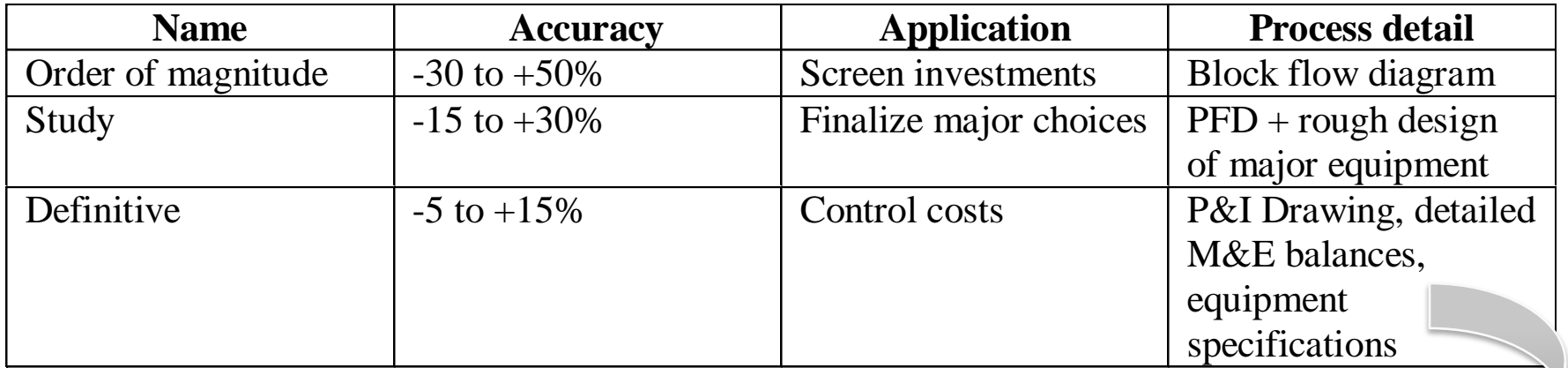

No shortcut: A flow sheet simulation (e.g., HYSIS/PRO II/ASPEN) is required when developing a definitive cost estimation. The information is required for accurate estimates of both capital and manufacturing costs.

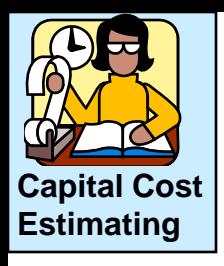

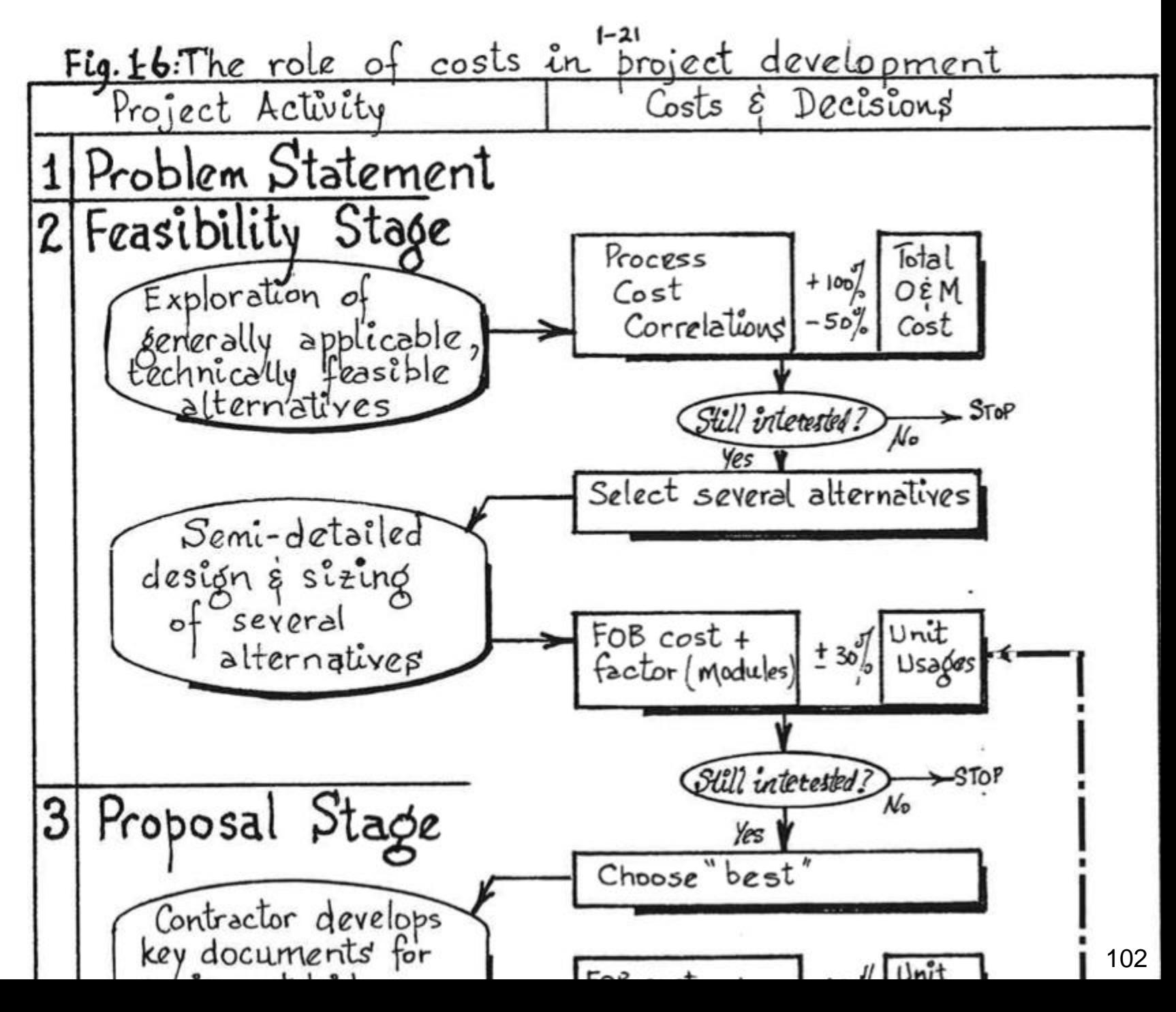

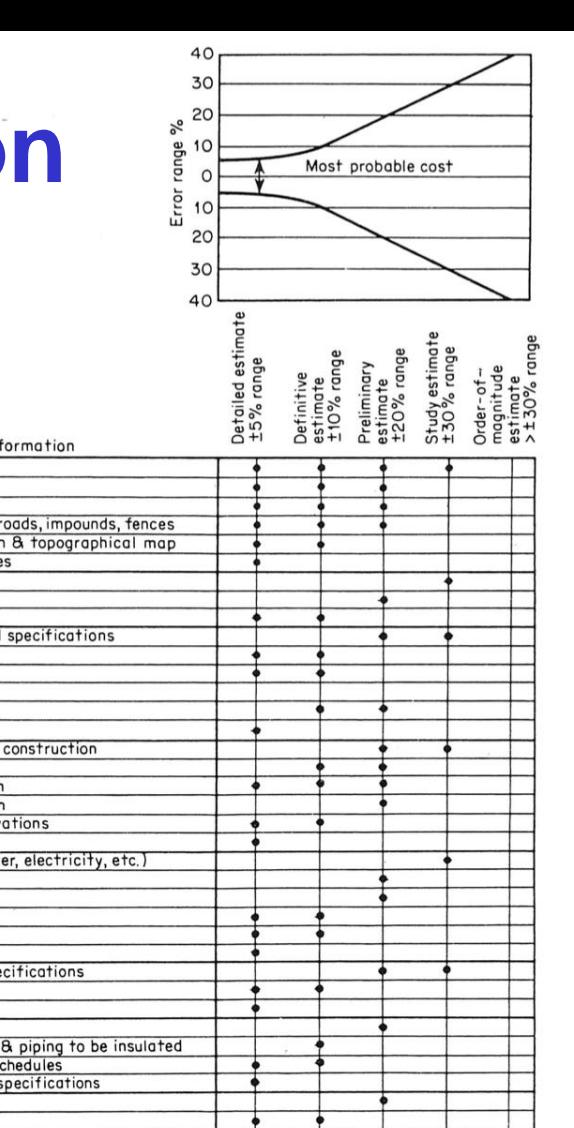

This useful table is available in Peters and Timmerhaus [Fig 6.4] and in Perry's Handbook [link on course website]

It gives a summary of the type of information needed for each level of estimate.

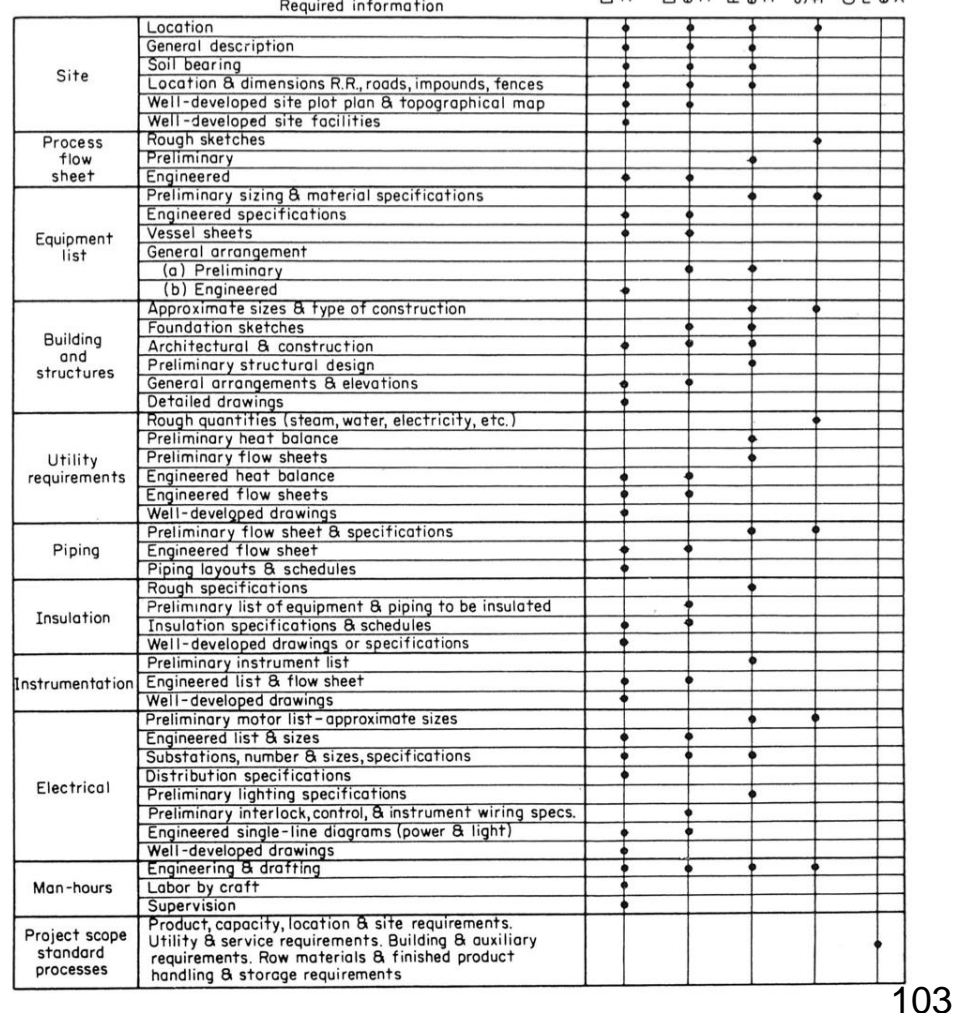

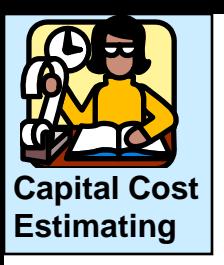

### **Capital costs**

- Fixed equipment
- Working capital

#### **Manufacturing costs**

- Direct (materials and labour that scale in proportion to throughput)
- Fixed costs (utilities, labour, *etc*, that are required no matter what the production rate is)

Evaluating capital equipment cost estimates:

Use historical data to develop correlations, and apply corrections for unique factors in specific situations.

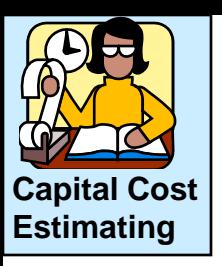

### Capital cost estimation

Methods covered in this course

- A couple of very rough methods (initial screening)
	- Turnover ratio
	- Lang's Factor
- Bare Module (BM) method
	- Concept and items included
	- Factor tables with corrections
	- Inflation
	- Examples

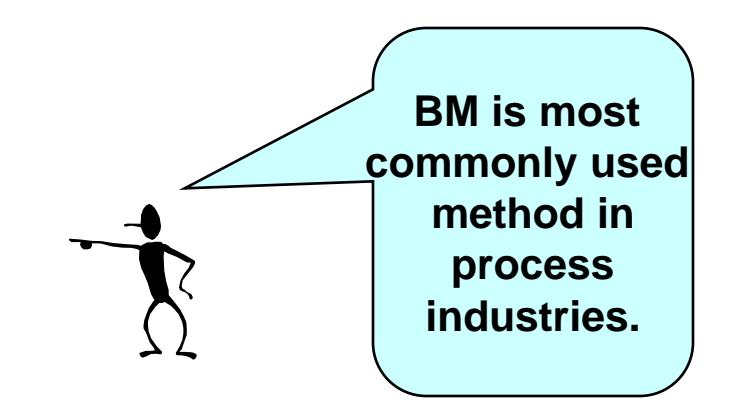

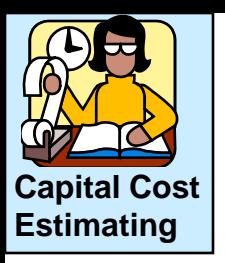

#### Very rough capital cost estimation (*use with caution!*)

#### Turnover ratio: values of 0.2 to 4.0; usually 0.5 in the process industries

### $(Fixed capital cost)(TR) = gross annual sales$

errors are between –50% to +100%

We can use this to estimate the fixed capital costs for a plant making a known quantity for sales. The *number of times we turn around* our capital cost into sales.

Reference: Perry's Ch 9.3; Peters Ch 6

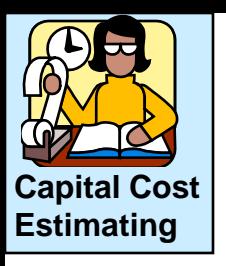

Very rough capital cost estimation (*use with caution!*)

Lang's factor is used to estimate fixed capital cost given the delivered cost of the equipment:

 $(\Sigma$  delivered cost of major equipment  $)(LF)$  = Fixed capital cost

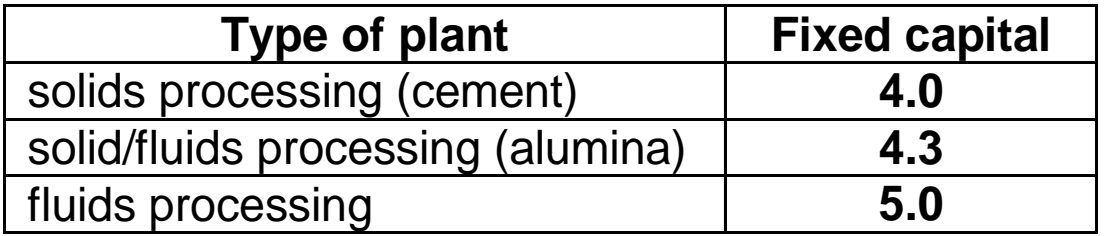

- 1. Uses only delivered cost (no L+M for installation)
- 2. Estimated fixed capital cost includes land plus contractors fees

Reference: Perry's Ch 9.3; Peters Ch 6

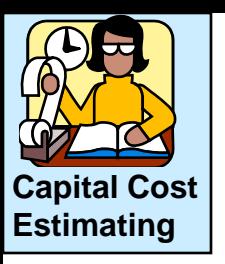

#### Delivered cost

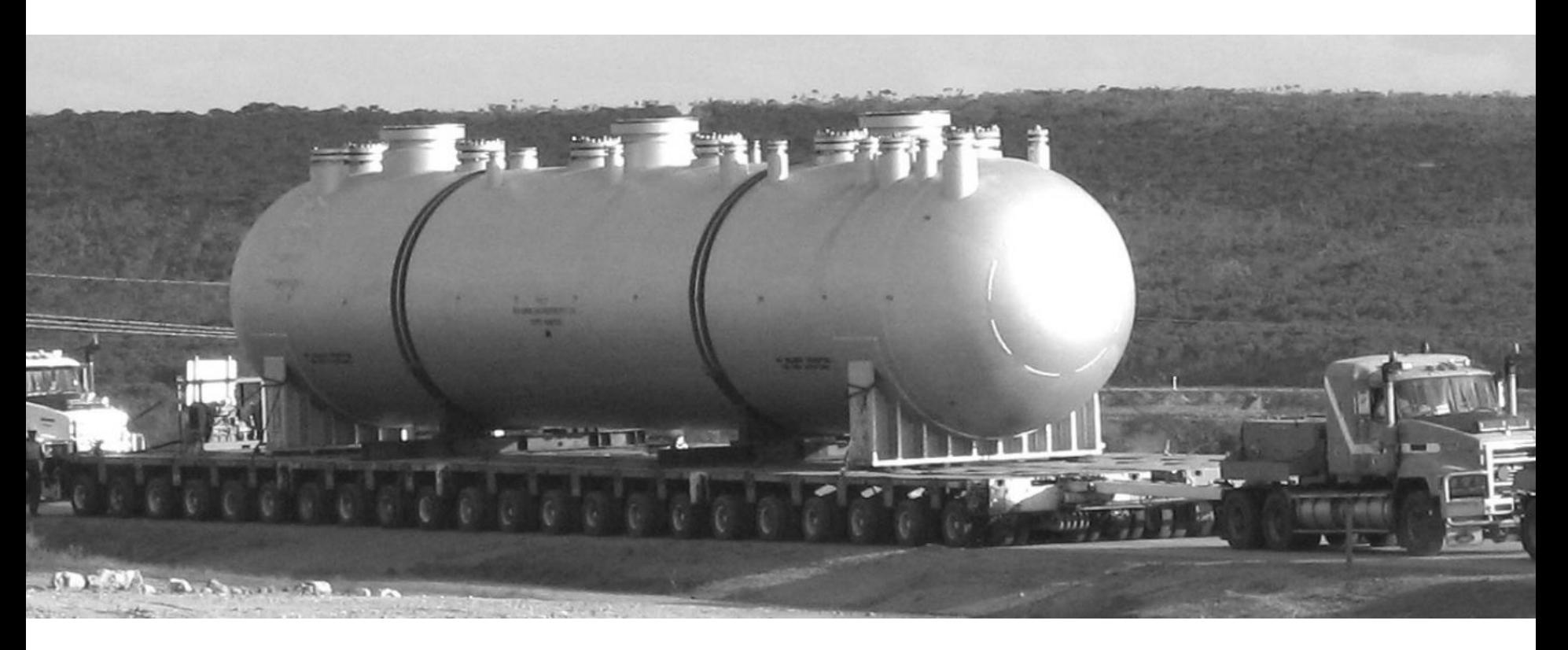

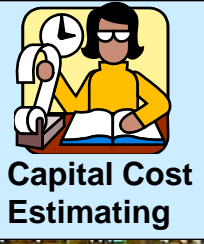

#### Fixed capital cost

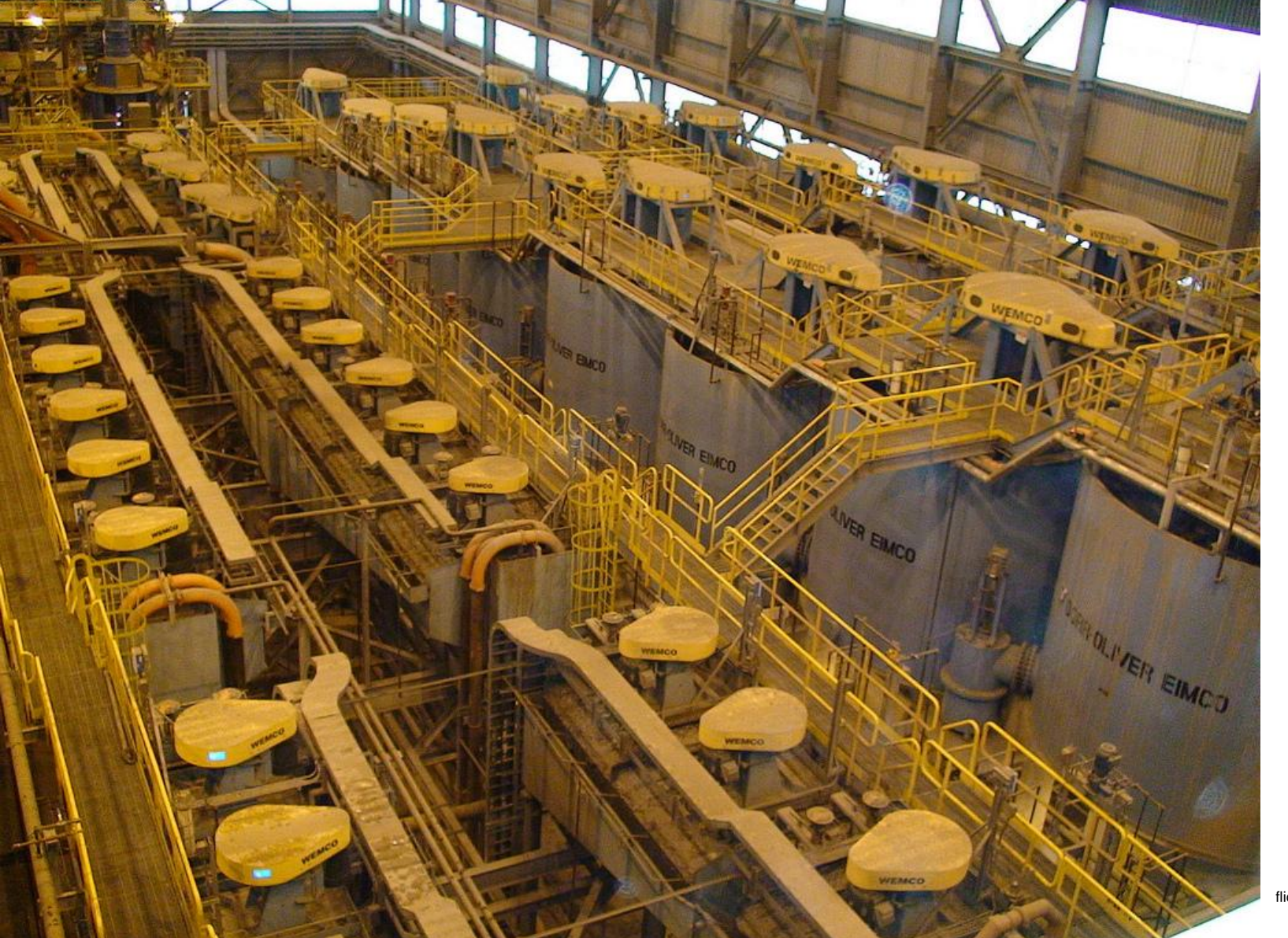

flickr-6343899995\_e9ecd80533

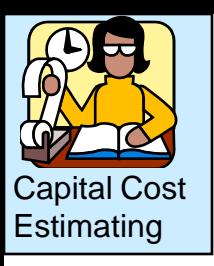

Bare module method most commonly used for capital cost estimation. Here's the general approach:

> 1. Historical cost for equipment (common material, low pressure, ambient temperature)

> > + correct for capacity, material, P, T, and inflation

2. FOB (free on board)

+ labour and materials for installation + shipping

3. Bare module cost

+ contractors fees, contingencies, etc.

4. Total module cost
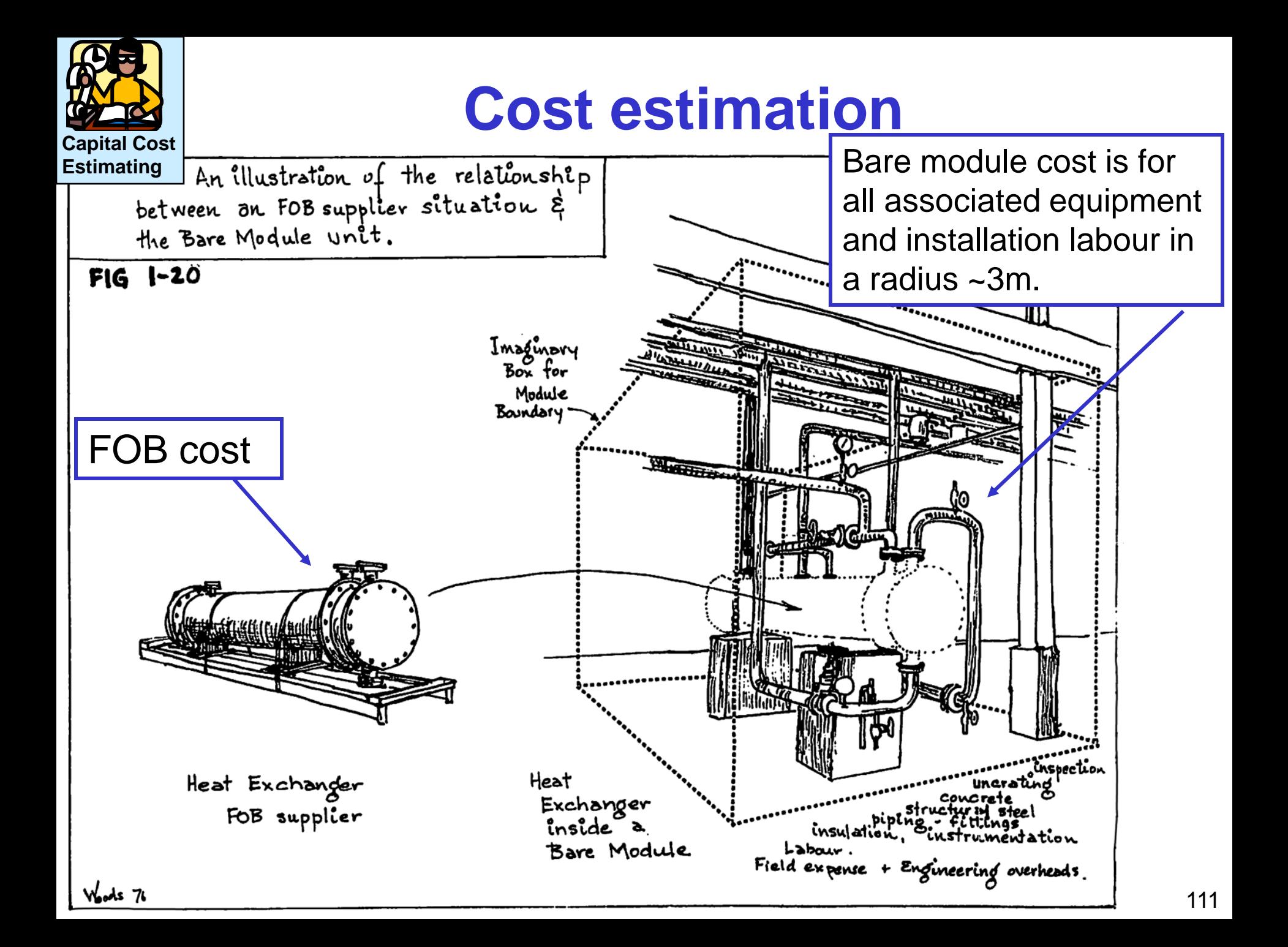

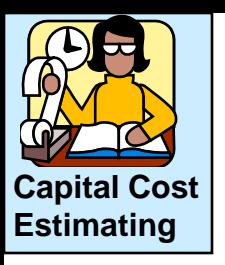

Bare module cost includes the following:

- labour and materials
- Uncrating
- Inspection
- Structure (foundation, etc.)
- Piping
- Instrumentation
- Painting and insulation
- Utility hookup (electrical, water, steam, sewer, etc.)
- Engineering supervision

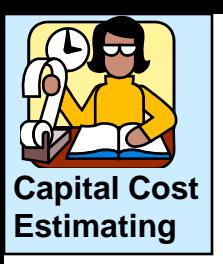

#### **Summary of the Bare Module method**

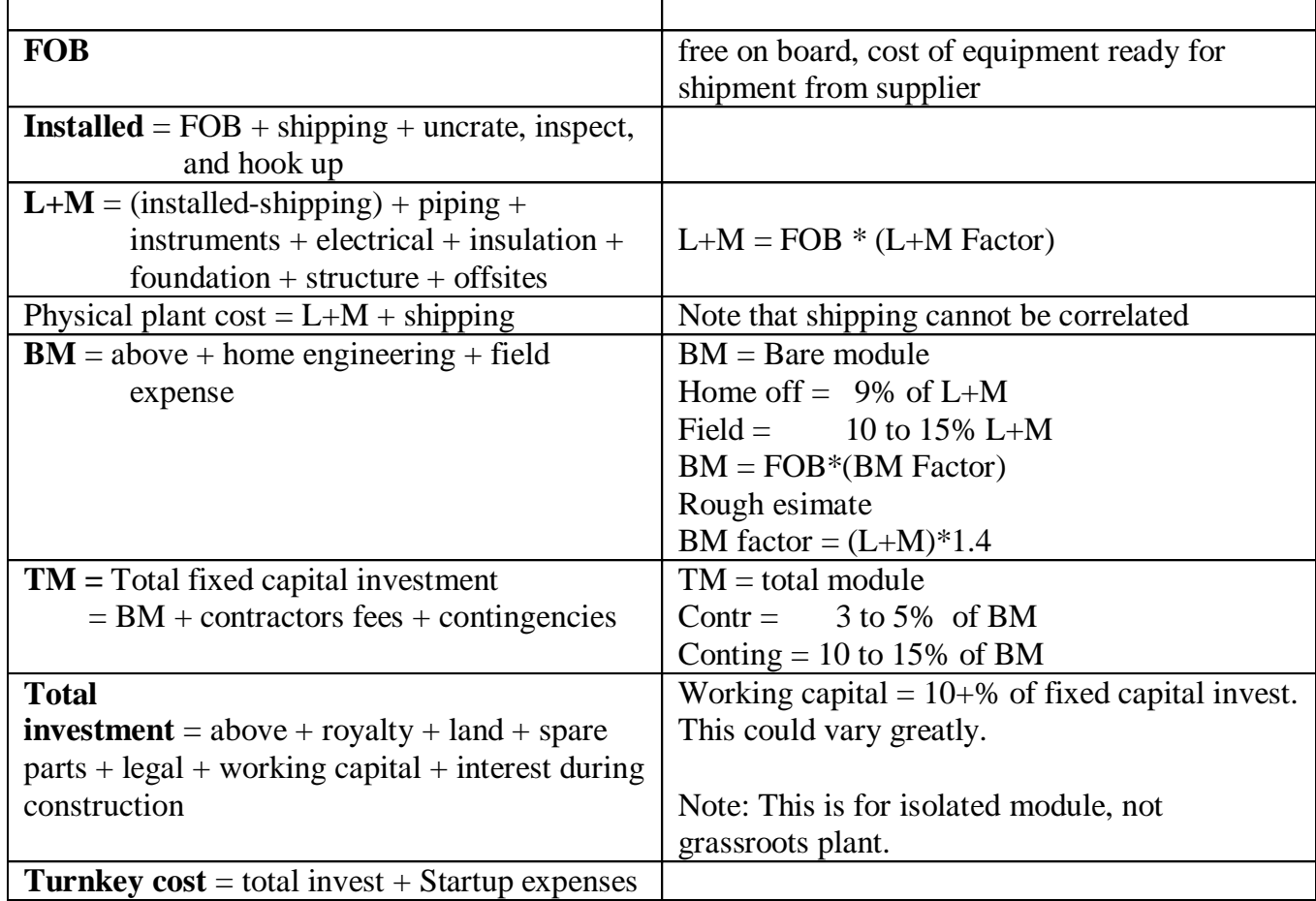

**Notes:** 1. Total module (TM) does not account for site development, off-sites, utilities, etc. These costs would vary depending upon the equipment considered. Turton (pg. 68) suggests 35% of BM costs for this factor.

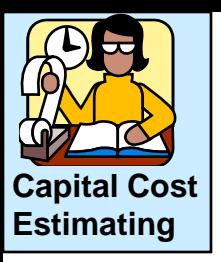

#### Method and Data for Bare Module method

We have data from the past on a limited number of designs

The labour and materials depends on the equipment design

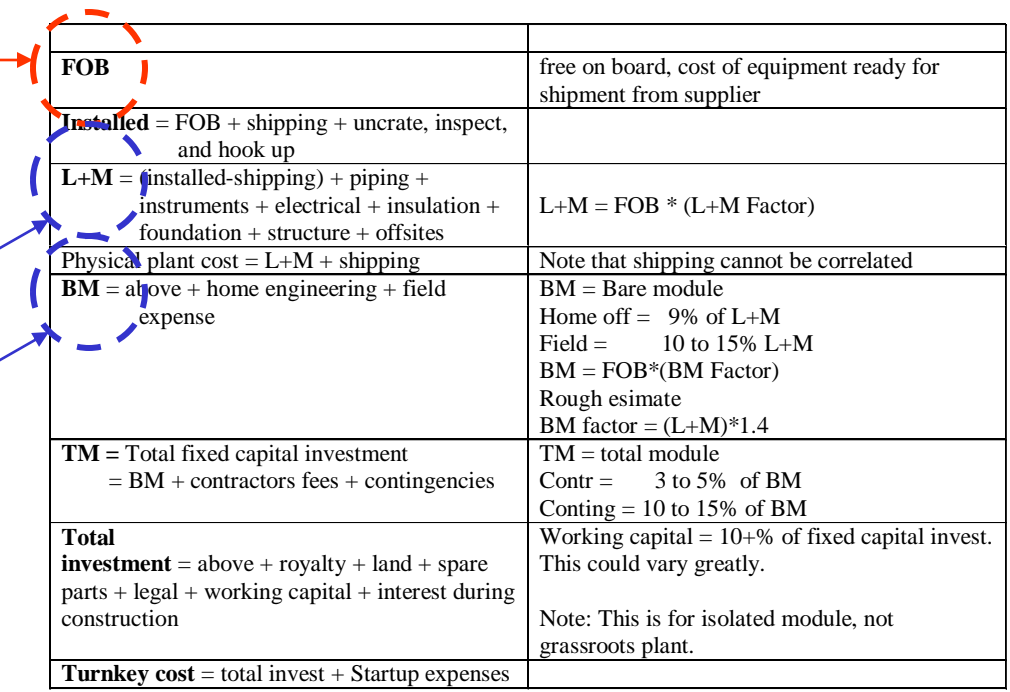

**Notes:** 1. Total module (TM) does not account for site development, off-sites, utilities, etc. These costs would vary depending upon the equipment considered. Turton (pg. 68) suggests 35% of BM costs for this factor.

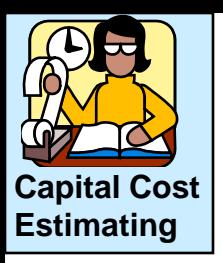

Method and data for Bare Module method

We will now cover the various "factors" that are used to enable us to estimate the cost of equipment with various capacities, pressures, etc. from a limited set of data.

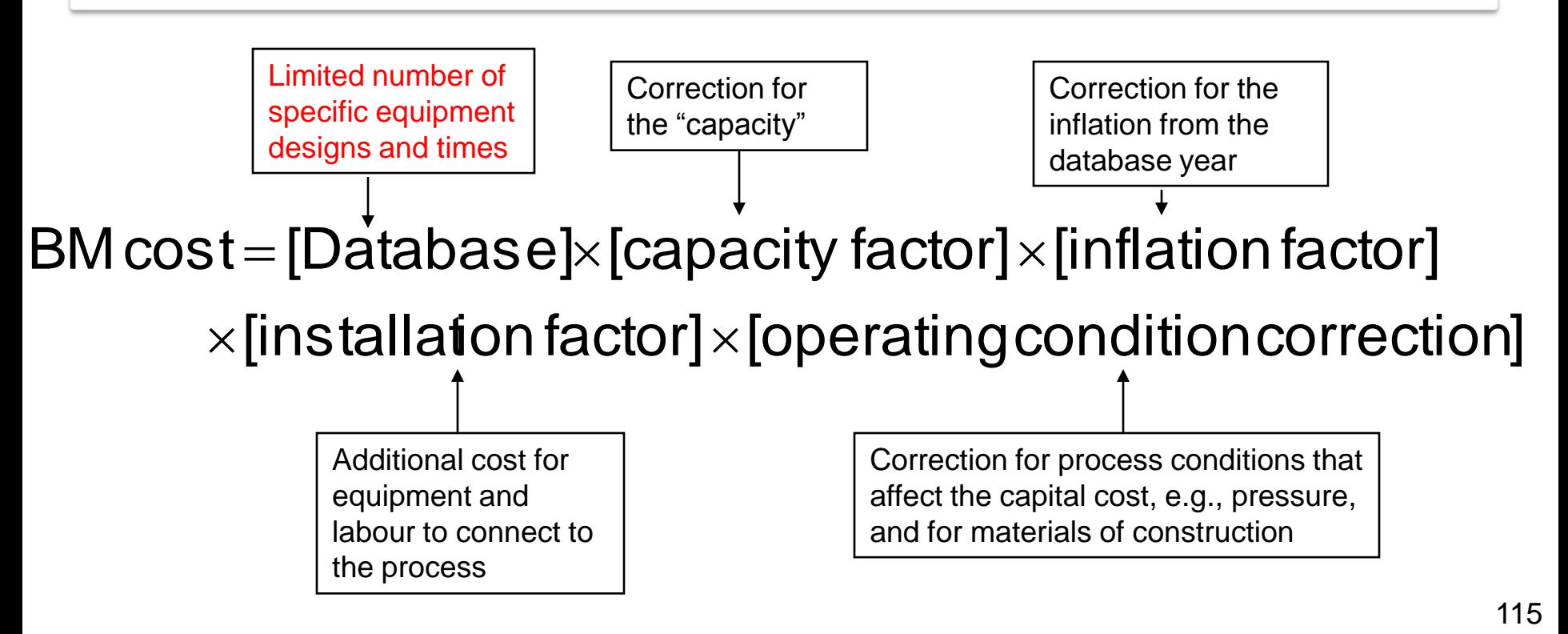

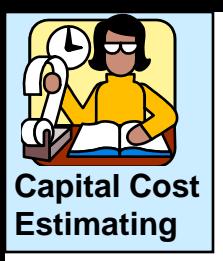

## Capacity factor - Converting the historical capital cost data to FOB using the power law.

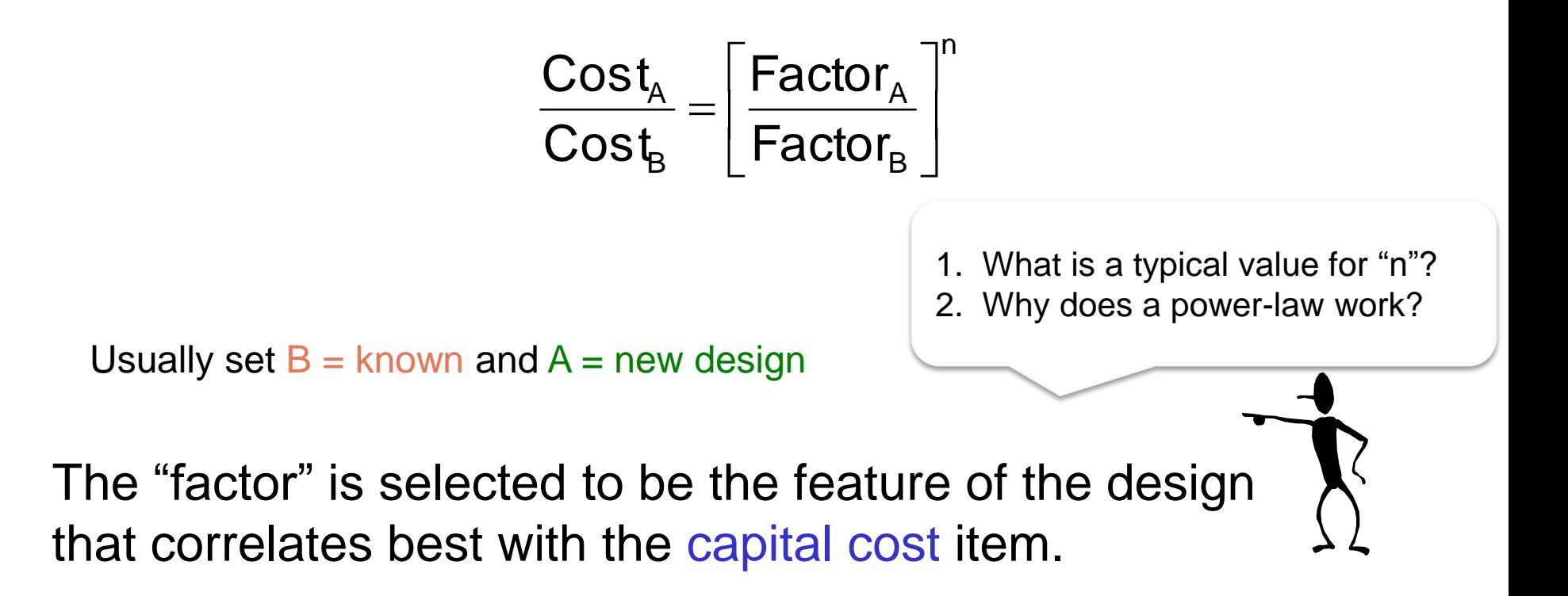

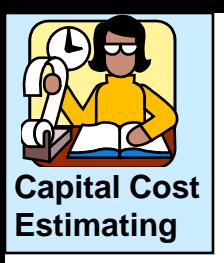

## Capacity factor - Converting the historical capital cost data to FOB using the power law.

$$
\frac{\text{Cost}_\text{A}}{\text{Cost}_\text{B}} = \left[\frac{\text{Factor}_\text{A}}{\text{Factor}_\text{B}}\right]^n
$$

What is the correct factor for a shell and tube heat exchanger?

- Heat duty
- area
- number of tubes
- flow rate

What is the exponent for a shell and tube heat exchanger?

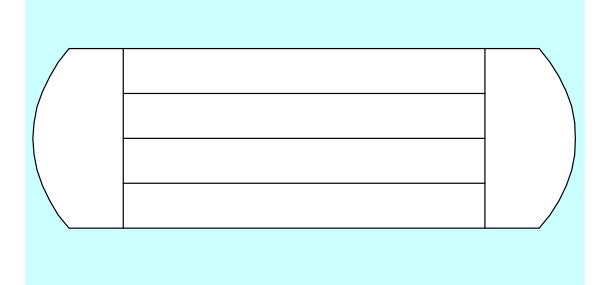

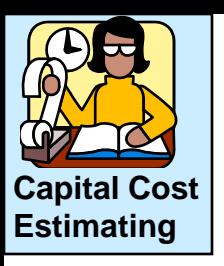

## Capacity factor - Converting the historical capital cost data to FOB using the power law.

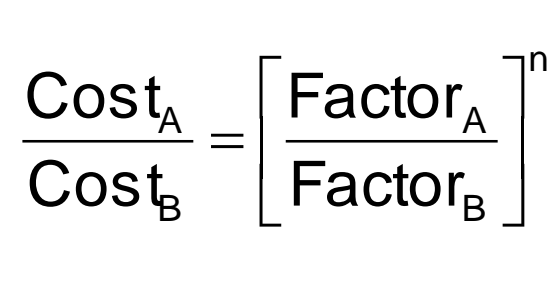

Area has the dominant effect on manufacturing cost.

Pumps:  $m^3$ /s or power Agitators: power

Distillation: height\*diameter

What is the correct factor for a shell and tube heat exchanger?

- Heat duty
- area
- number of tubes
- flow rate

What is the exponent for a shell and tube heat exchanger?

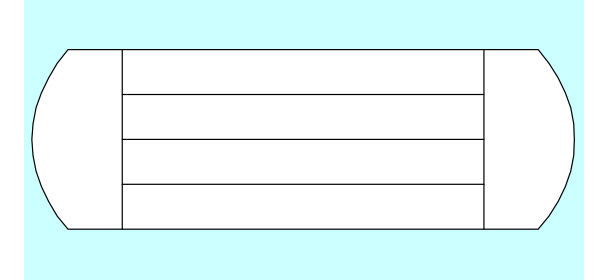

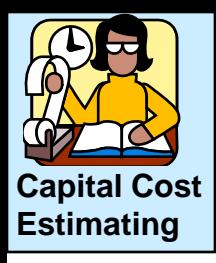

materials

## Capacity factor: the power *n* < 1.0 (usually) !

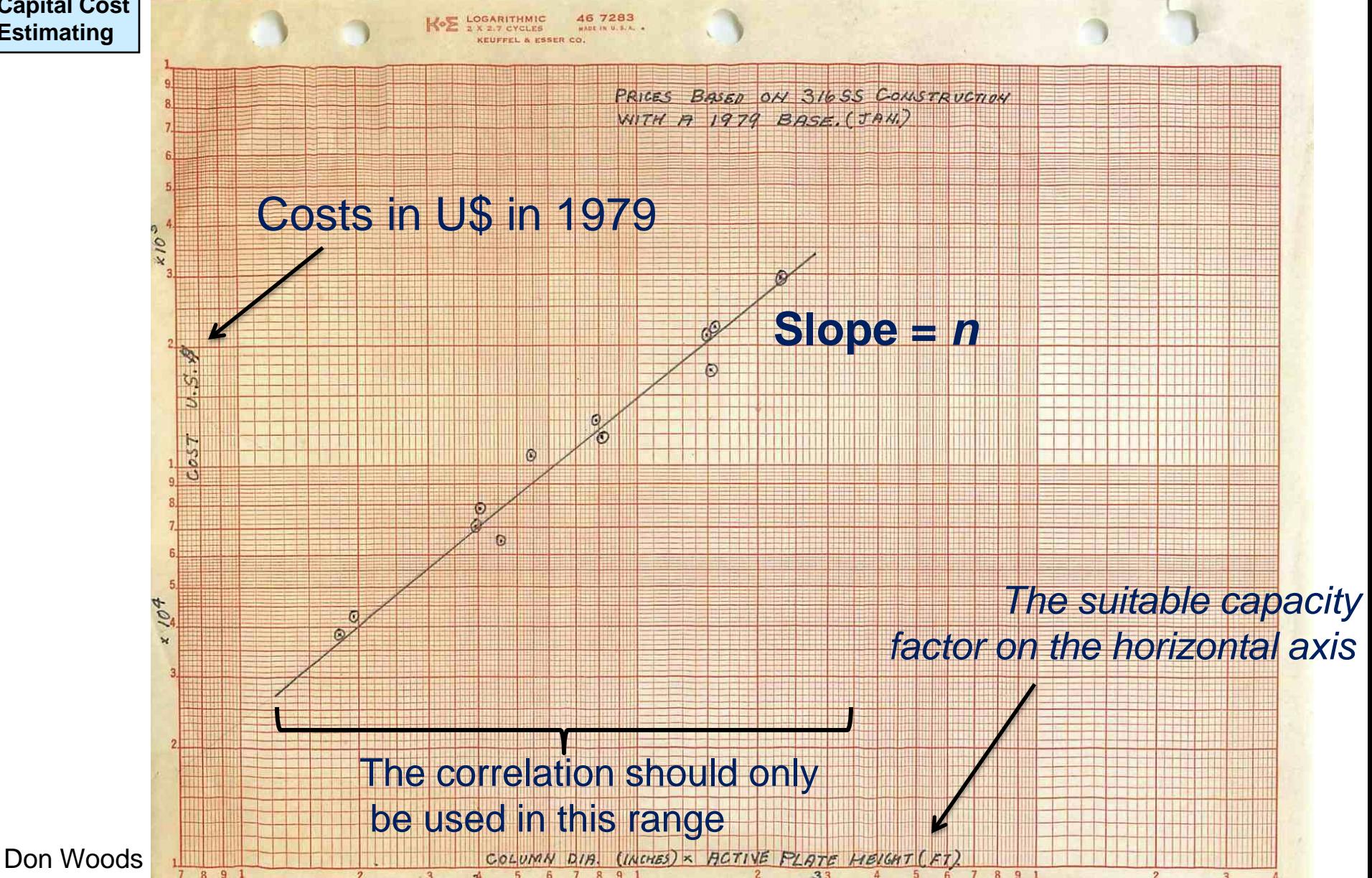

119

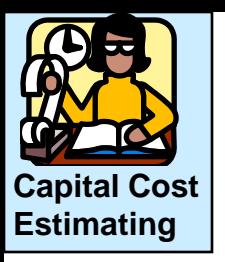

Capacity factor: the power *n* < 1.0 (usually) !

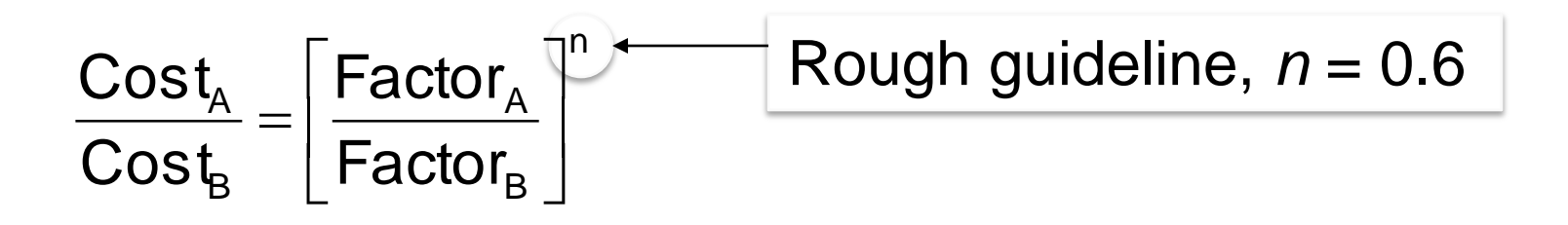

What could limit the use of the power law?

Materials of construction Temperature and pressure ranges

Key point: always look up the value of *n*

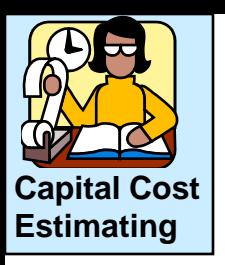

## **Example**

A certain electric motor with capacity of 100 hp cost \$4 500. What is the estimated cost of a motor with capacity of 175 hp?

Electric motors of this type have a capacity factor of *n*=0.81.

$$
\frac{\text{Cost}_{A}}{\text{Cost}_{B}} = \left[\frac{\text{Factor}_{A}}{\text{Factor}_{B}}\right]^{n}
$$
  

$$
\frac{\text{Cost}_{A}}{\$4,500} = \left[\frac{180}{100}\right]^{0.81}
$$
  

$$
\text{Cost}_{A} = \$4,500 \left[\frac{175}{100}\right]^{0.81} = \$7,080
$$

#### **Advantage of the correlations:** You can estimate prices of larger or smaller units at any point in time from another unit's cost. Does not only apply in 1970, but at any time!

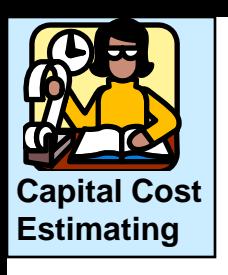

Inflation factor - Converting the historical capital cost data to the time when the equipment is purchased.

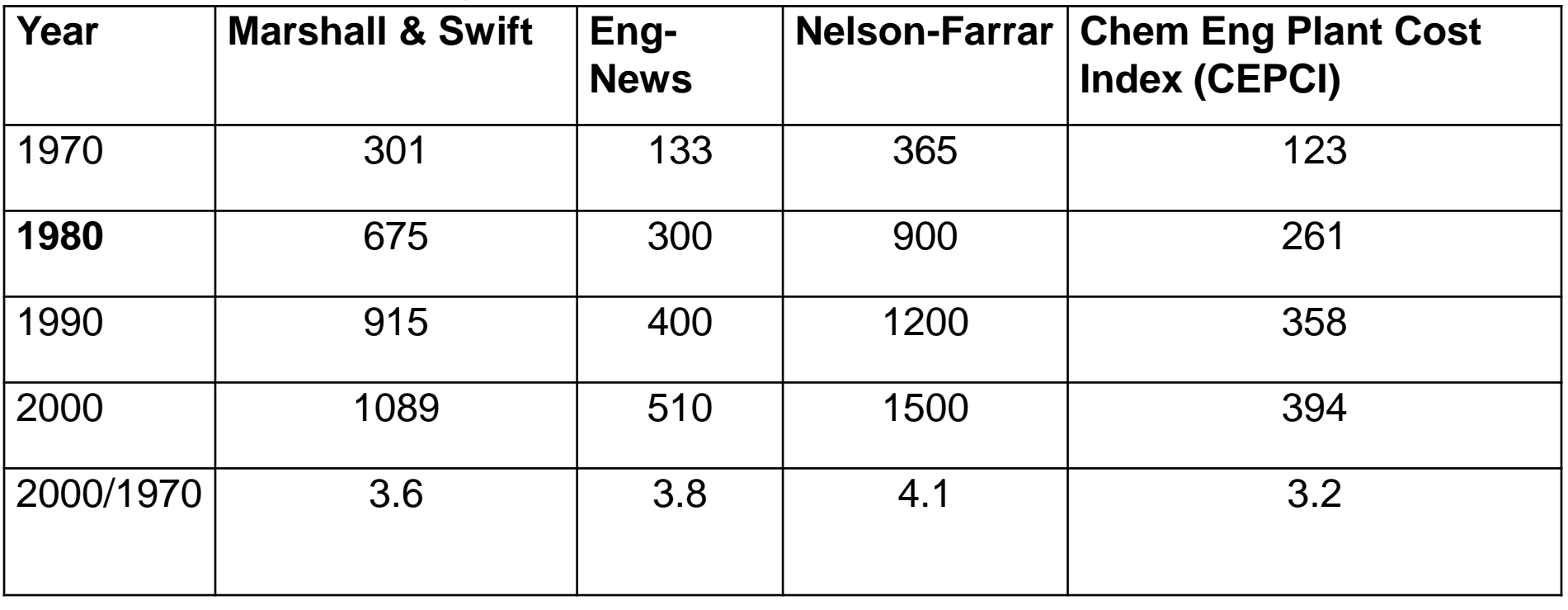

Has gone

private now; use

CEPCI instead

Chem. Engr.(US) Engr-News Record Oil & Gas J Chem. Engr.(US)

Why don't we use the consumer's price index (CPI), which is reported frequently in the news? 122

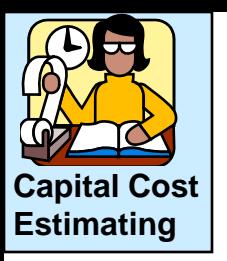

#### **Plot of inflation data**

**(from: Edgar, Himmelblau and Lasdon, Optimization for Chemical Processes 2nd Ed., McGraw Hill, 2001)**

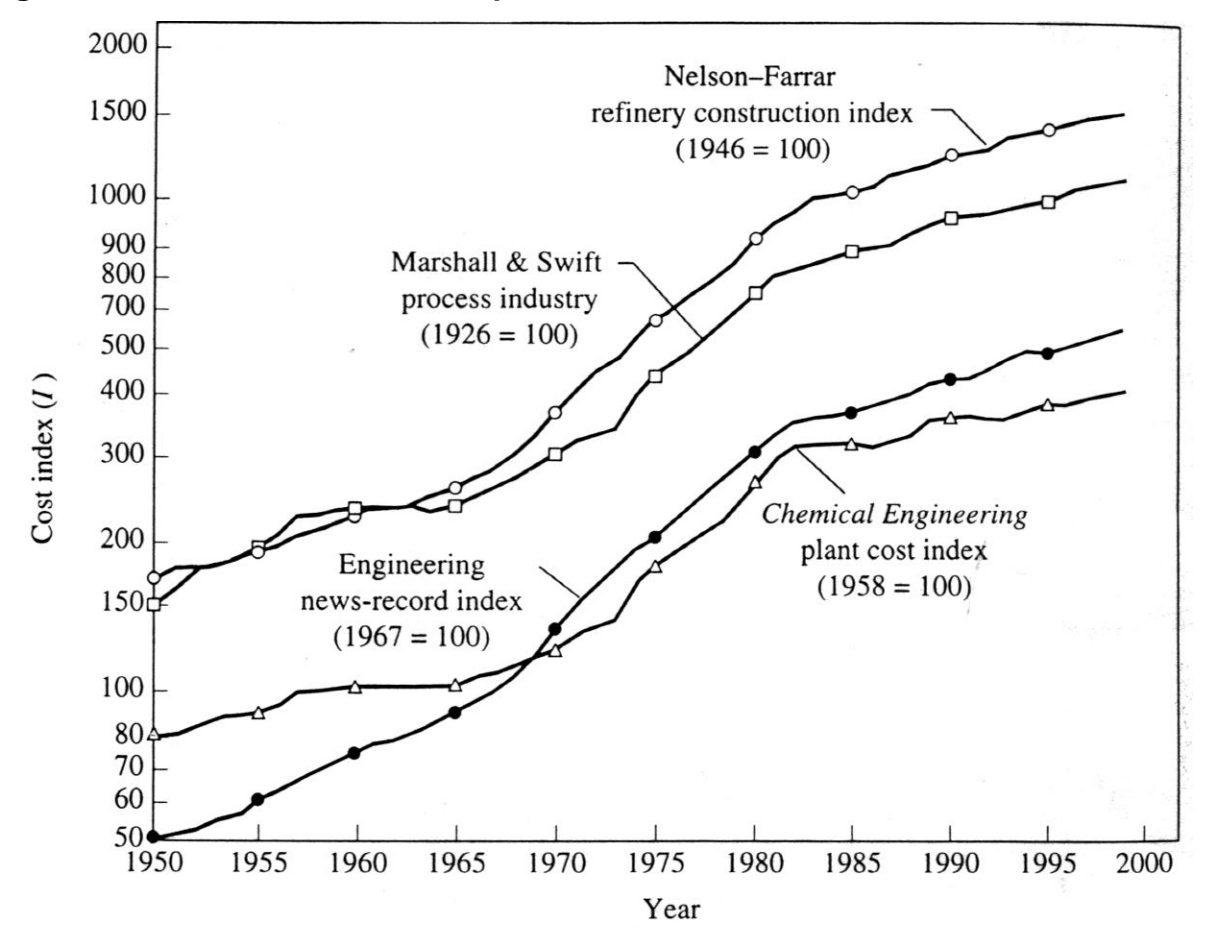

**FIGURE B.4** History of selected cost indexes pertinent to chemical process construction (1950–1998)

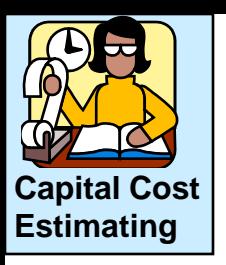

## **Example**

In 1979, a distillation column cost \$65 690. What is the cost of the unit in 2011?

Marshall and Swift index in 1979 was 607 and in 2011 is was 1490.

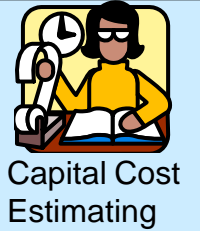

#### Sample cost estimation data

#### Costs are for mid-1970

125

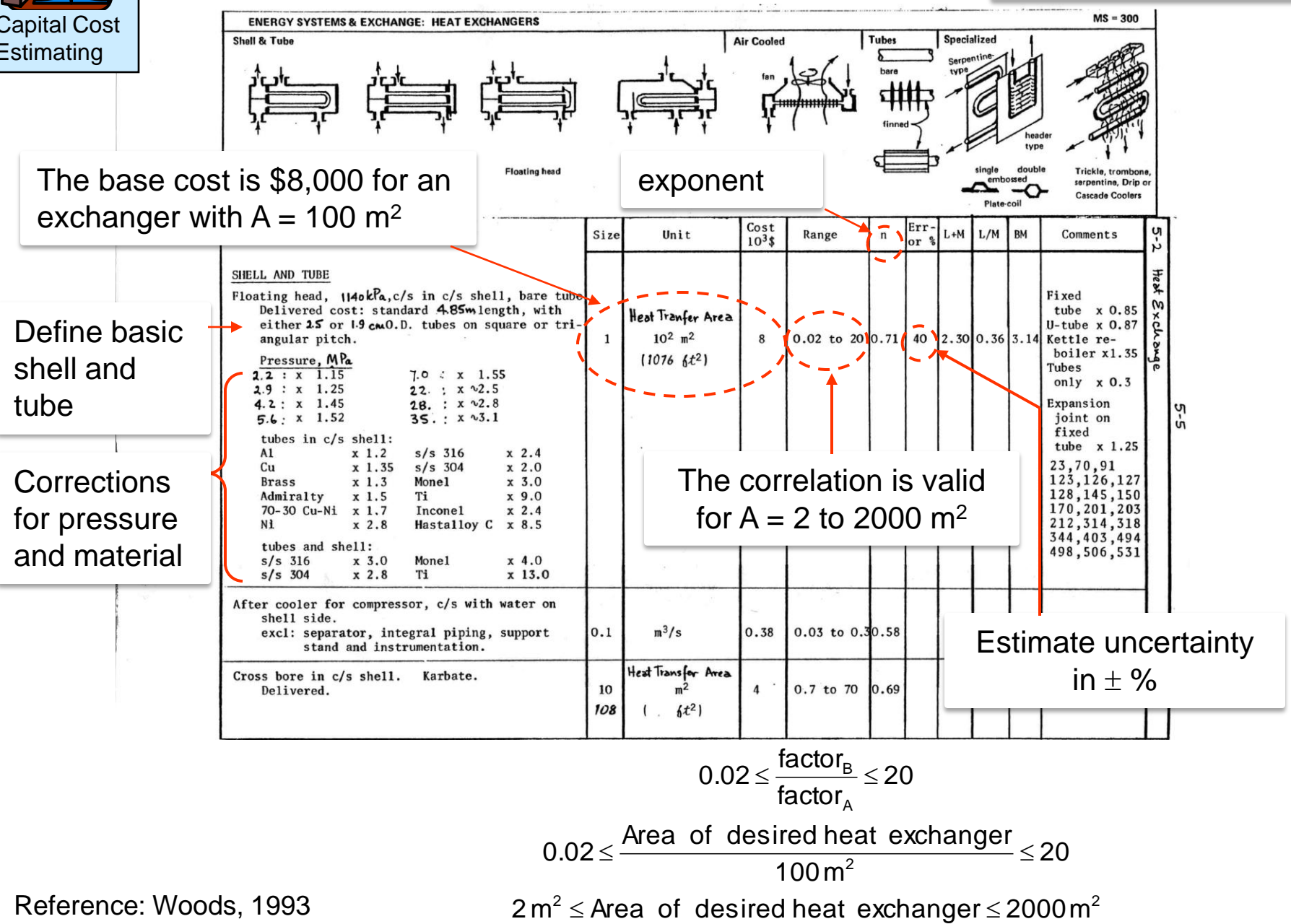

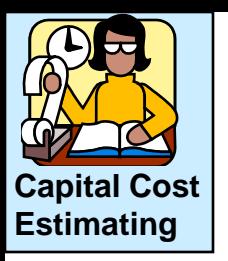

Uncertainty in the tables is large; why?

- Covers times of economic stagnation and growth
- Covers all locations (at least in North America)
- Covers range of equipment suppliers with various technologies and efficiencies

For a specific location and equipment, a company would likely have data with less uncertainty.

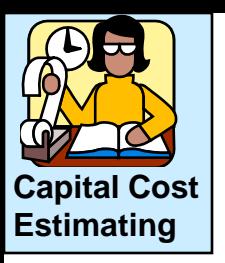

#### Shell and tube, water cooled condenser

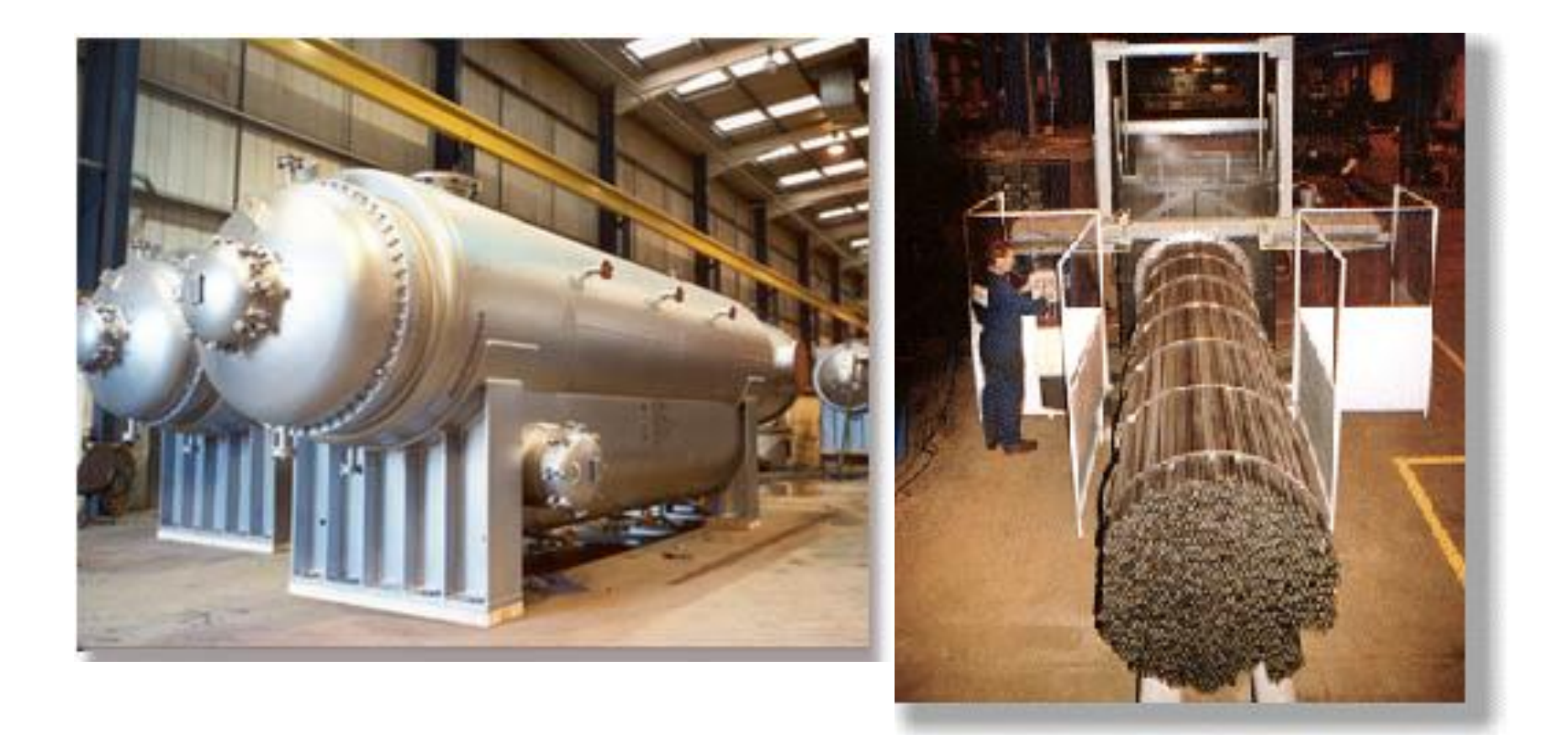

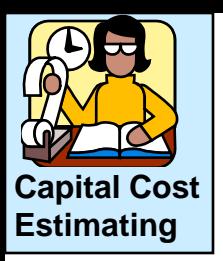

## Condenser in Bartek Plant

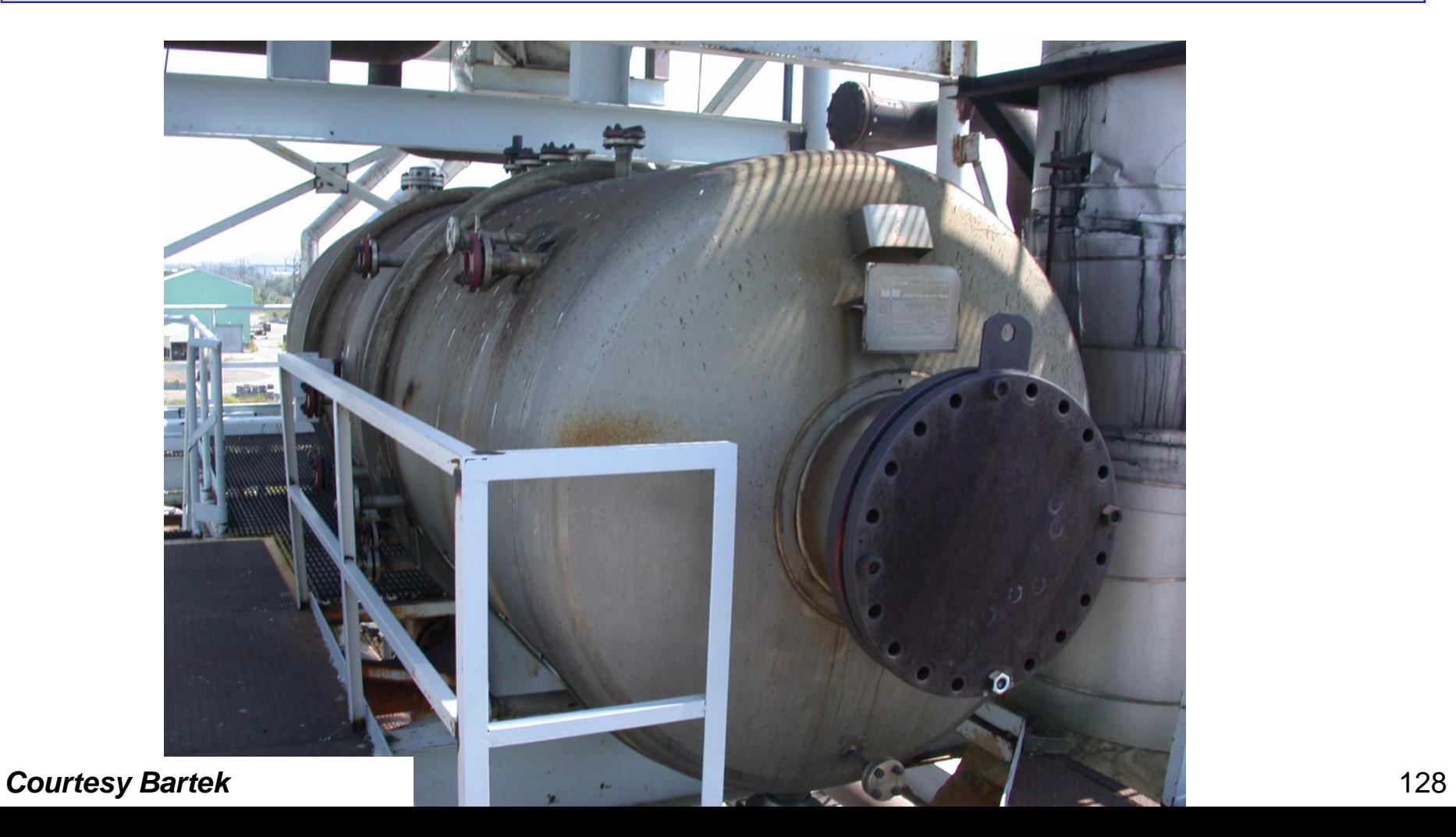

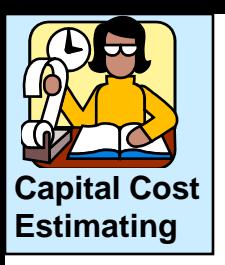

Class exercise: Estimate the Bare Module cost in 2000 for the following equipment.

- Shell and tube heat exchanger #1
- Floating head
- Carbon steel for shell and tubes
- $P = 1.0$  MPa
- Area =  $70 \text{ m}^2$

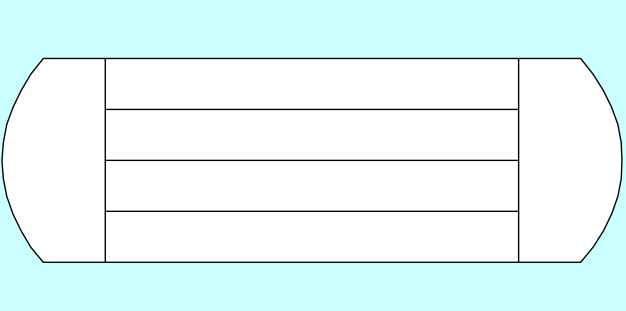

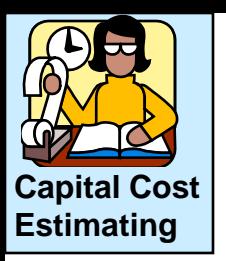

Class exercise: Solution for heat exchanger #1

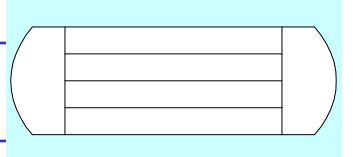

From page 5-5 in Woods (1993)

 $FOB = $8000 \times (70/100)^{0.71} = $6210$ 

Bare Module =  $$6210 \times 3.14 = $19,500$ 

Capacity factor Bare module,  $F_{BM}$ 

No corrections for pressure (P < 1.1 MPa) or material (carbon steel) are required

Cost from 1970 to 2000 by Marshall Swift =  $(1089/301)$  x 19,500  $=$  \$ 70,500  $\pm$  40%

Inflation factor

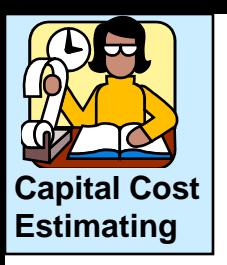

## **Systematic approach**:

- 1. Look up the correlation. Does the equipment match ours?
- 2. Check the range. Does out capacity factor fall in the range?
	- Use the same units as the given factor. Another range (even in a different set of units) might apply.
- 3. Read base cost (\$) and base year =  $$FOB<sub>1970</sub>$  (usually)
- 4. Inflate for capacity using exponent *n*
- 5. Adjust price for materials, pressure, and temperature
- 6. Calculate bare module cost, using bare module factor,  $F_{BM}$
- 7. Inflate the price into today's dollars, using an index
- 8. Report the value as a range, rather than a point estimate.

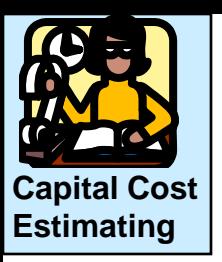

## Distillation reflux drum

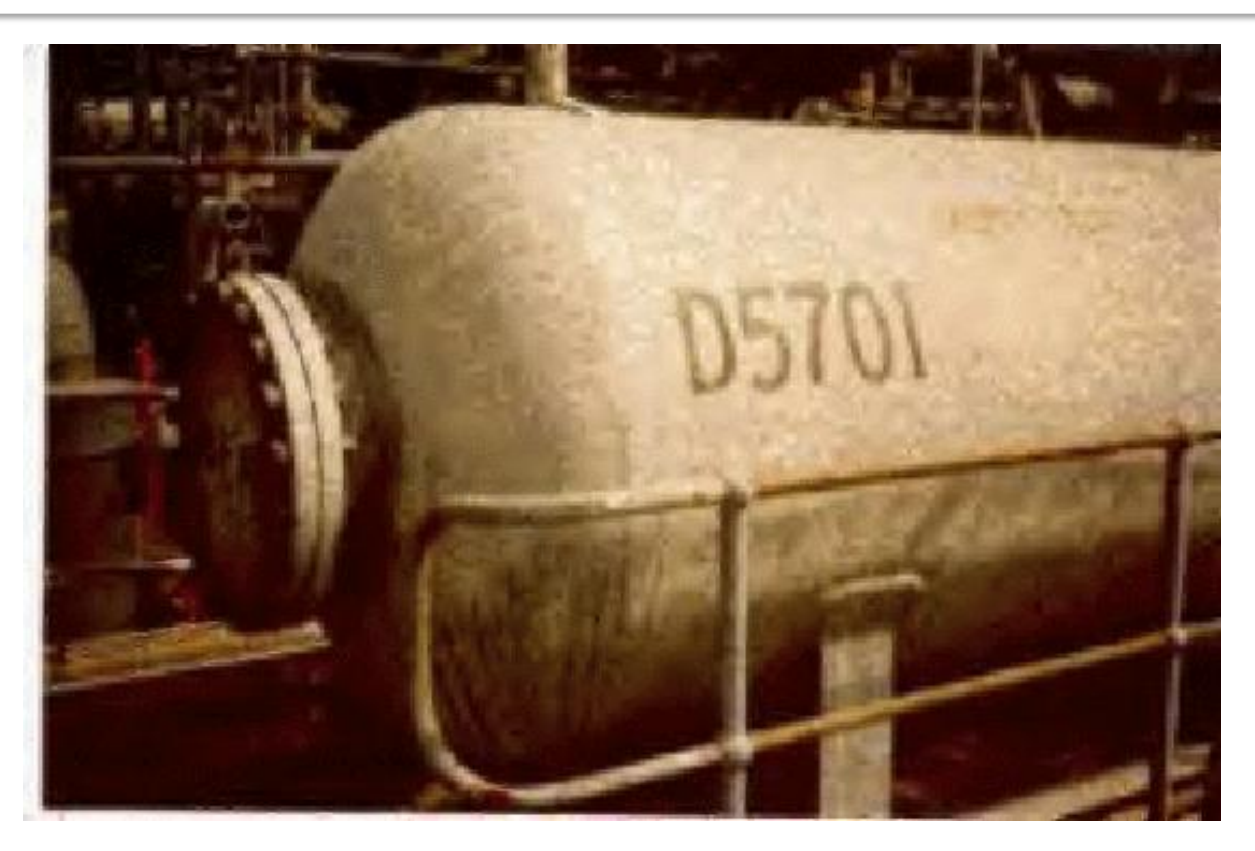

University of New South Wales, Austalia, http://www.cse.unsw.edu.au/~lambert/vrml/kumip/docs/reflux.html

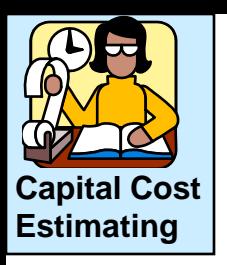

## Class example: Estimate the Bare Module cost in year **2000** for the following equipment.

- $57m<sup>3</sup>$
- horizontal, cylindrical, dished ends
- $P = 0.30$  MPa
- $T = 290 K$
- Material = carbon steel  $(c/s)$

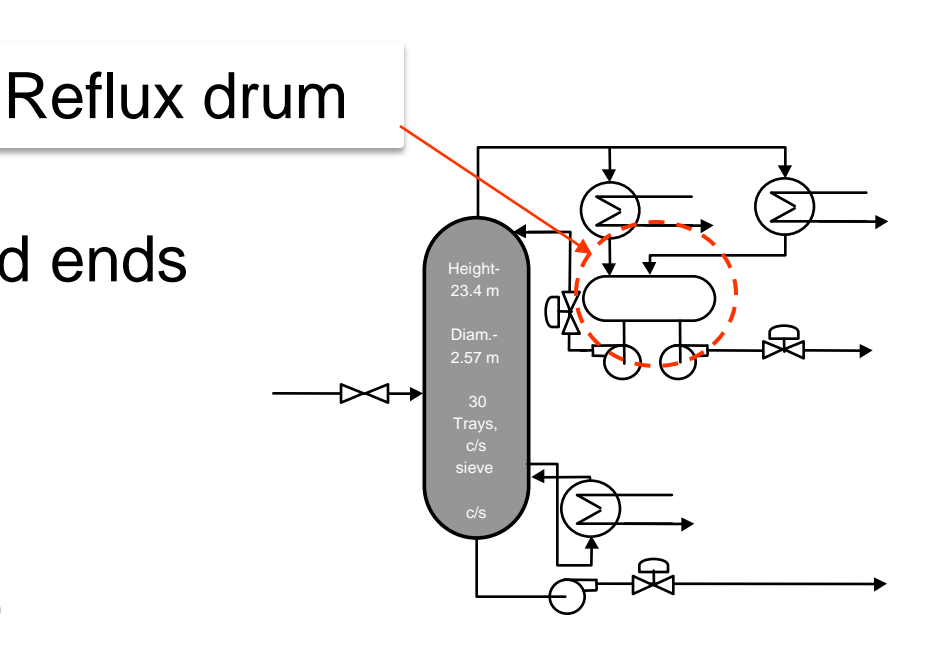

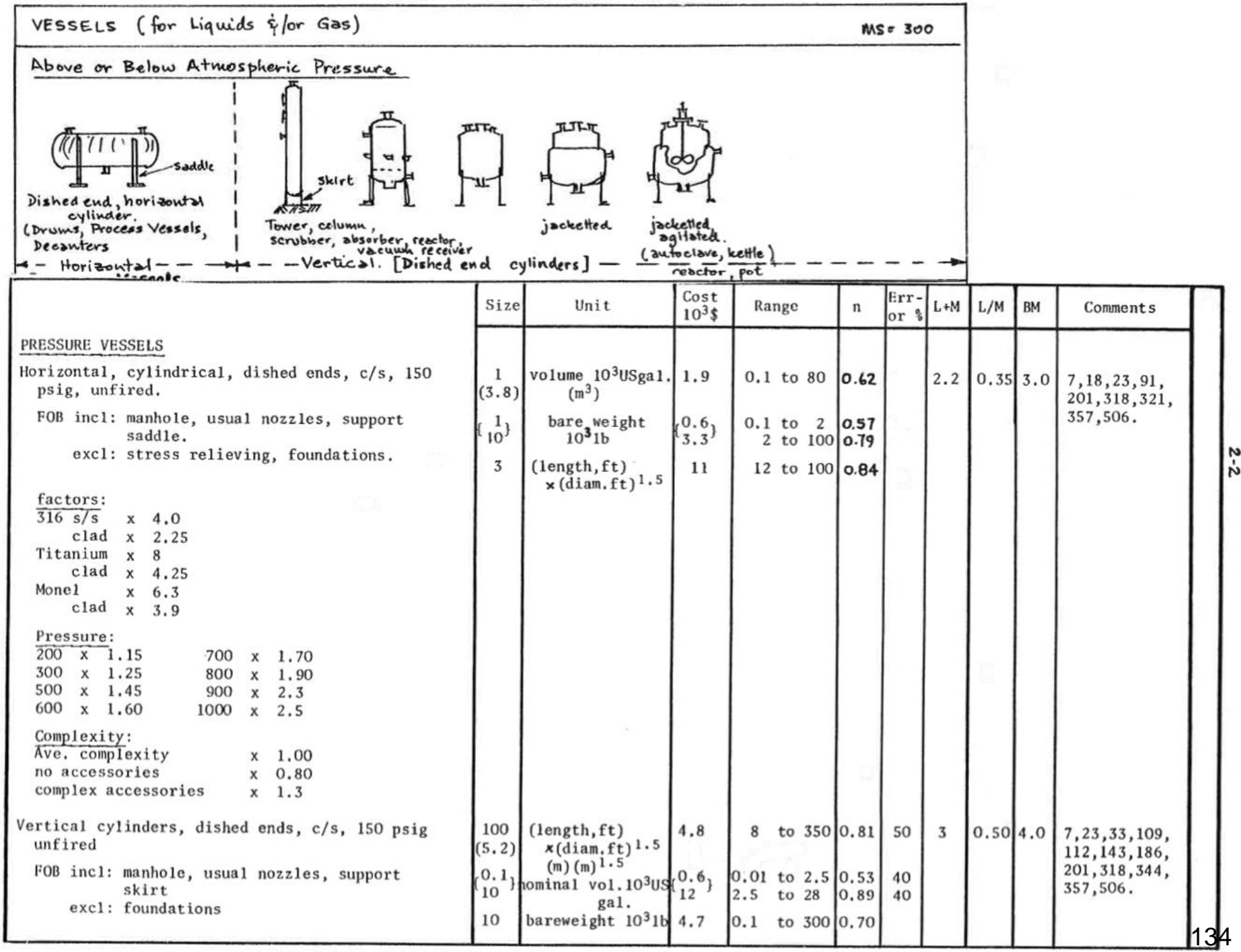

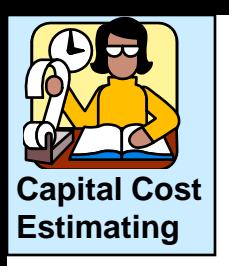

Class example: Solution for vessel

- 1. Use Wood's page 2-2 (it is appropriate)
- 2. Range:  $57m^3 \times 264$  gal/m<sup>3</sup>/1000 =  $15 < 80$
- 3. FOB  $_{1970 \text{ A}} = $1900$
- 4. FOB  $_{1970. B}$  = 1900 x (57/3.8)<sup>0.62</sup> = \$10,180
- 5. Not required
- 6. BM  $_{1970} = $10,180 \times 3.0 = $30,550$
- 7. BM  $_{2000} =$  \$30,500 x (1089/301)
- 8. BM  $_{2000} = $110,500 \pm (40\% \text{ error})$

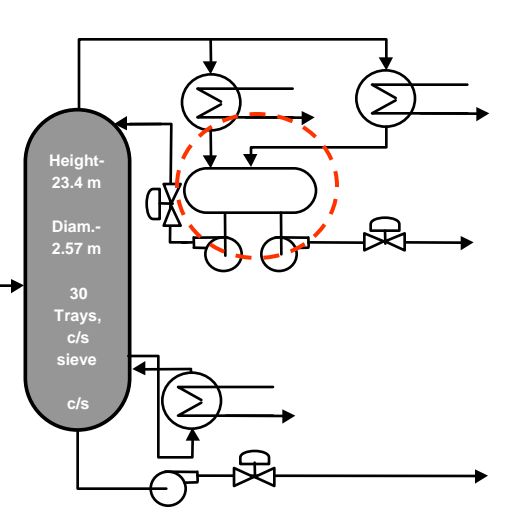

**Capacity factor, volume**

**Bare module, F<sub>BM</sub>** 

**Inflation factor, MSwift** 

**Not reported for table entry, use from vertical drum. Why?**

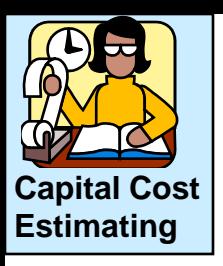

The Bare Module factor is the sum of many costs. We can find the factor for each element for specific equipment.

Table 1-11: Guilline's Factors for Individual Pieces of Equipment Based on FOB Cost of Equipment = 1.00 (BASED ON CARBON STEEL)<sup>®</sup>

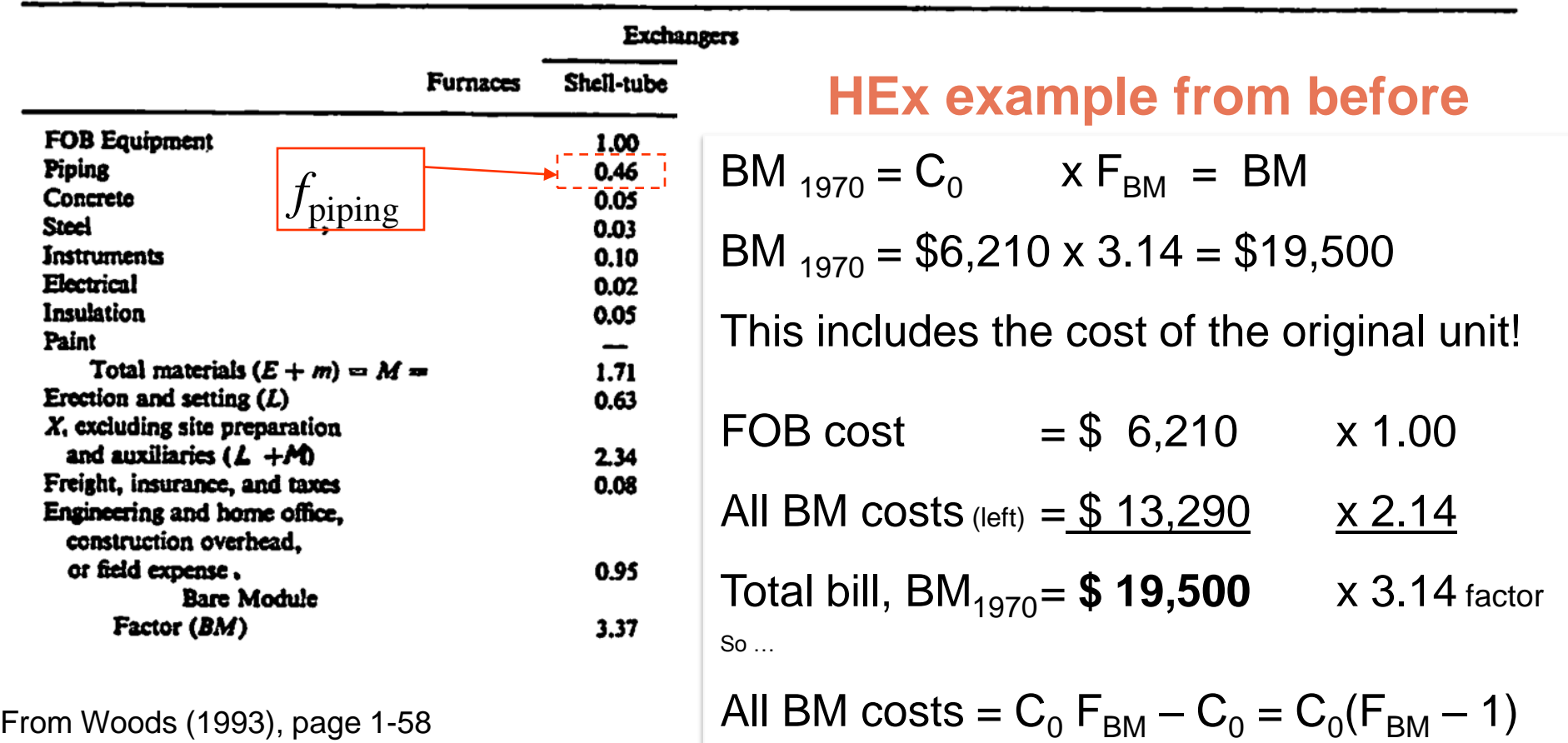

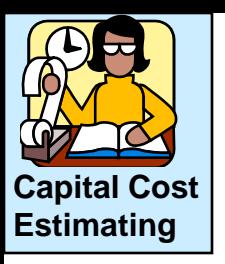

Pressure and materials factors

**Example**: a shell and tube heat exchanger (see next slide also)

- $F_P = 1.25$  for the case of pressure = 3 MPa
- $F_M$  = 3.0 for the case of 316 stainless steel

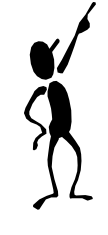

**How are BM costs affected by this?**

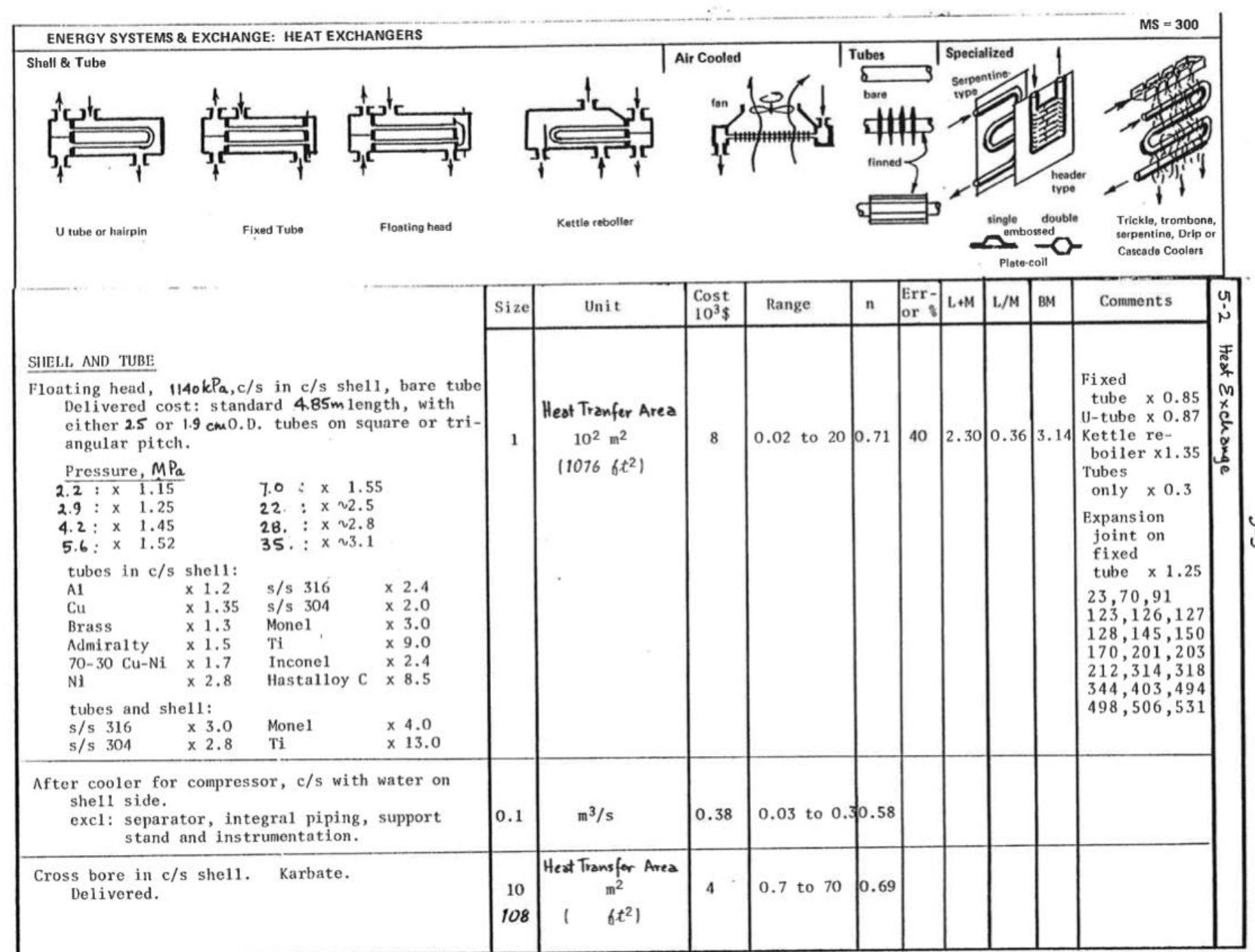

ე<br>ე

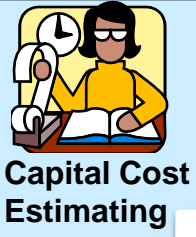

## Which Bare Module contributors change when pressure and material are significantly different from the base FOB?

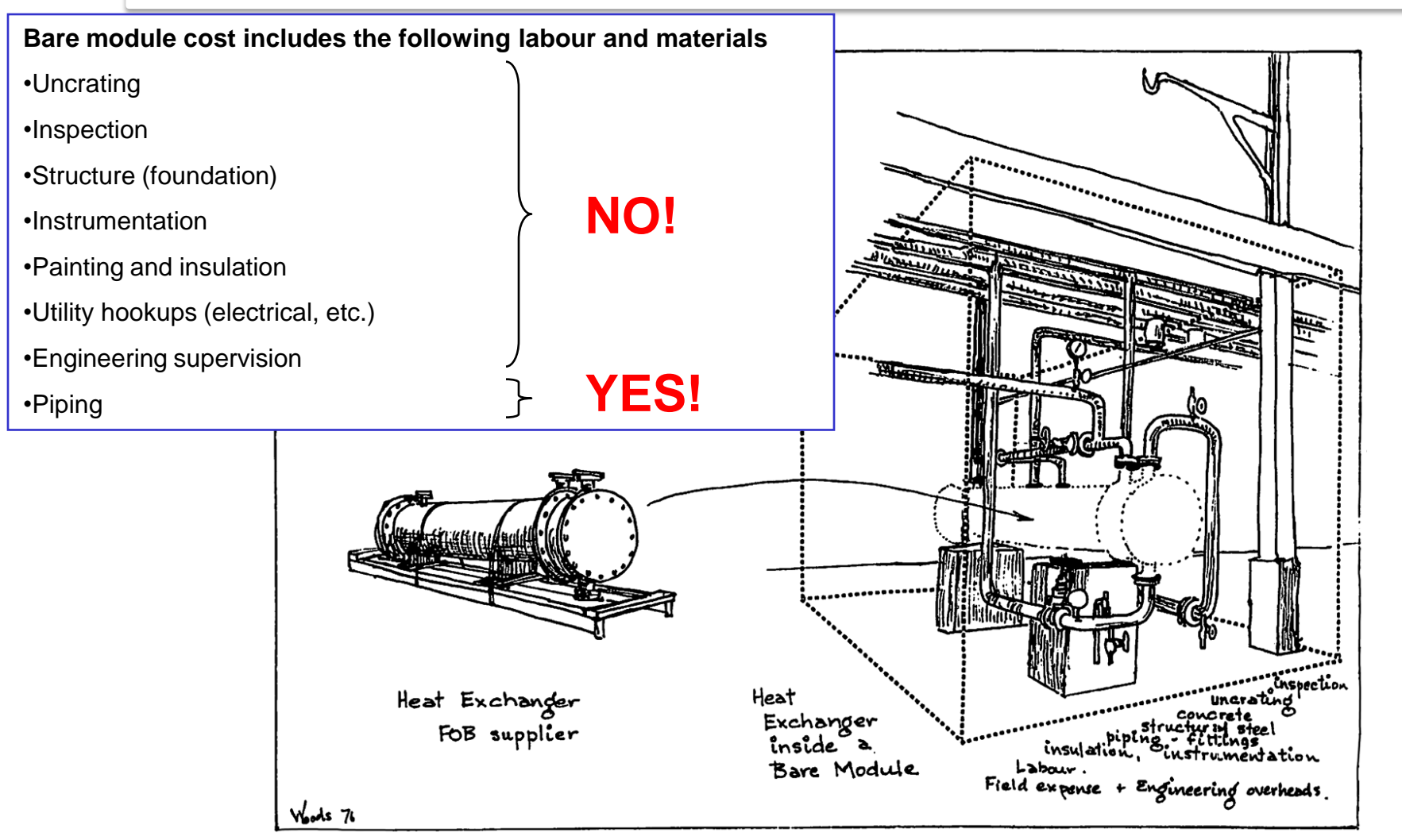

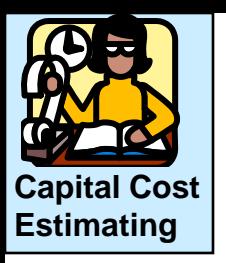

## Cost estimation with pressure  $(F_P)$  and materials of construction  $(F_M)$  corrections.

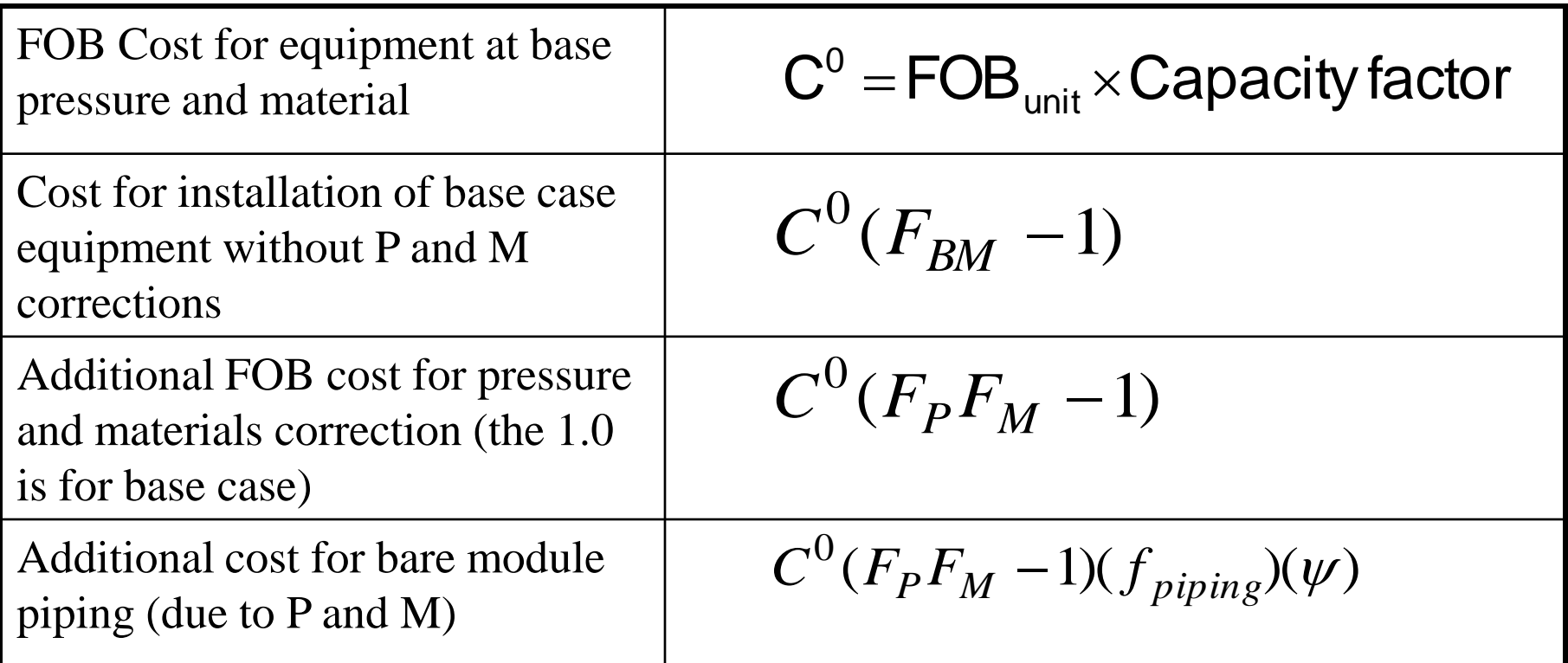

Data on *fpiping* in Woods' page 1-58, Table 1-11. Timmerhaus et. al. give a value of 0.68 for fluid. Value of  $\psi$  is from 1.0 (Turton) to 0.70 (Woods). 140

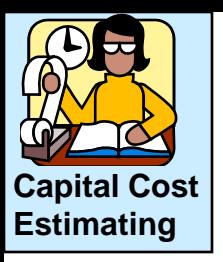

×

## **Cost estimation**

#### The piping factor is different for each equipment.

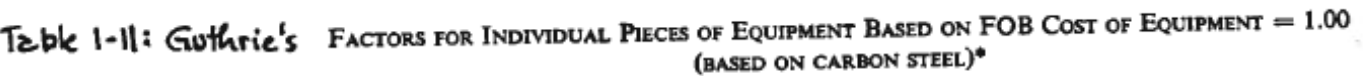

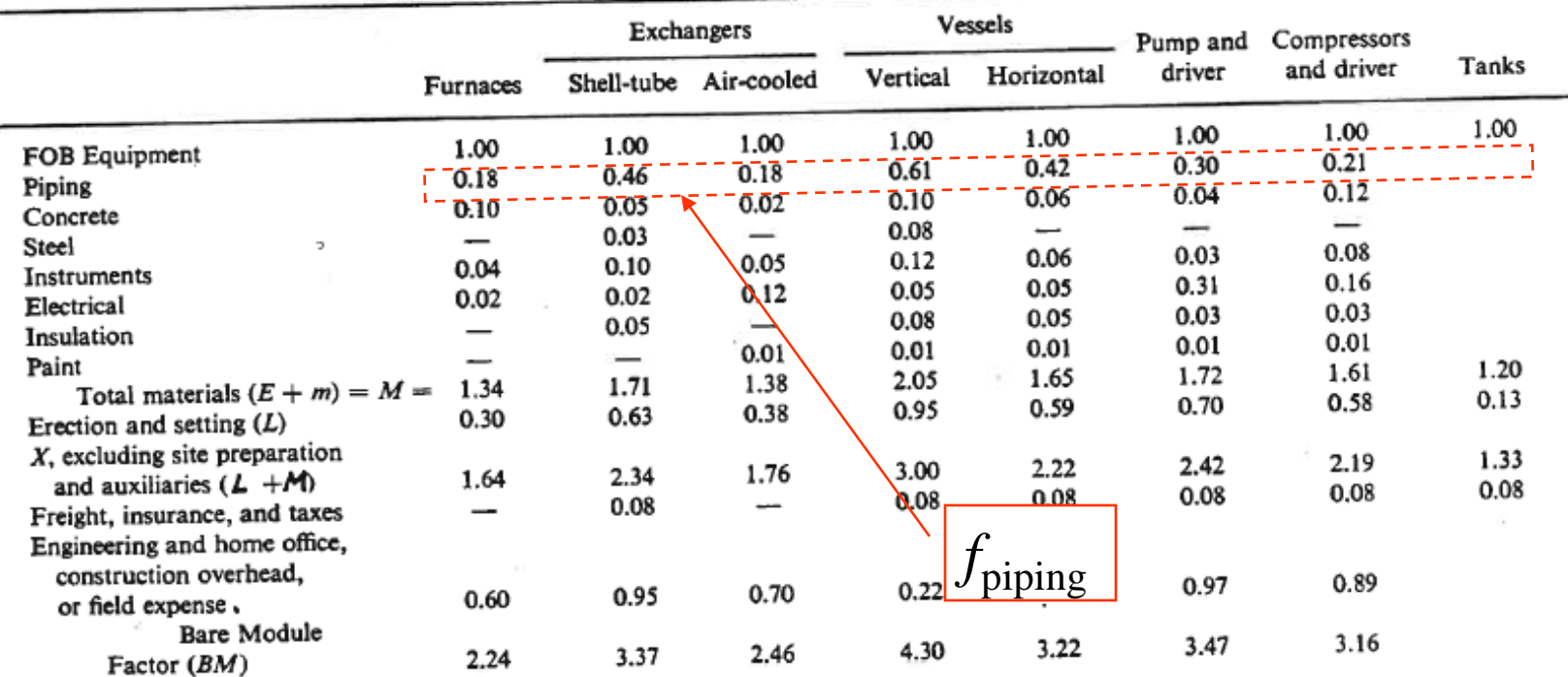

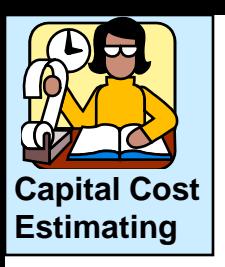

Class exercise: Estimate the Bare Module cost in 1970 for the following equipment.

- Shell and tube heat exchanger
- Floating head
- 316 stainless steel for shell and tubes
- $P = 5.6$  MPa
- Area =  $70 \text{ m}^2$

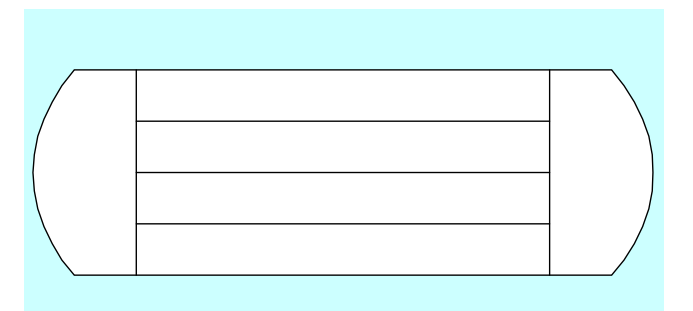

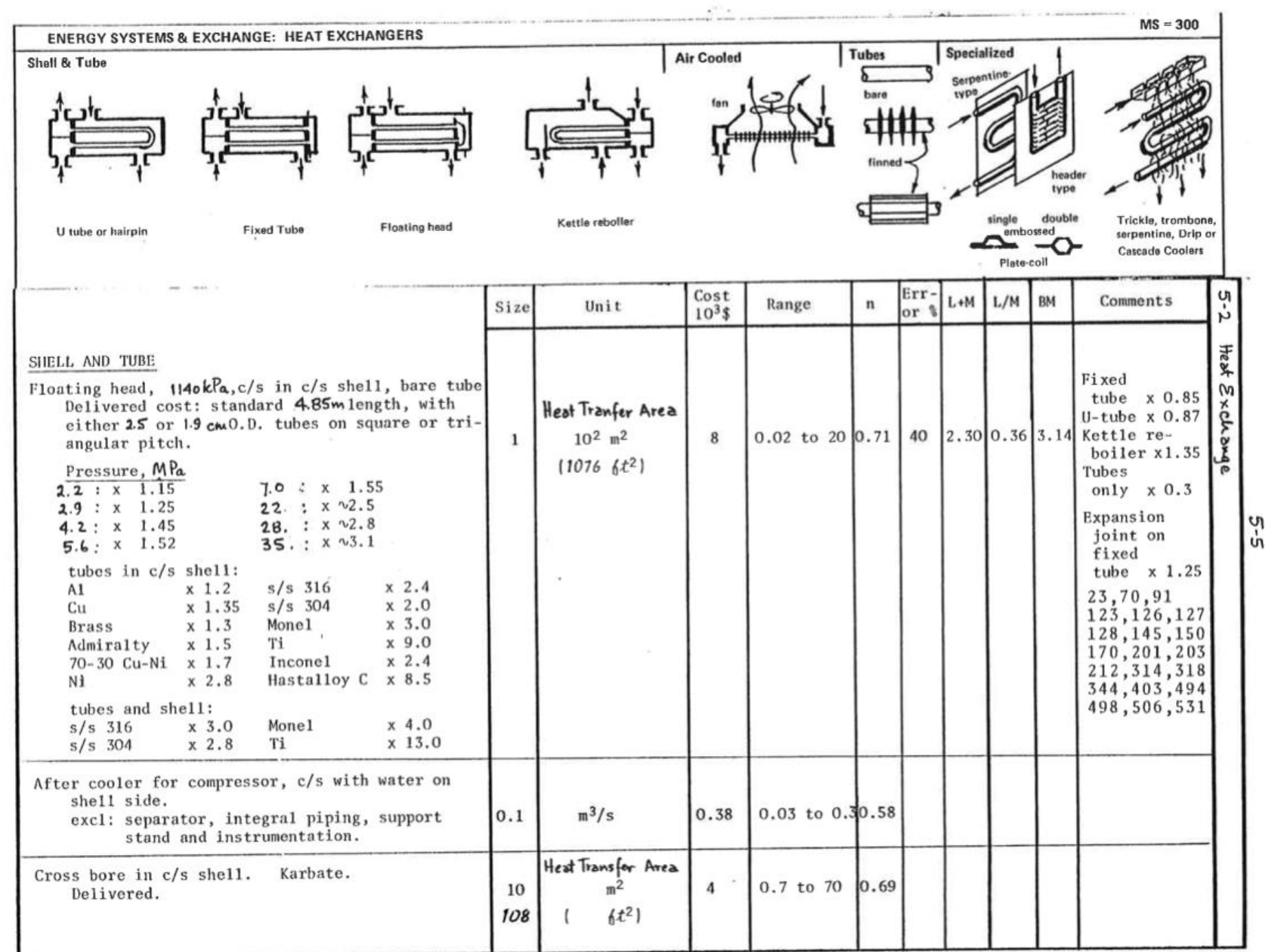

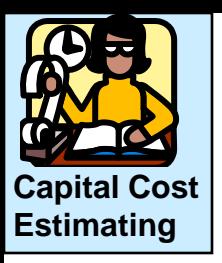

#### Class exercise: Solution for heat exchanger

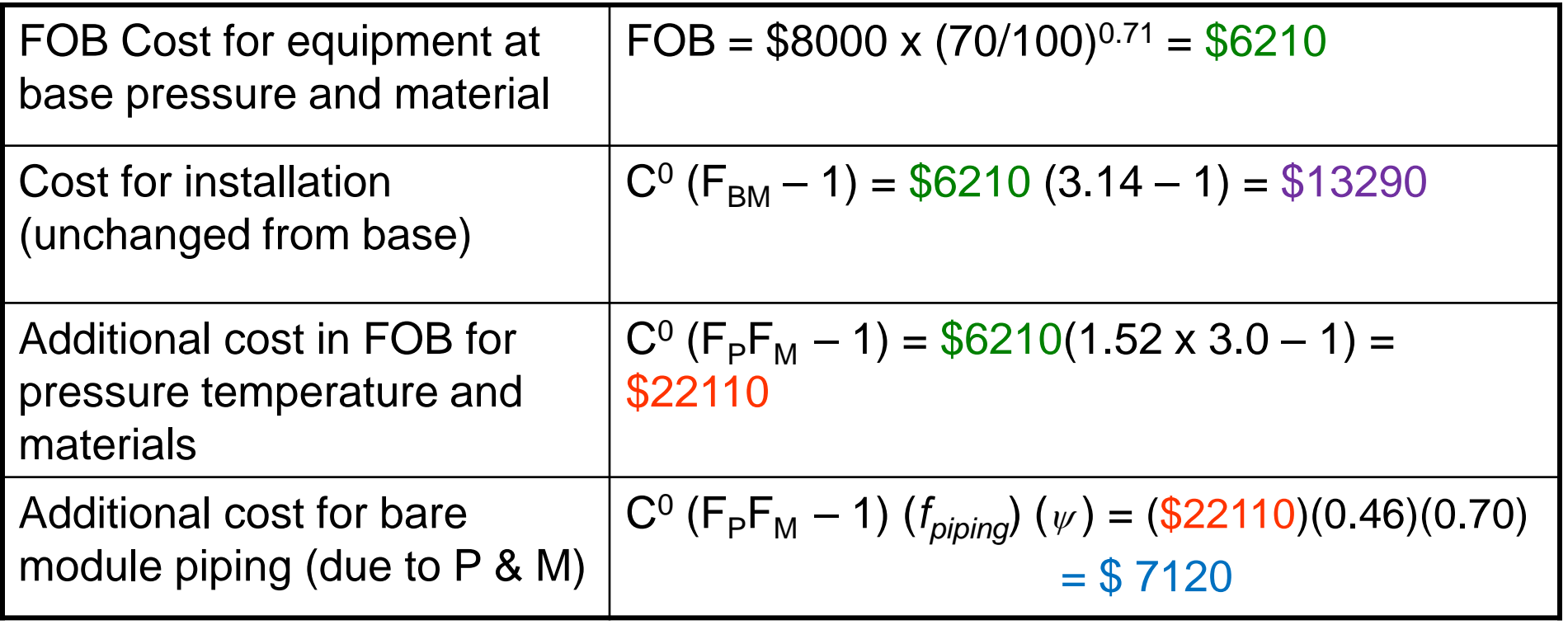

Total BM cost in  $1970 = $6210 + $13290 + $22110 + $7120 = $48,730$ 

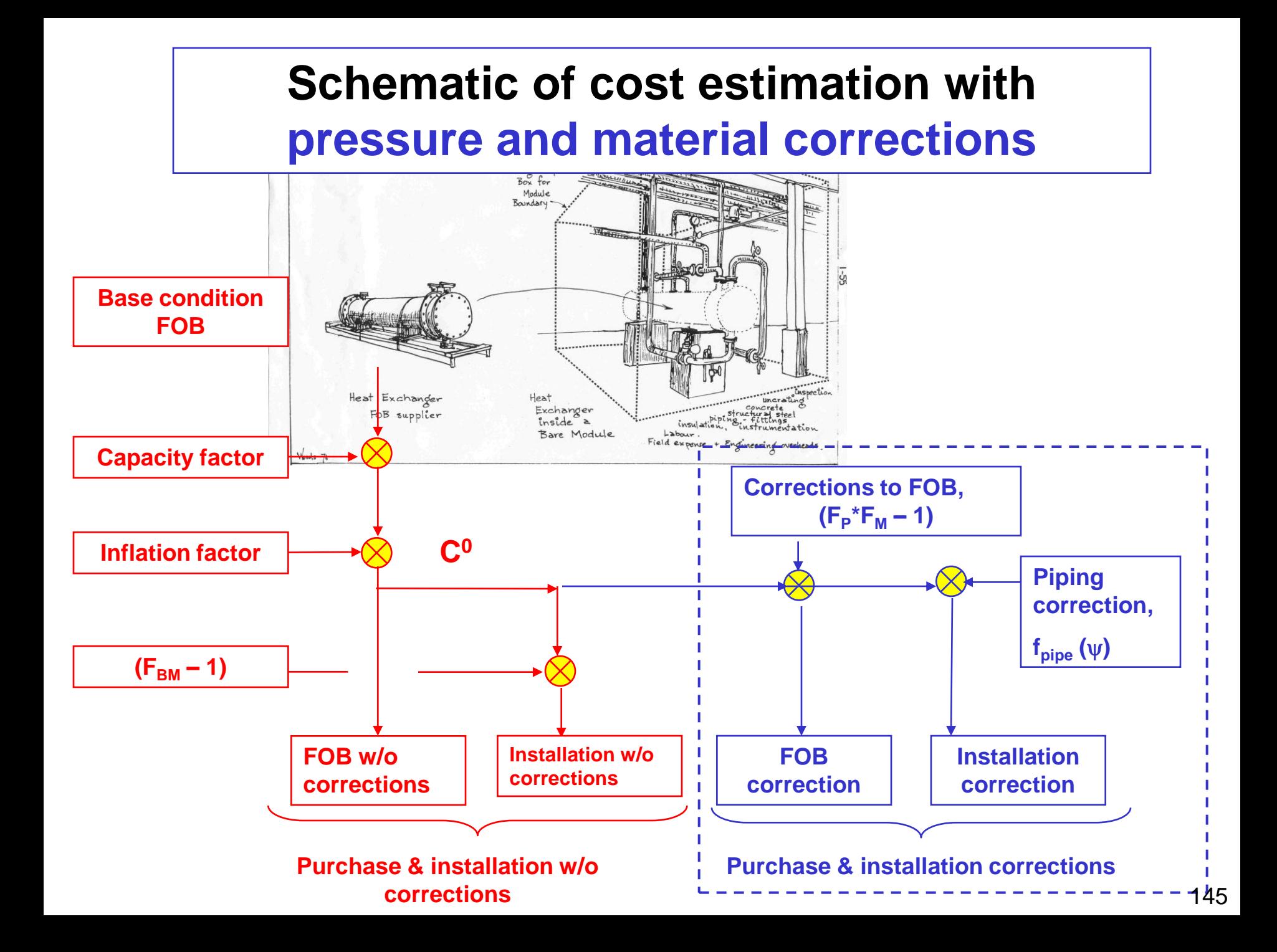

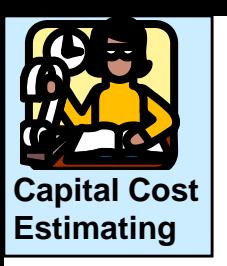

Class exercise: Estimate the Bare Module cost in 2000 for the following equipment.

- Packaged vapor recompression refrigeration unit
- 7040 kW
- Evaporator  $T = 275$  K
- Includes compressor, condenser, evaporator, motor, insulation, and instrumentation, delivery, installed
- Material c/s

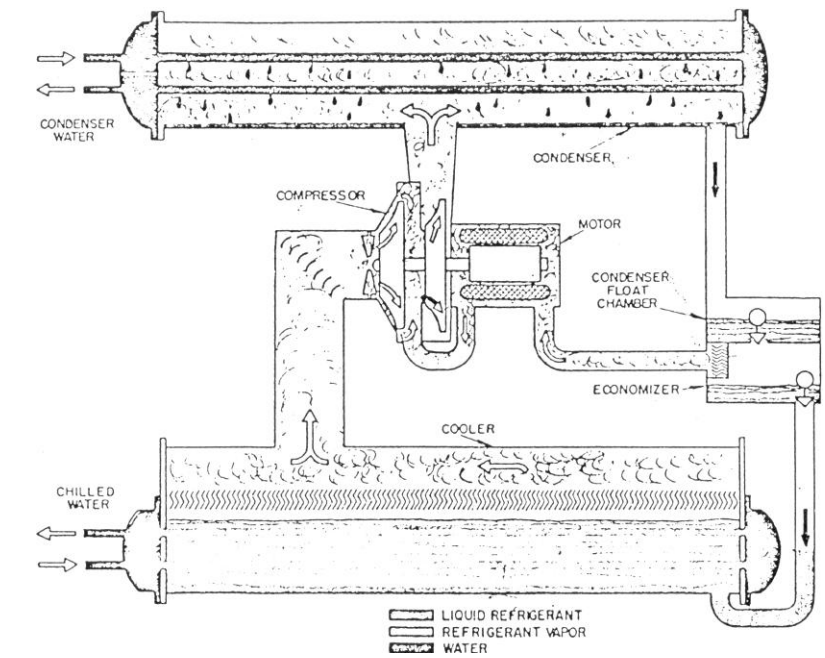
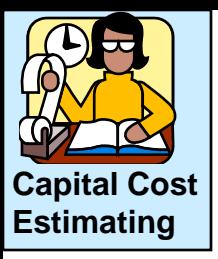

### McMaster University Boiler House

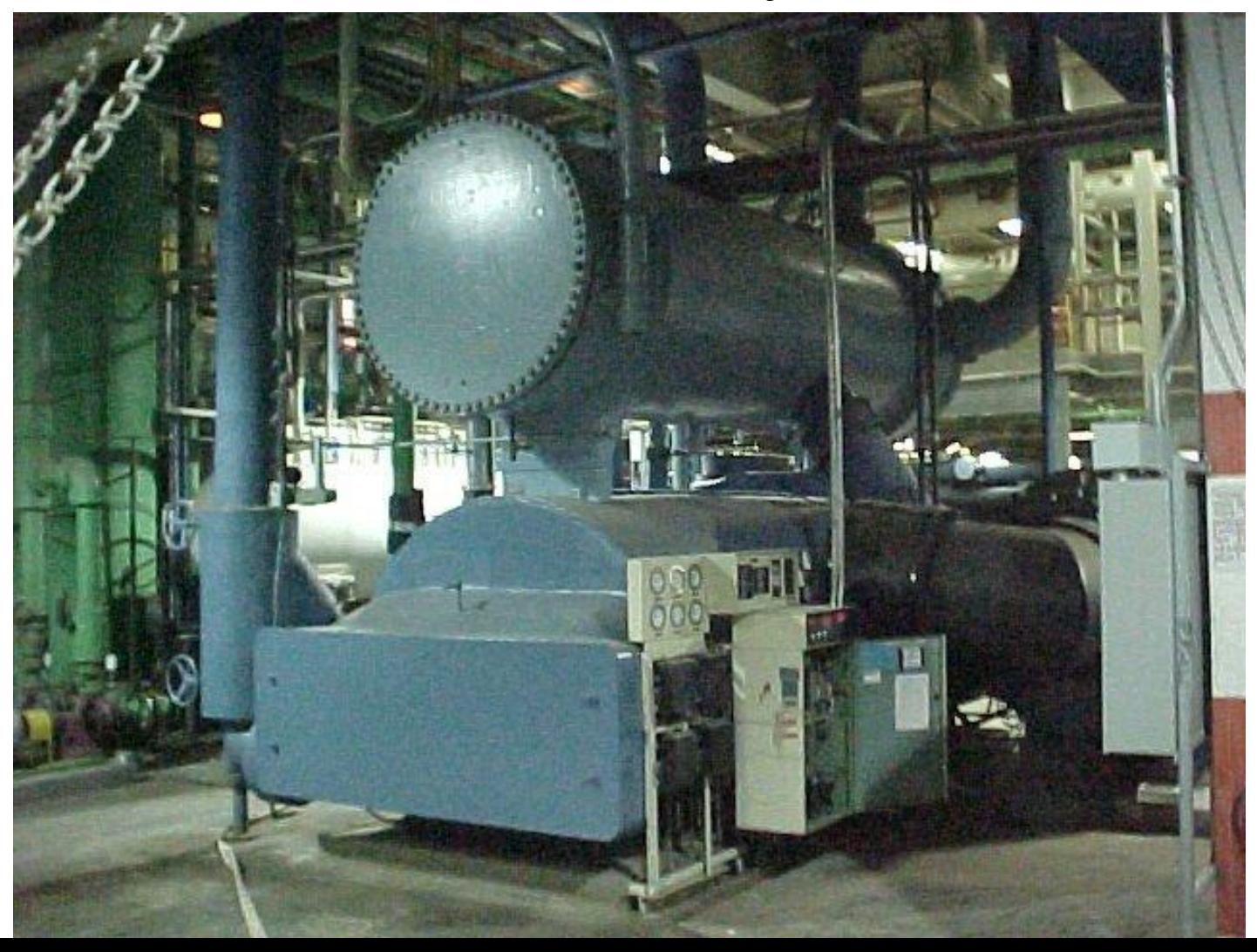

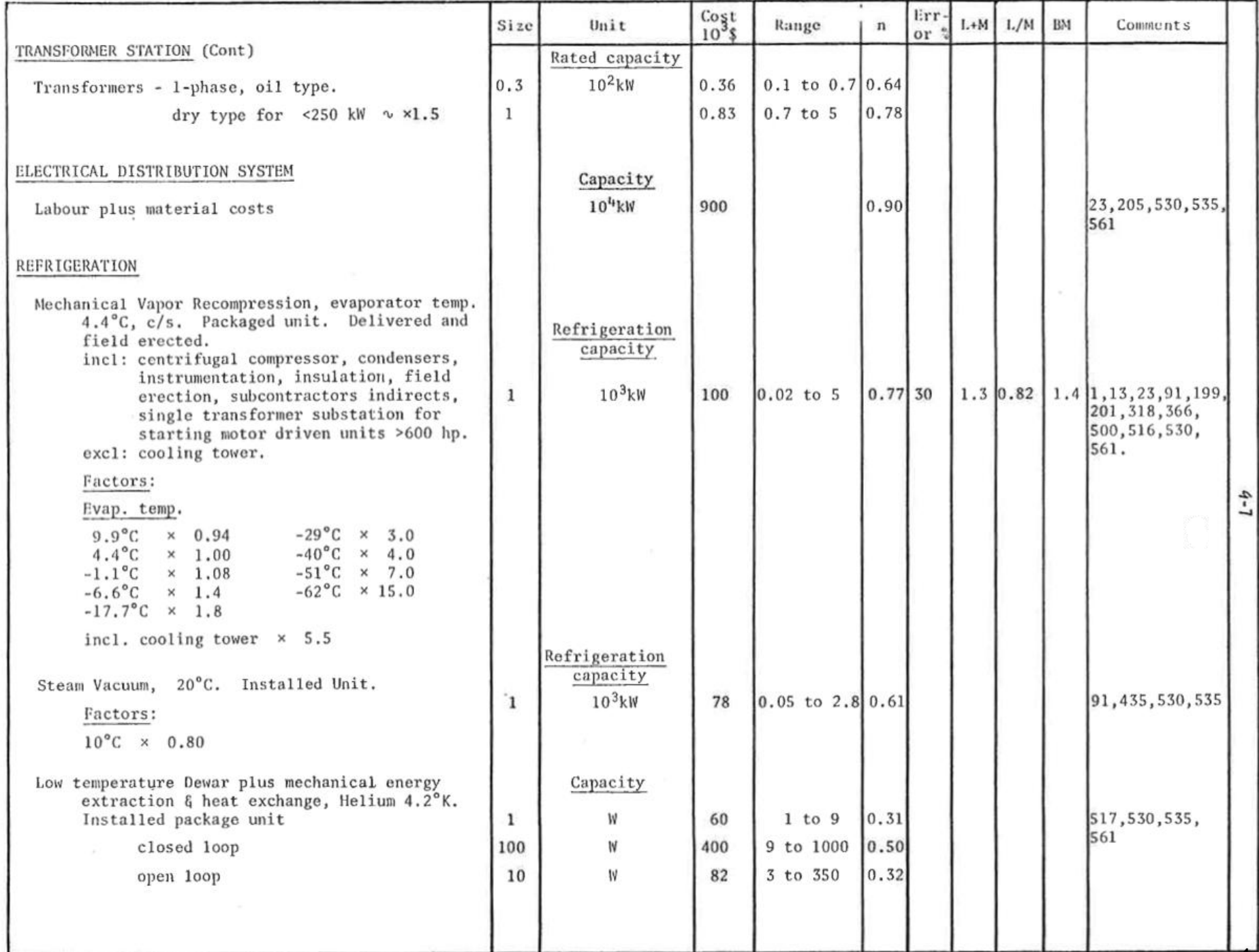

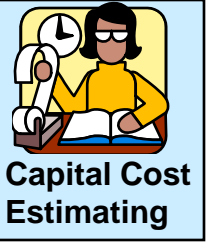

Class exercise: Solution for refrigeration unit CONDENSER (Note: this solution puts step 7 earlier, but the answer is still the same) CHILLED<br>WATER From Wood's page 9-7, (we are extrapolating!!) **IQUID REFRIGERANT REFRIGERANT VAROE** FOB  $_{1970}$  = 100,000 (7040/1000)<sup>0.77</sup> = \$450,000 Slightly below 4.4 FOB  $_{2000}$  = 450,000 x (1089/301) = \$1,626,000 C, assume no effect on installation  $\triangle FOB_{temperature} = (1.02-1)x + 1,626,000 = $33,000$ (BM) costs BM  $_{2000}$  = 1,626,000 x 1.4 = 2,276,000 (for base unit) BM  $_{2000}$  = \$ 2,276,000 + 33,000 = 2,310,000 ± 30% Note the low  $F_{BM}$  for a packaged unit. Does this

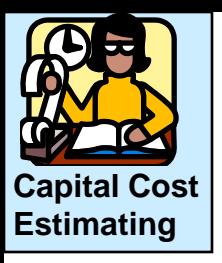

Class exercise: Solution for refrigeration unit.

From Wood's page 9-7, FOB  $_{1970}$  = 100,000 (7040/1000)<sup>0.77</sup> = 450,000 FOB  $_{2000}$  = 450,000  $*$  (1089/301) = 1,626,000  $\triangle FOB$ <sub>temperature</sub> = (1.02-1) \* 1,626,000 = 33,000 BM <sub>2000</sub> = 1,626,000 $(* 1.4 = 2,276,000$  (for base unit) BM <sub>2000</sub> = \$ 2,276,000 + 33,000 = \$2,310,000 ± 30% Correct!

If we had used the *average BM factor* of 3.6 from Peters et.al., the **incorrect** estimate would be **\$5,900,000!**

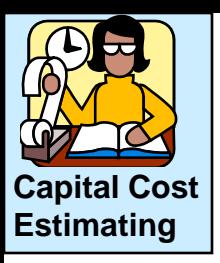

Class exercise: Estimate the Bare Module cost in 2011 for a 20 kW centrifugal pump, made from 316 S/S clad, and a suction pressure of 7000 kPa.

$$
F_{\text{M}} = 1.45
$$
  
 $F_{\text{P}} = 1.90$ 

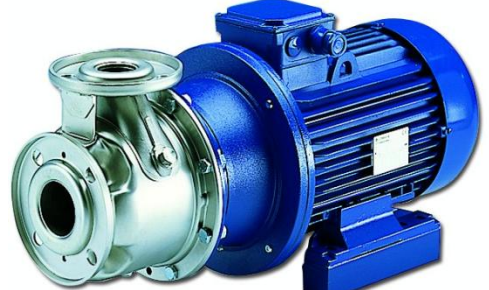

http://www.lowara.com/products/photo.php/2670

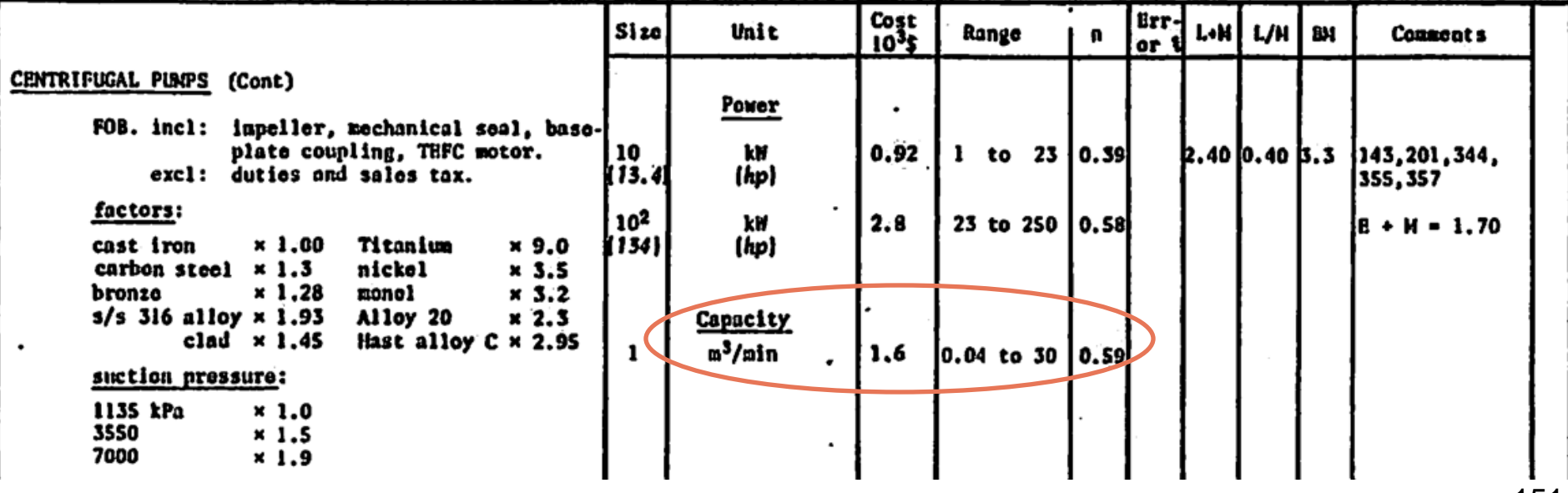

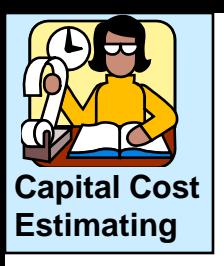

- **1. Correlation:** use Woods, p8-8, since it applies
- **2. Range check:** Base unit is in kW, our unit is 20 kW, so

$$
1 \le \frac{20kW}{kW} \le 23
$$
 which means n = 0.39

- **3. Base unit cost:**  $$FOB_{1970,B}$  **of 10 kW was \$920**
- **4. Capacity inflation:**  $$FOB_{1970A} = 920 \times \frac{20}{100}$  = \$1205 0.39 1970, A  $-$  320 $\lambda$   $\sqrt{10}$  $$FOB_{1970,A} = 920 \times \left(\frac{20}{10}\right)$  $\int$  $\bigg)$  $\mathsf{L}$  $\setminus$  $\bigg($  $= 920 \times$
- **5. Materials inflation:**

 $F_{BM} = 3.3$ ,  $F_M = 1.45$  and  $F_P = 1.90$ 

Bare module cost (no corrections) =  $C^0(F_{BM}) = 1205 \times 3.3 = $3980$ Module installation, etc = $C^{0}(F_{BM} - 1)$  =3980 - 1205= \$2775  $\text{So } $2775 = \text{incremental cost of getting unit in the bare module area}$ 

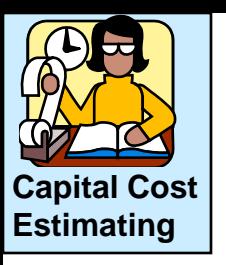

### **5. Materials inflation:**

 $F_{BM} = 3.3$ ,  $F_{M} = 1.45$  and  $F_{P} = 1.90$ 

Charge to upgrade the equipment =  $1205 \times 1.45 \times 1.90 - 1205 = $2115$ 

This is what the vendor adds to our bill =  $\mathsf{C}^0(\mathsf{F}_\mathsf{M}\mathsf{F}_\mathsf{P}-\mathsf{1})$  =  $\$2\mathsf{115}$ 

Reasonable to expect **OUR** cost to upgrade piping in the BM is some fraction of this \$2115. Naïve estimate would be  $(\$2115)(F<sub>BM</sub>) = $ 6980.$ 

But, we don't need to upgrade all BM costs, just the piping portion. For pumps:  $f_{pipe} = 0.3$  This indicates 0.3/3.3 = 9% of the cost of upgrading the BM is due to piping.

Further, we don't need to upgrade every pipe in the BM, some factor  $\psi$  of the total only, where  $0.7 < \psi < 1$ . We will assume 70%.

So piping upgrade = (2115)(0.30)(0.7) = **\$444**.

Now let's add up our estimates.

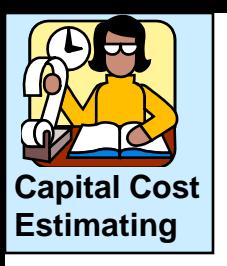

### **5. Materials inflation:**

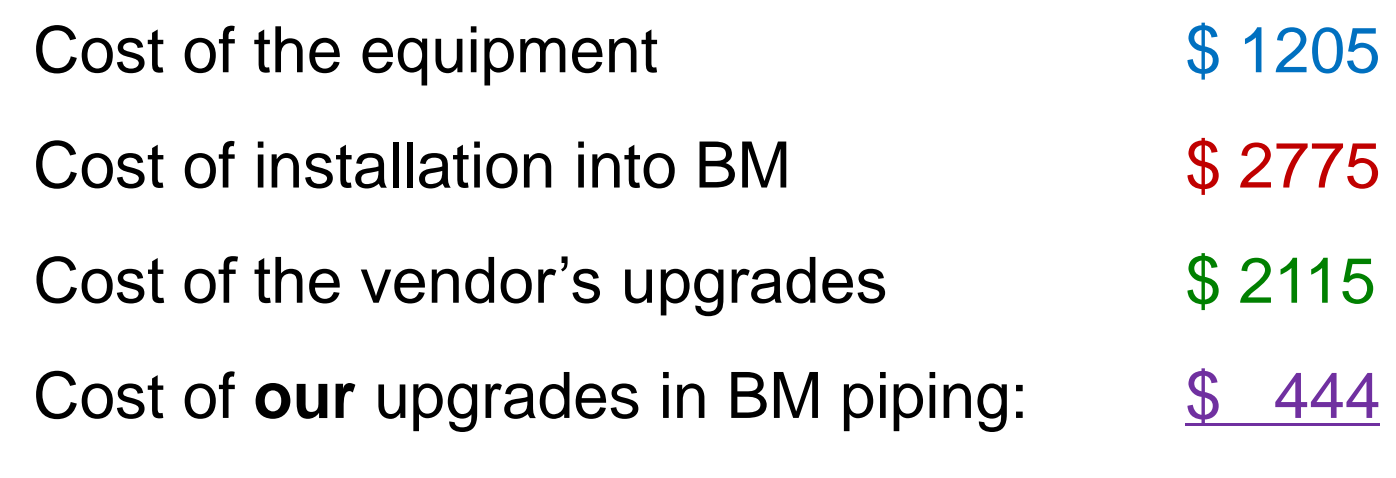

#### **6. Bare module cost: \$ 6540**

So the fully installed price was multiplied  $6540/1205 = 5.4$  times

- **7. Price inflation:**  $$BM_{2011} = 6540 \frac{300}{100}$  = \$30,420 using CEPCI  $\int$  $\bigg)$  $\parallel$  $\setminus$  $\int$ 126  $6540 \left( \frac{586}{122} \right)$
- **8. Error bounds:** assuming 40%

 $$18,250 < $BM_{2011} < $42,600$ 

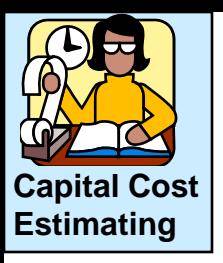

#### **Homework problem:**

Capital cost of a 316 stainless steel distillation column

21.3 m high, 2.3 m diameter

26 trays at standard spacing of 0.6m

3.2 MPa operation

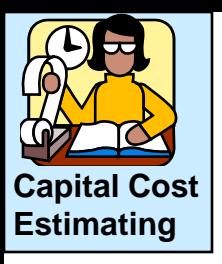

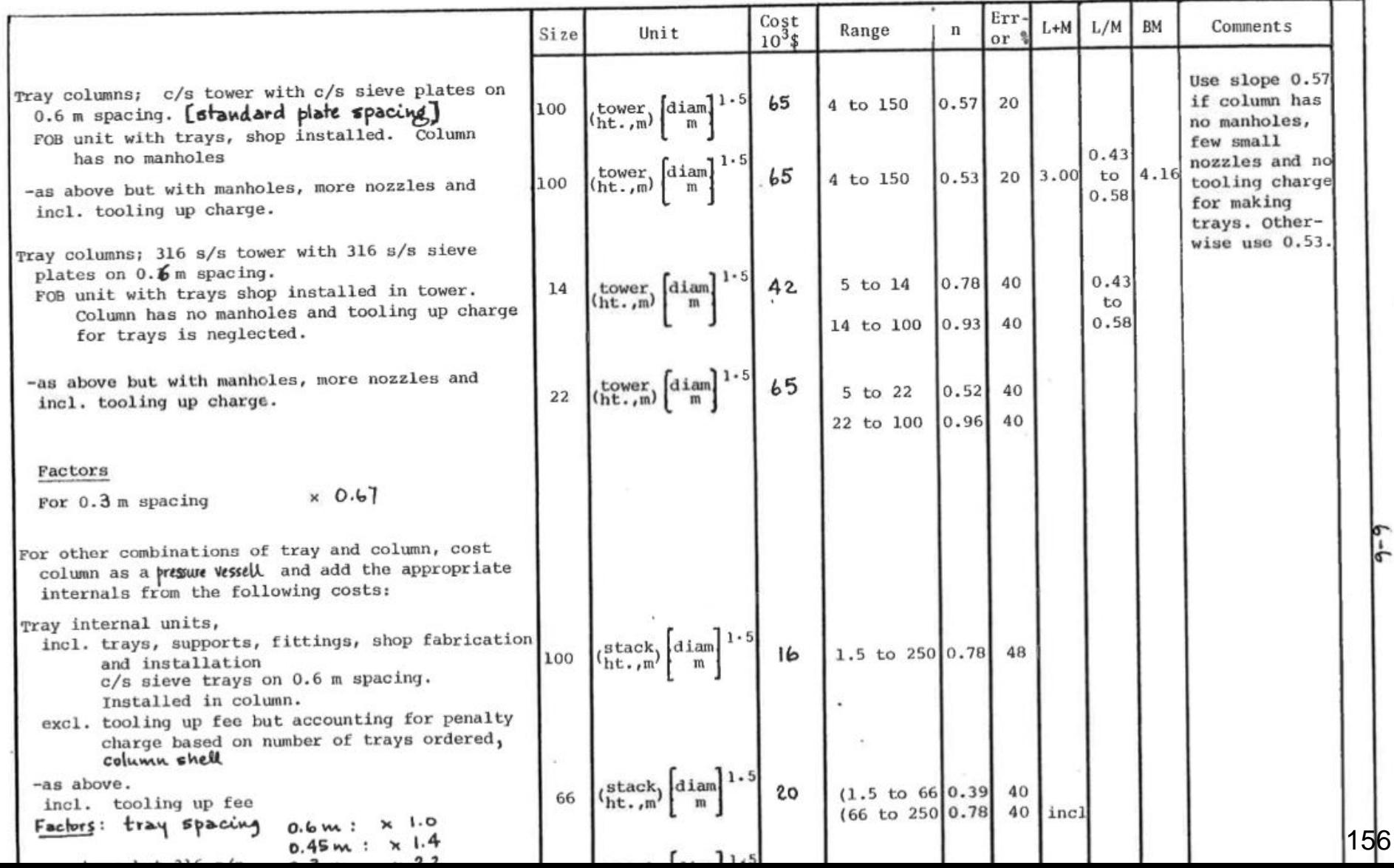

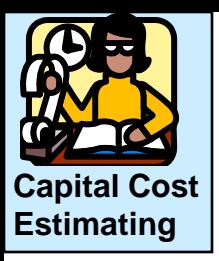

Comparison of Bare Module (installed) cost estimates in US Dollars for 2000

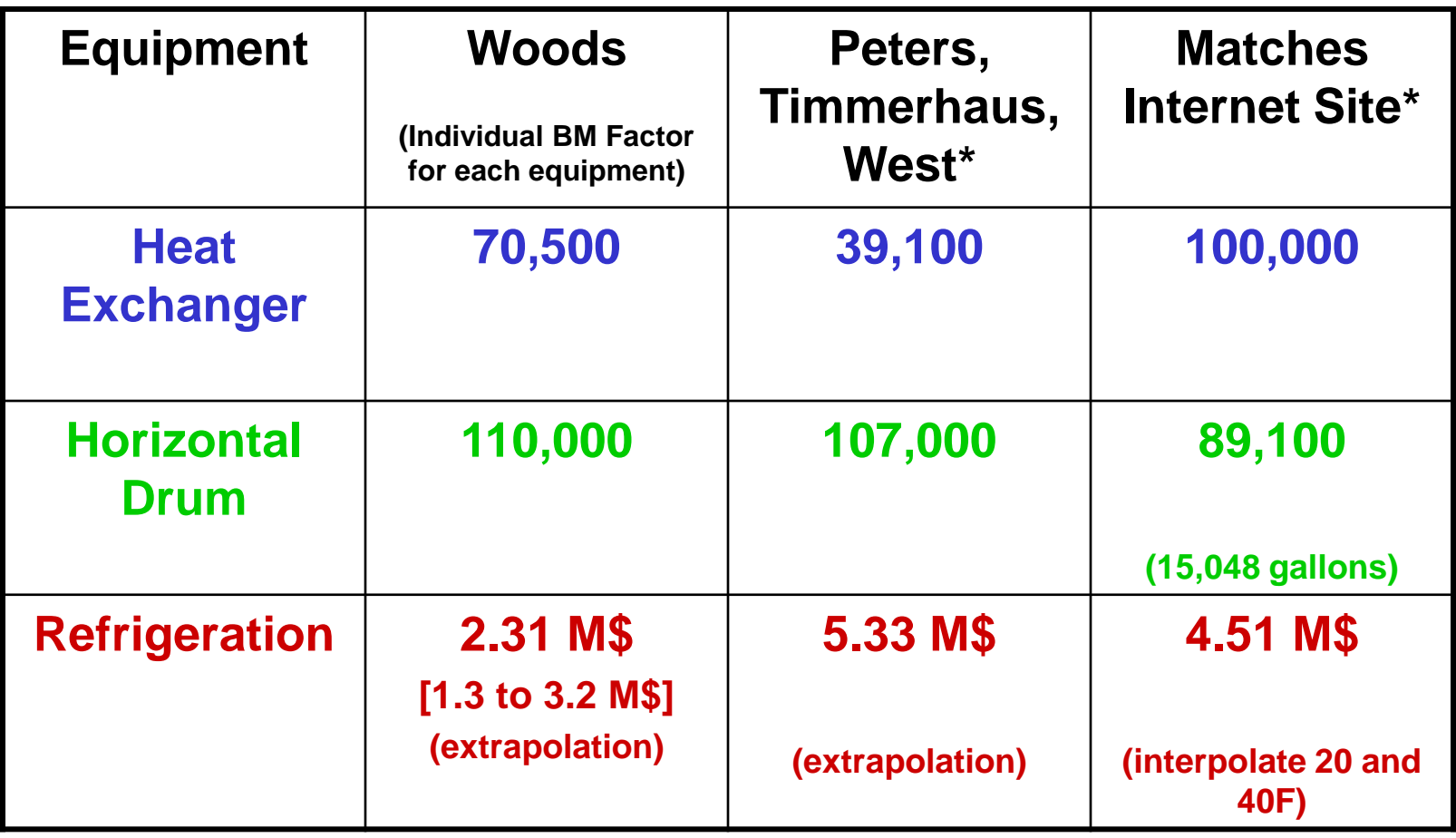

\* Bare module factor of 3.6 from Peters et. al. table 6-9.

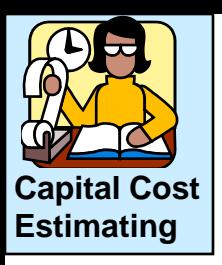

The Bare Module method provides equipment costs for units considered. These units must be connected into an integrated plant. What additional equipment is required?

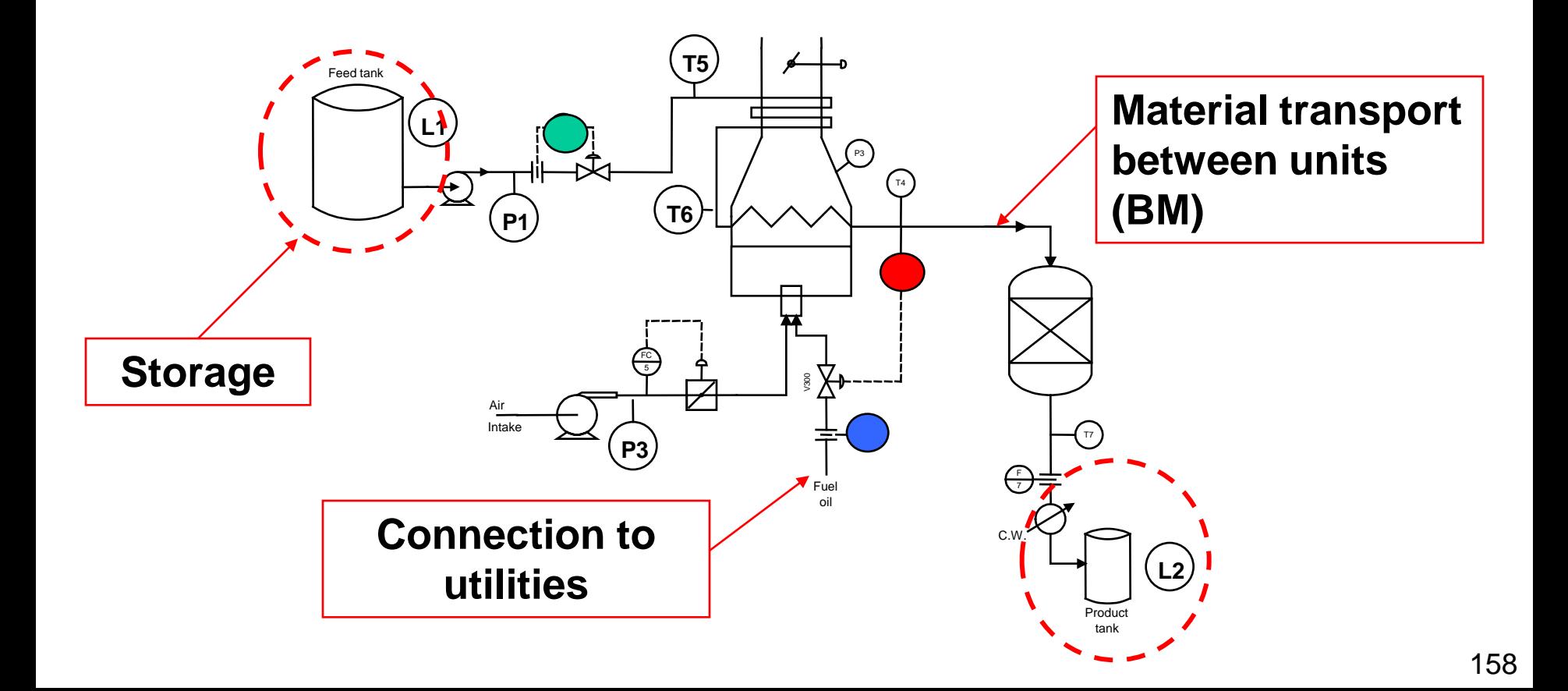

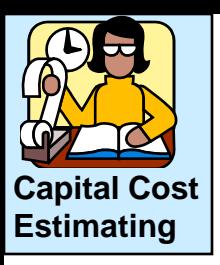

The Bare Module method provides equipment costs for units considered. The cost of basic instrumentation is included in the bare module factor; however the cost for "additional" sensors, e.g., analyzers must be added if they exist.

Also, the cost for the control system, including computing, consoles, power supply, wiring and control house must be estimated separately.

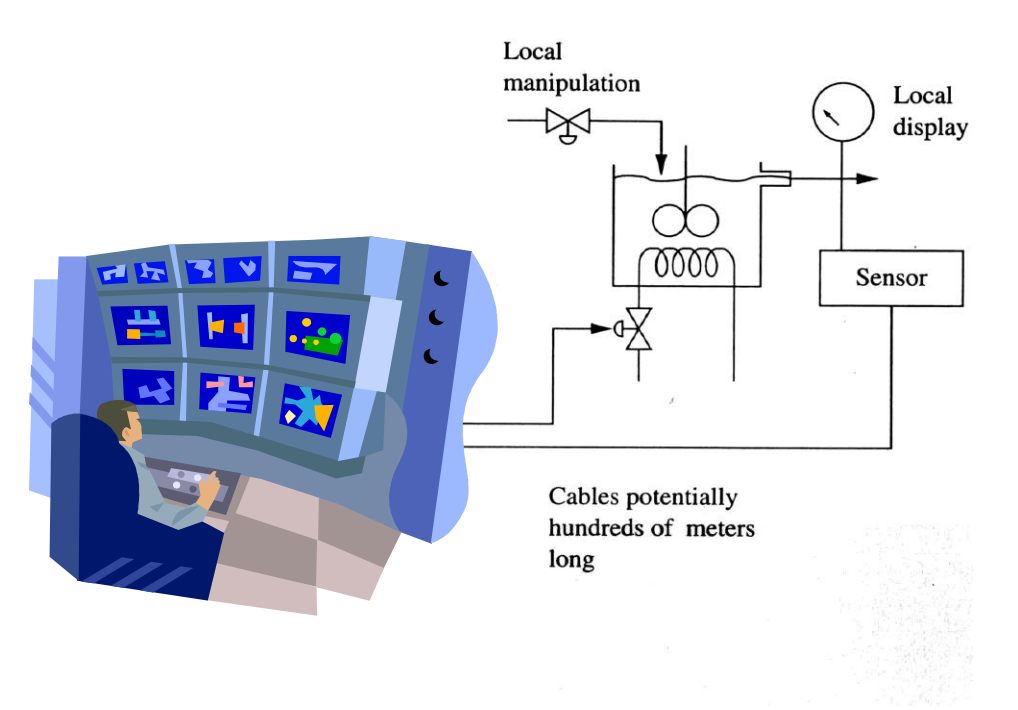

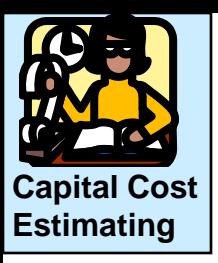

The Bare Module method provides equipment costs for units considered. Please do not forget that all other equipment must be estimated. For new facilities and large changes to existing facilities, much new equipment is required

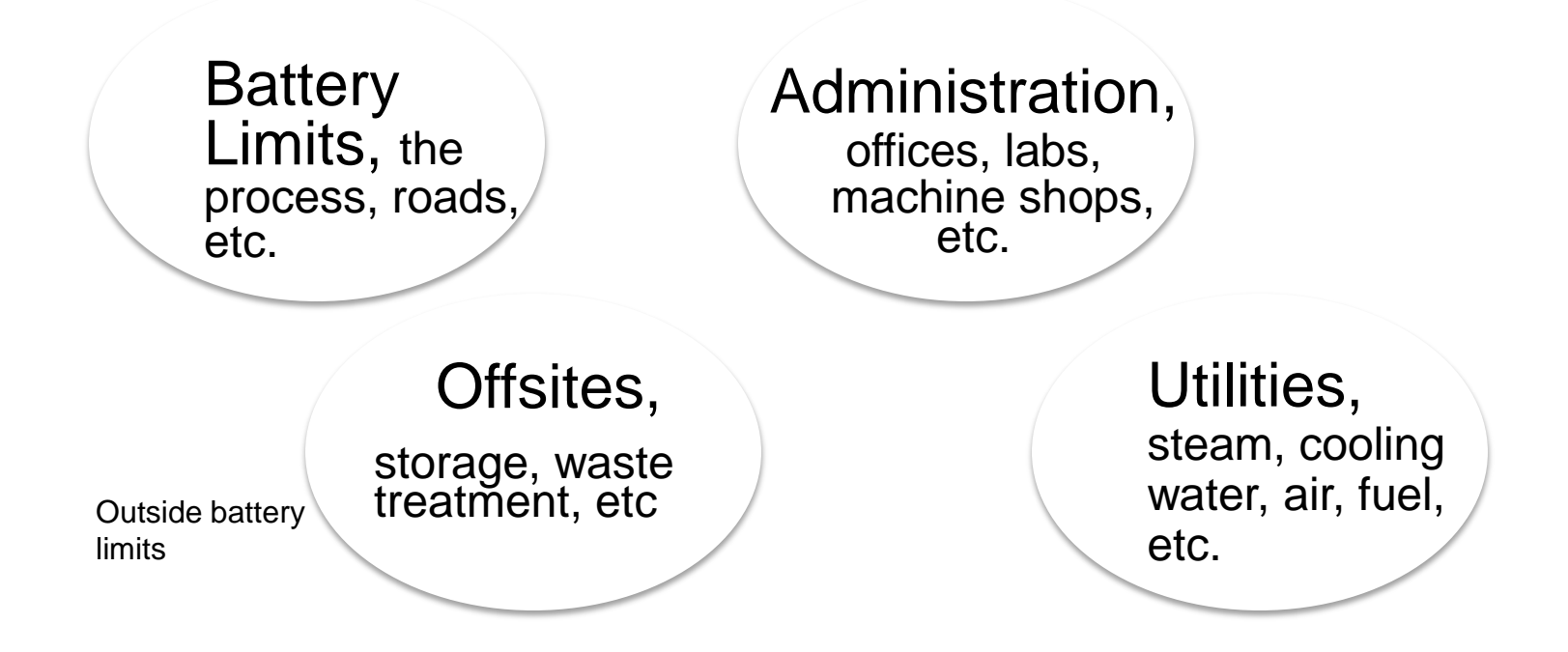

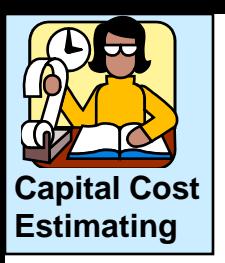

Manufacturing costs - These are incurred with every unit of production and do not include capital items.

- **Direct** raw materials, labour, labs, utilities, consumable supplies, waste treatment, packaging and shipping, utilities = (water, electricity, steam, cooling, compressed air, inert gas)
- **Fixed (indirect)** Land taxes, insurance, maintenance, licensing fees, plant administration, etc.
- **General** Corporation, marketing & sales, finance, R&D, etc.

**How do these costs depend on the plant production rate?**

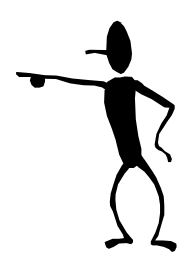

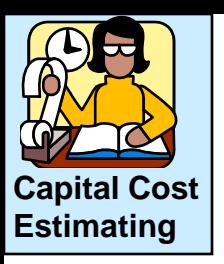

Manufacturing costs - These are incurred with every unit of production and do not include capital items.

- **Direct** materials, labour, utilities, supplies, waste treatment, etc.
- **Fixed (indirect)** Land taxes, insurance, plant administration, etc.
- **General** Corporation, sales, finance, R&D, etc.

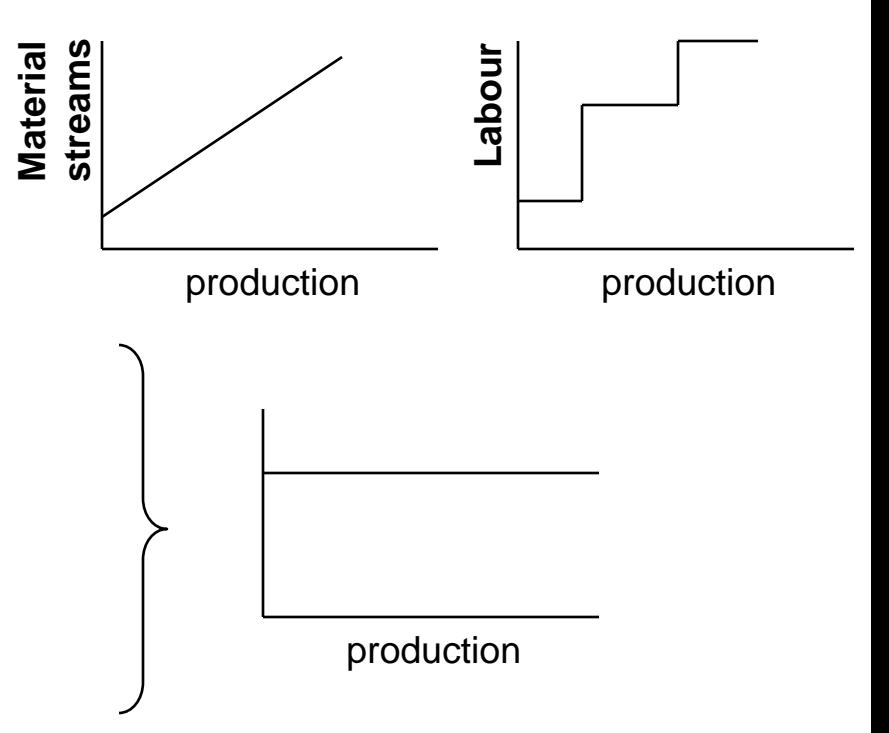

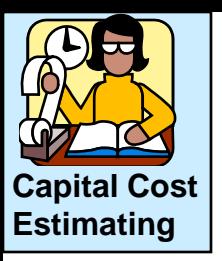

#### **Capital costs**

- Very rough Total unit/plant estimates; see Woods, 1993 and other databases.
- Good accuracy Combine flow sheet (e.g., HYSYS, Aspen, Pro II) results with equipment-specific information, e.g., pump efficiency, fired heater efficiency, etc. In addition to process, utilities systems (plant fuel, steam, and electric power balances) can be modelled.

How does Aspen calculate equipment costs? See Seider et al. textbook for additional insight, as well as on-line research.

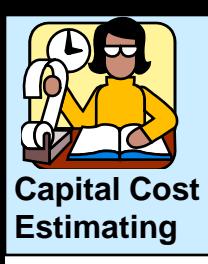

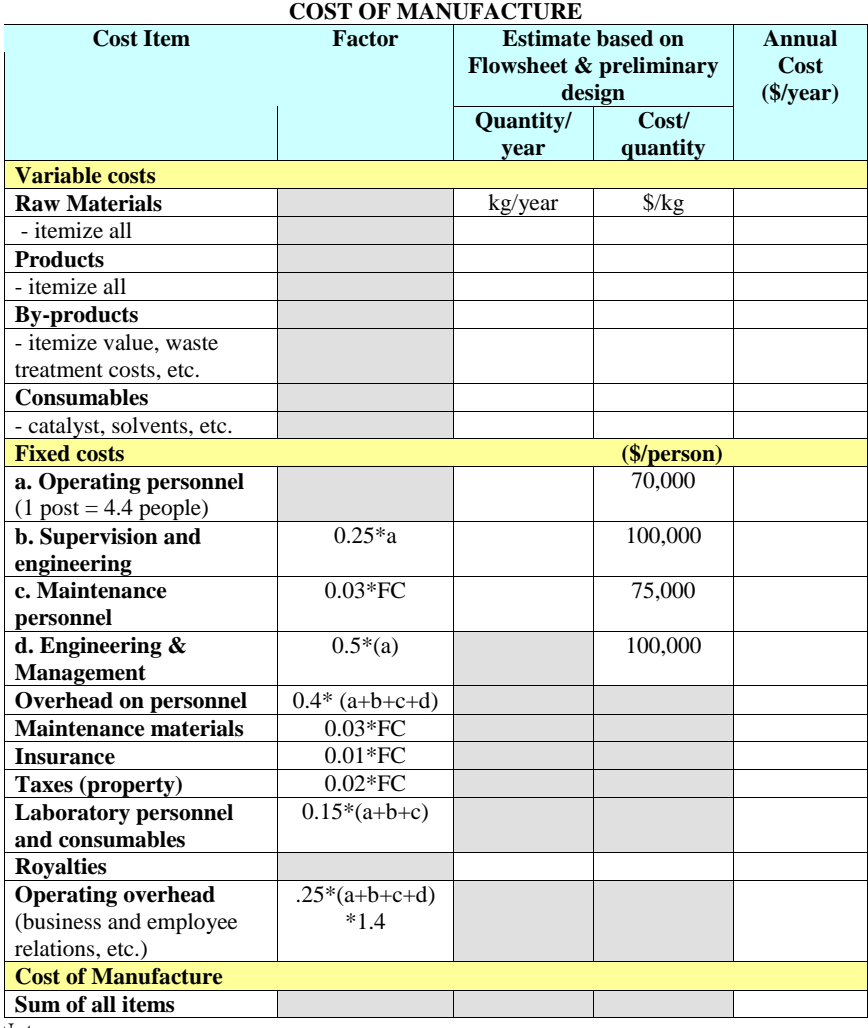

Notes:

- 1. Profitability analysis will integrate the Cost of Manufacture with capital cost, taxes, depreciation, and contingency. (General costs could be added depending on the basis of the study.)
- 2. All costs for project accounted for, including onsites, offsites, and utilities, including steam, electricity, fuel, water, oxygen, nitrogen, refrigeration, etc.
- 3. Factors based on tables in Peters et. al., Towler and Sinnott, and Sieder et. al. All are approximate and should be replaced by process –specific information, where available.

**Manufacturing cost estimate** should consider every major cost and give the basis of the value, e.g.,

- Flowsheet
- Experience (staffing)
- Factors for other costs

The result of this analysis becomes one element of the profitability calculation.

For sensitivity analysis, variable and fixed costs should be identified individually in the profitability analysis

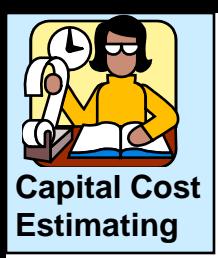

#### **Manufacturing costs**:

- **Utilities**
	- Seider, Seader, Lewin, Widagdo, table 23.1
	- Turton, *et al.*, Chapter 8
- **Cost of personnel**
	- \$ 60,000 to \$70,000 per operator-shift, or \$35/hr
	- One "post" or shift  $= 4.4$  x annual salary
	- \$100,000 for managers and engineers
	- Overhead is about 40% of salary
	- Personnel do not scale with production when equipment size can be increased.

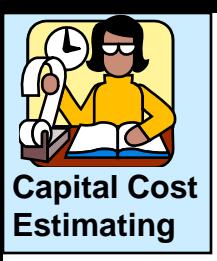

**Manufacturing costs** - some cautions:

Do not use standard inflation for energy or raw materials costs. Show/research Crude Oil price over the last 100 years.

> *These can change rapidly up and down due to international incidents.*

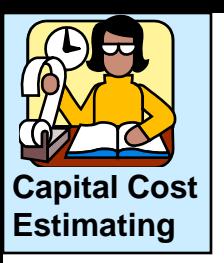

#### **Manufacturing costs** - some cautions:

- Equipment selected strongly affects maintenance and waste treatment.
- Remember costs for operating outside battery limits, e.g., the laboratory.

*See Haseltime, 1996*

- Operating costs depend on total operation time.
- Incremental cost of steam changes significantly from summer (excess steam available,  $cost = $0$ ) to winter (when extra fuel is required to produce steam)

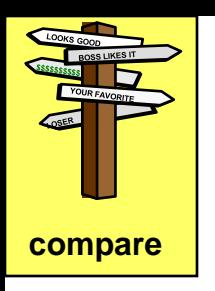

- **1. Time value of money 2. Quantitative measures of profitability 3. Systematic comparison**
	- **of alternatives**
	- **4. Estimation of costs**

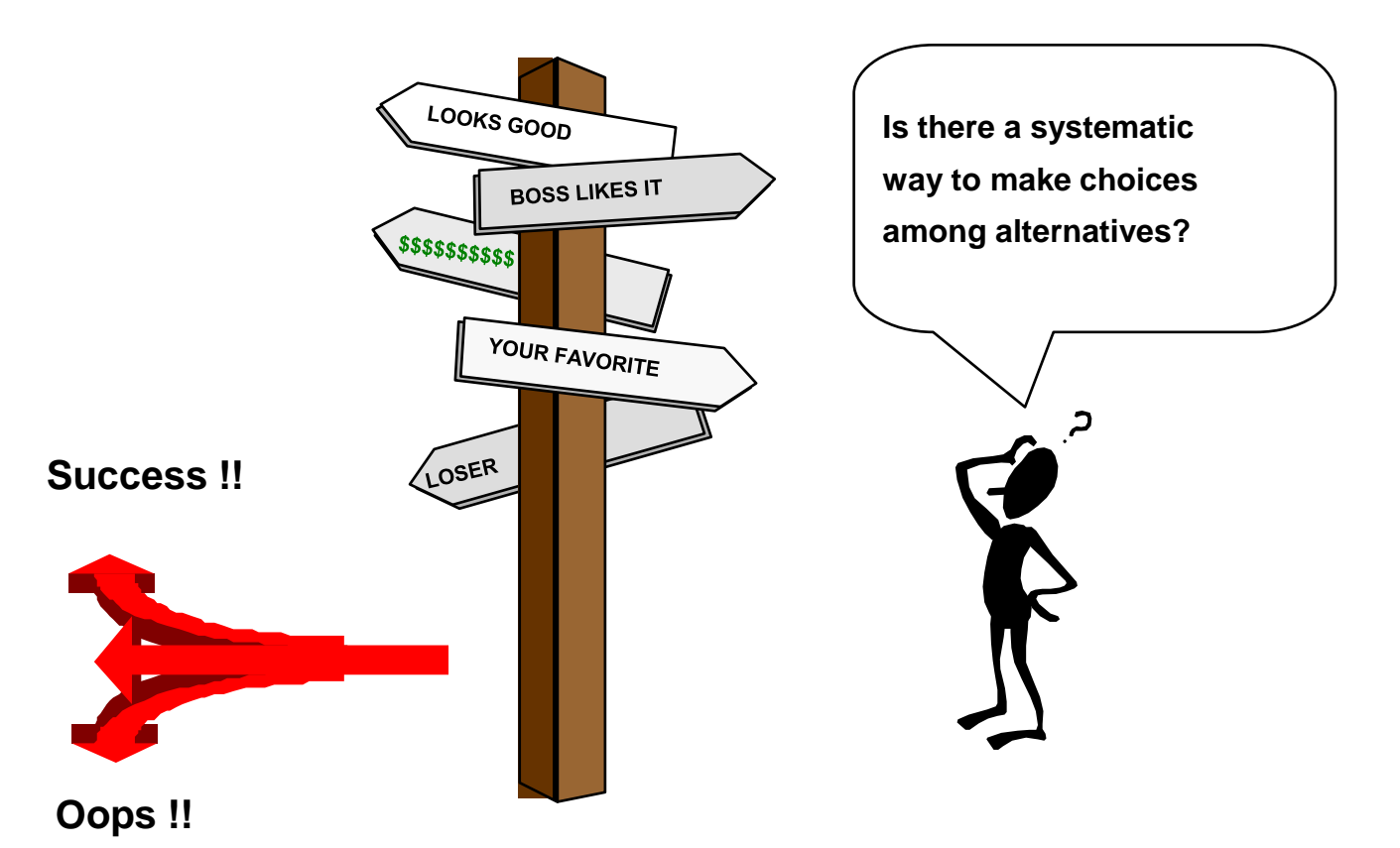

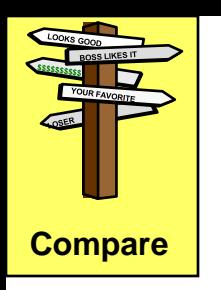

#### **Some assumptions of the quantitative comparison methods**

- All viable candidates must satisfy minimum needs of company, e.g., safety, legal restrictions, ethics, product quality, production rate, etc.
- All costs and benefits can be quantified in dollars
- We begin by assuming that no uncertainty exists

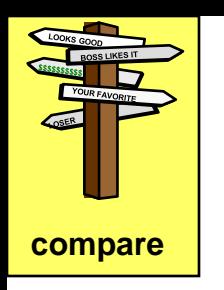

### **Mutually exclusive alternatives**

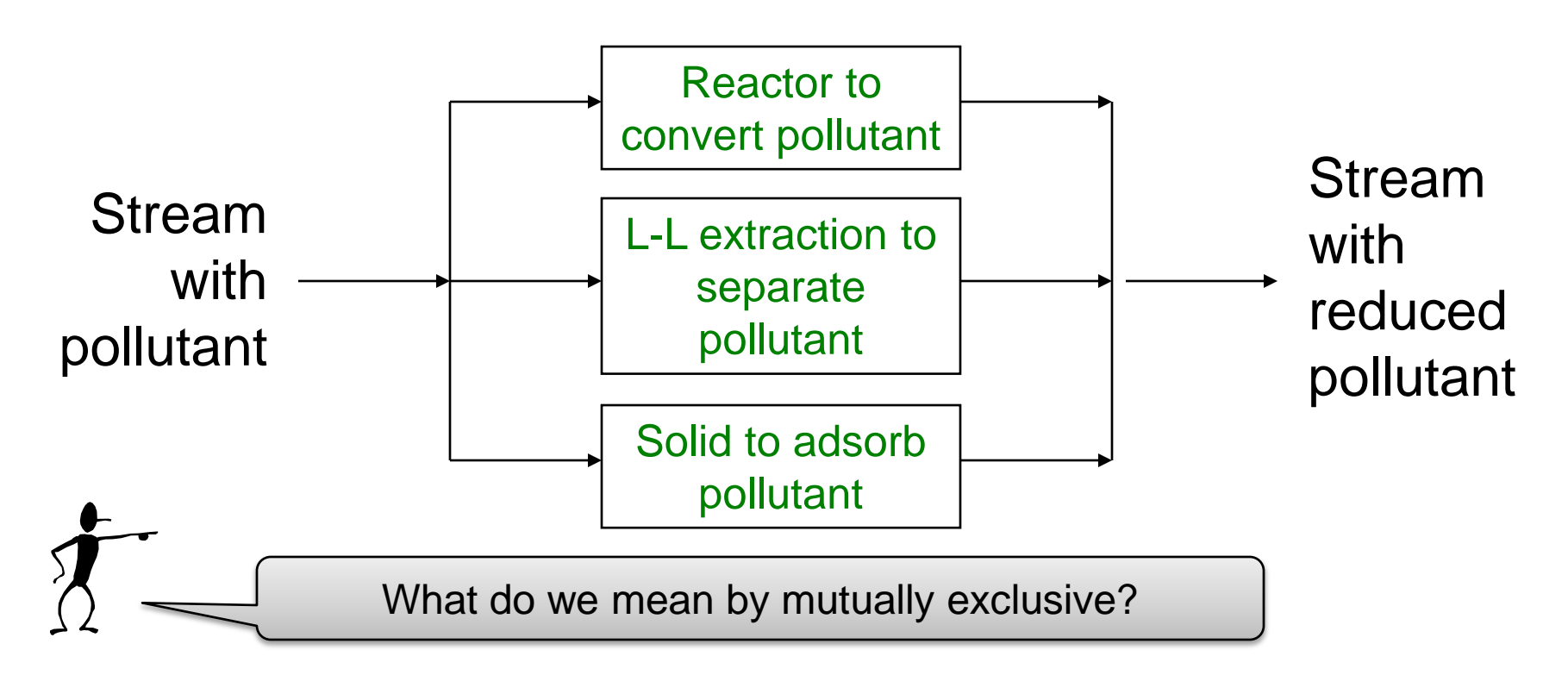

Only one of the alternatives will be selected. Any one will satisfy all technical requirements for the project. 171

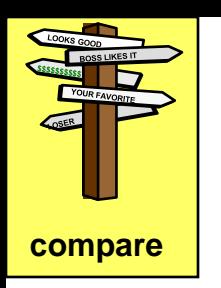

#### **Mutually exclusive alternatives**

Which is/are the correct approach(es)?

- Largest *investment* with DCFRR > MARR
- Largest *investment* with NPV > 0
- *Investment* with highest DCFRR
- *Investment* with lowest DCFRR

The first three seem reasonable, but all four are wrong!

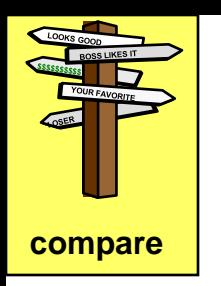

What is the best value for the investment?

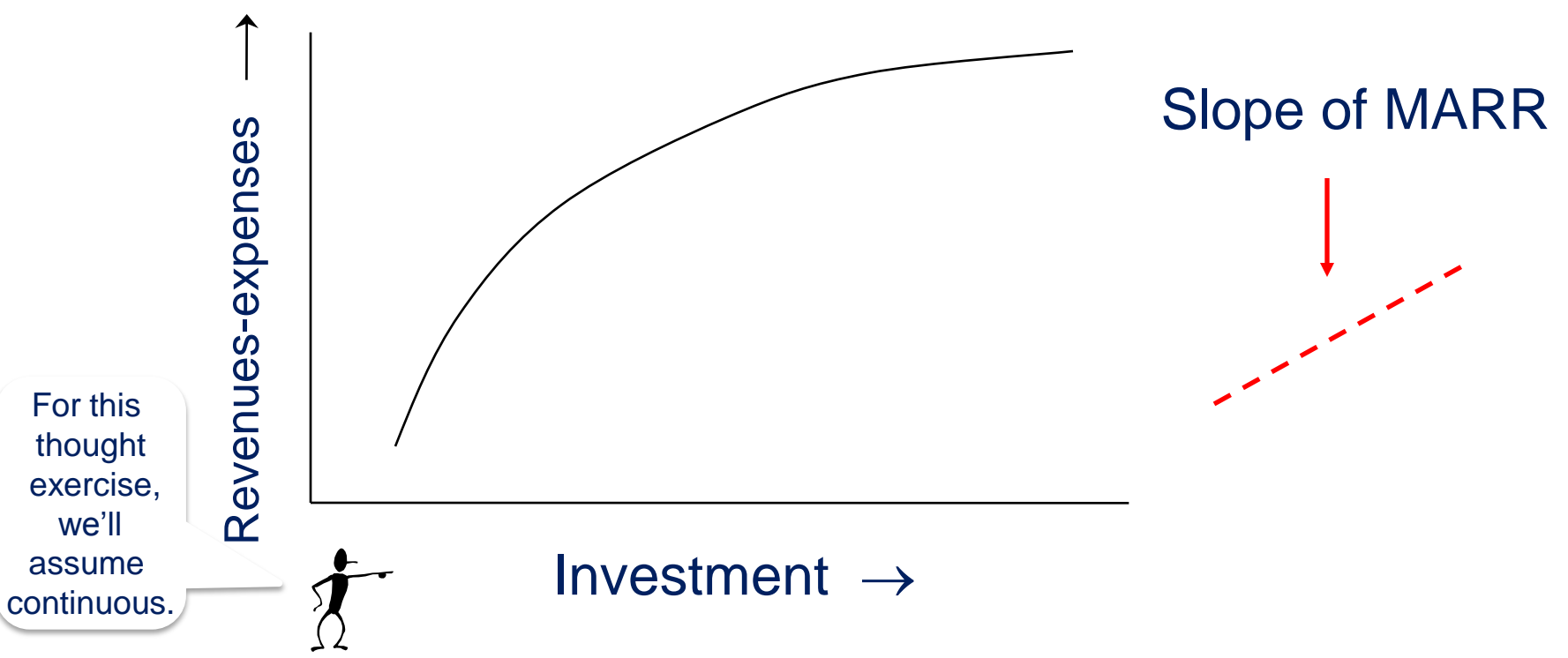

Key concept: We want the return > MARR for every dollar invested!!

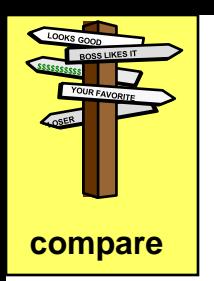

We'll come back to these two columns

#### What is the best value for the investment?  $MARR = 10\%$

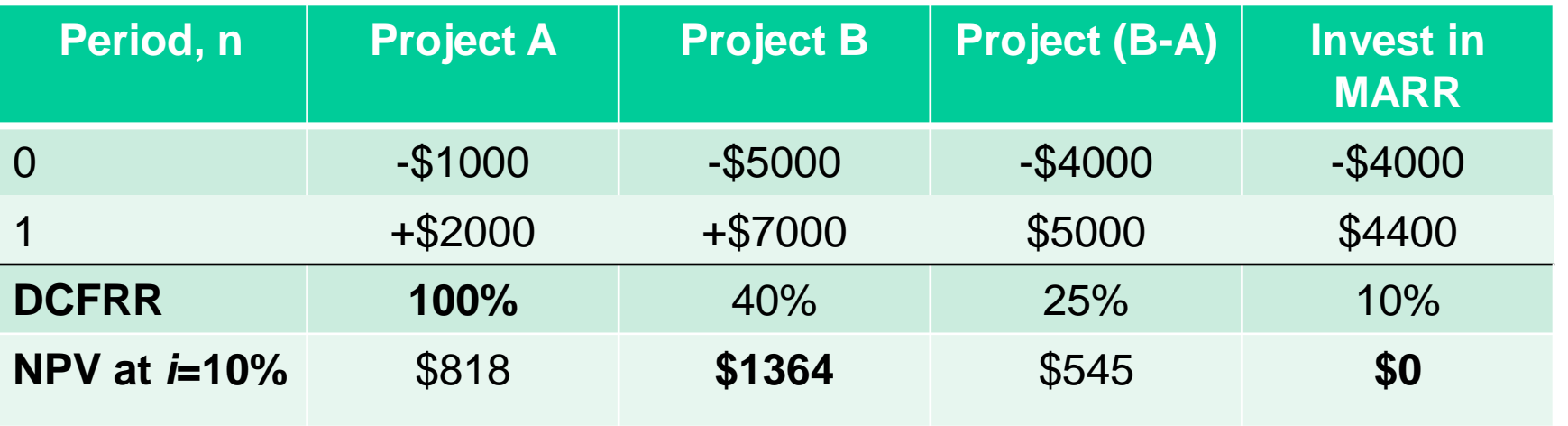

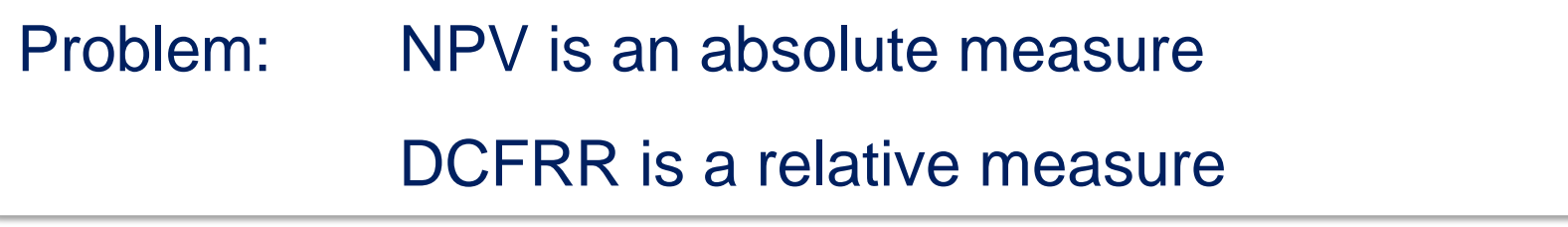

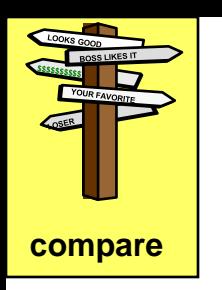

#### **Mutually exclusive alternatives**

A. Using net present value as the basis:

- Calculate the NPV for every alternative
- Select the largest **positive** NPV
- If no positive NPV exists, reject **all unless required** to accept the least economic loss for compelling reasons, e.g., safety, environmental regulations, etc.

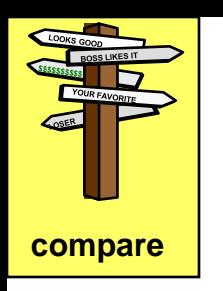

#### **Mutually exclusive alternatives**

- B. Using discounted cash flow as the basis:
- Calculate the DCFRR for the **lowest investment**; accept if DCFRR > MARR. If not, take next largest investment. Continue until one has been accepted.
- Calculate the DCFRR on the **incremental investment** for the next largest investment, accept only if **incremental DCFRR > MARR**
- Continue until all investments have been considered.

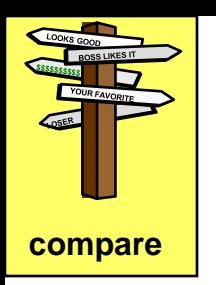

### **Example: Do you select Project A, B or None?**

**Mutually exclusive project selection example** (Data from Park et. al (2001) Contempary Engineering Economics, pg. 298 )

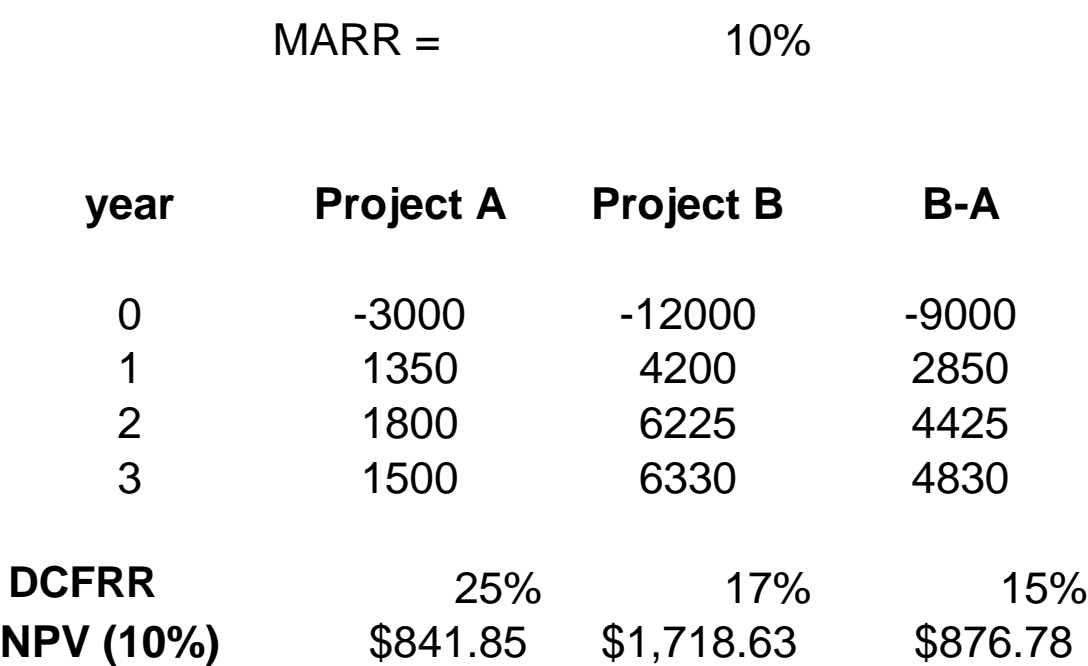

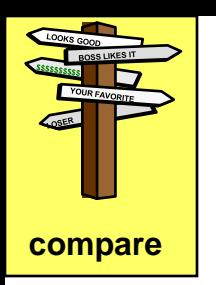

### **Example: Do you select Project A, B or None?**

**Mutually exclusive project selection example**

(Data from Park et. al (2001) Contempary Engineering Economics, pg. 298 )

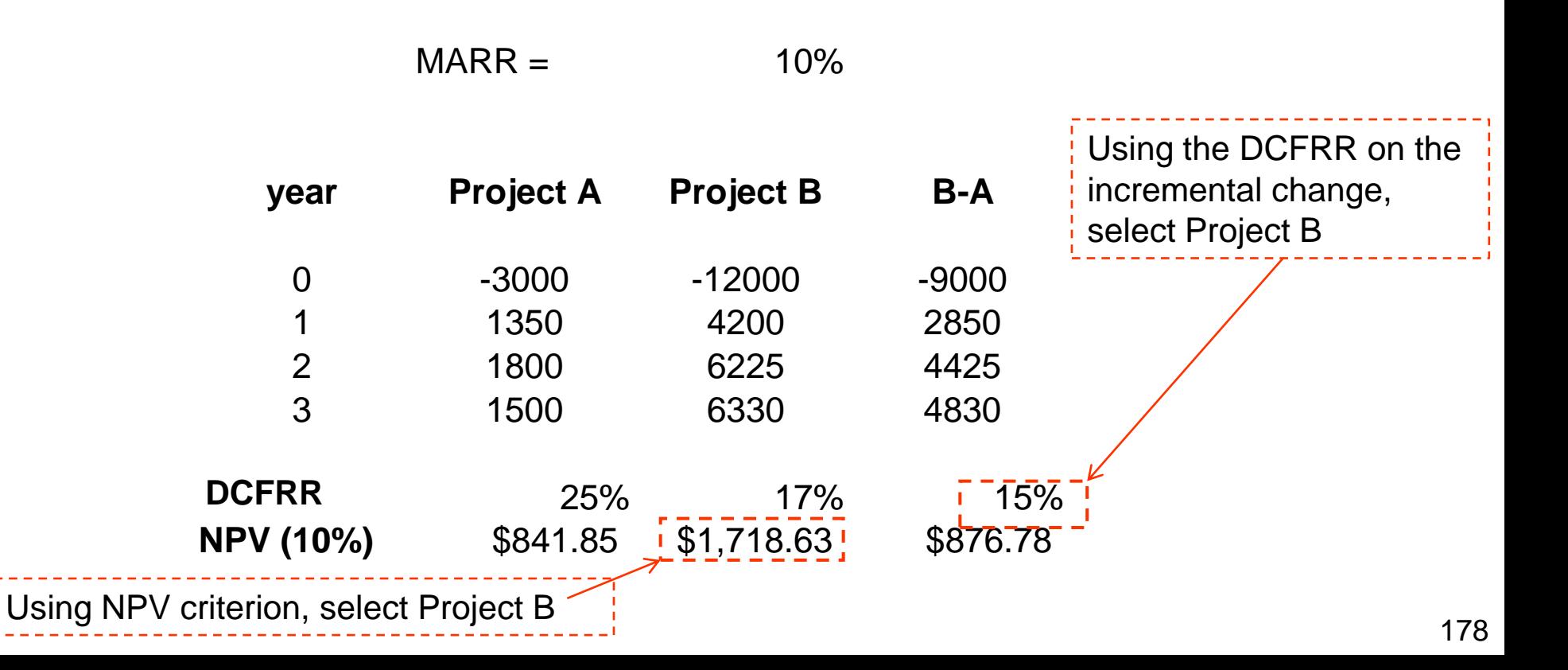

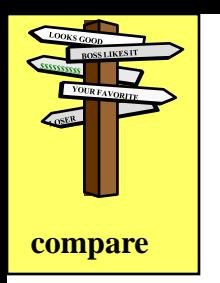

### **Another example for a company with MARR = 12%**

- $A =$  do nothing
- $B =$  Purchase a plate and frame filter press (separates solids from liquid)
- $C =$  Same filter press, but with the automatic cleaning option

Projected costs (in first year) and savings (same amount saved for period  $n=1,2,\ldots,8$ ) after that.

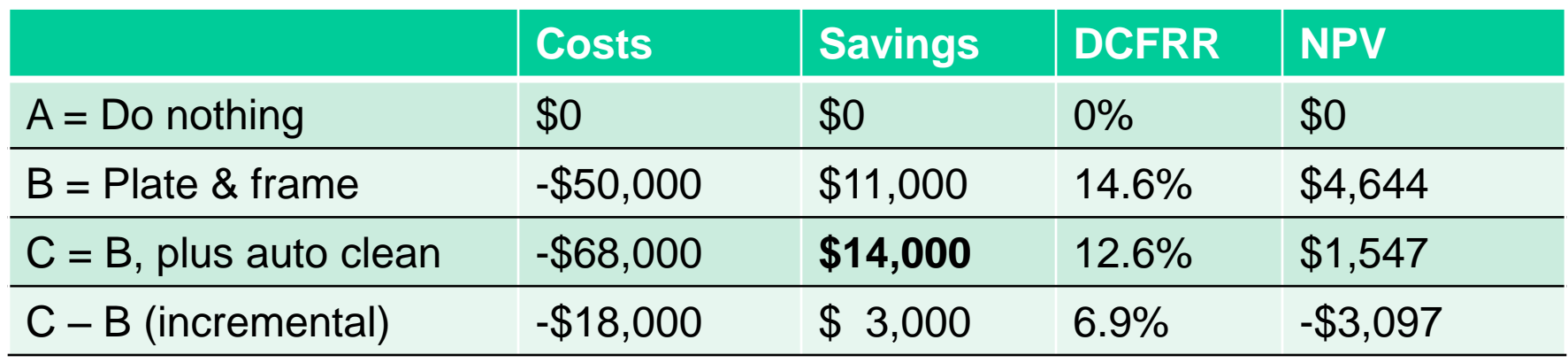

#### Pick project \_\_\_\_\_\_\_\_\_ Engineering Economics, Fraser and Jewkes, p 132

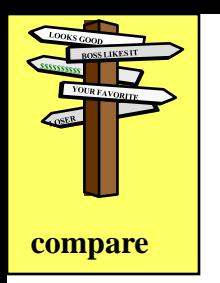

### **Another example for a company with MARR = 12%**

- $A =$  do nothing
- $B =$  Purchase a plate and frame filter press (separates solids from liquid)
- $C =$  Same filter press, but with the automatic cleaning option

Projected costs (in first year) and savings (same amount saved for period  $n=1,2,\ldots,8$ ) after that.

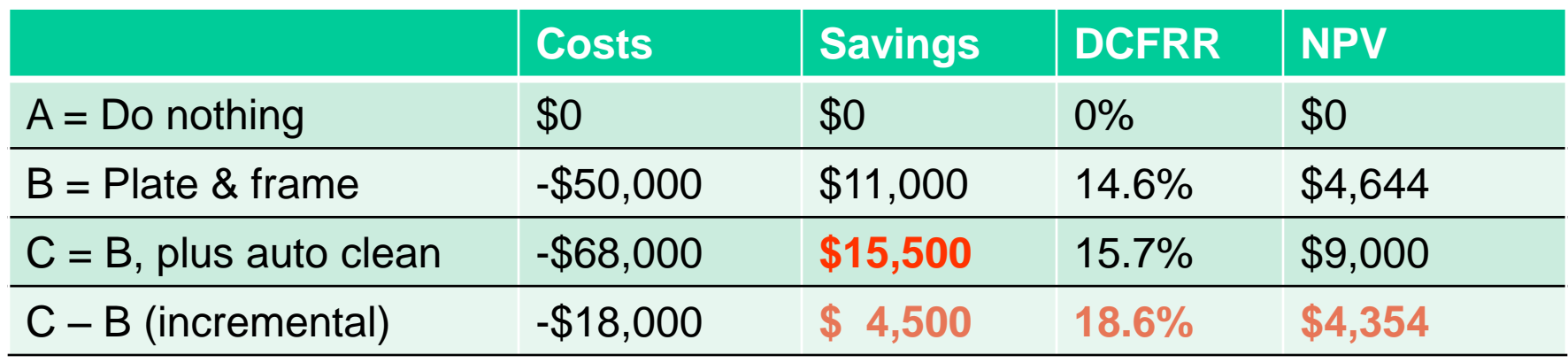

#### Pick project \_\_\_\_\_\_\_\_\_ Engineering Economics, Fraser and Jewkes, p 132

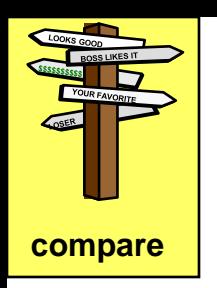

When making a recommendation: "Are we sure?"

We want to answer, "what if?"

- The product (sales) rate or price changes
- The energy costs change
- The project life changes (new technology)
- Feed material costs change

### **We perform a sensitivity analysis**

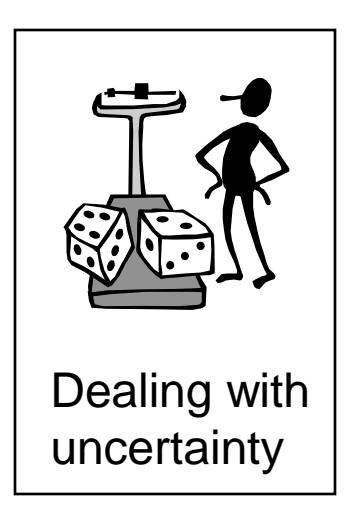

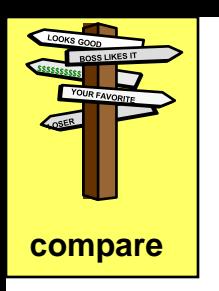

### **Sensitivity analysis**

#### **Some parameters in the analysis involve considerable uncertainty**

- Concentrate on parameters with greatest uncertainty and impact on key decisions
- Determine likely range of variation
- Evaluate profitability over the range
- Determine if key conclusions change: profitability, payback
- If conclusions change, select decisions that give the highest profit considering probabilities.

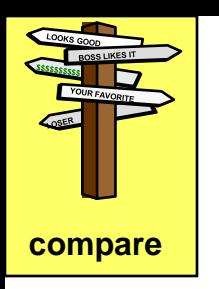

### **Sensitivity analysis**

### Results are often presented graphically For one parameter (with other parameters constant)

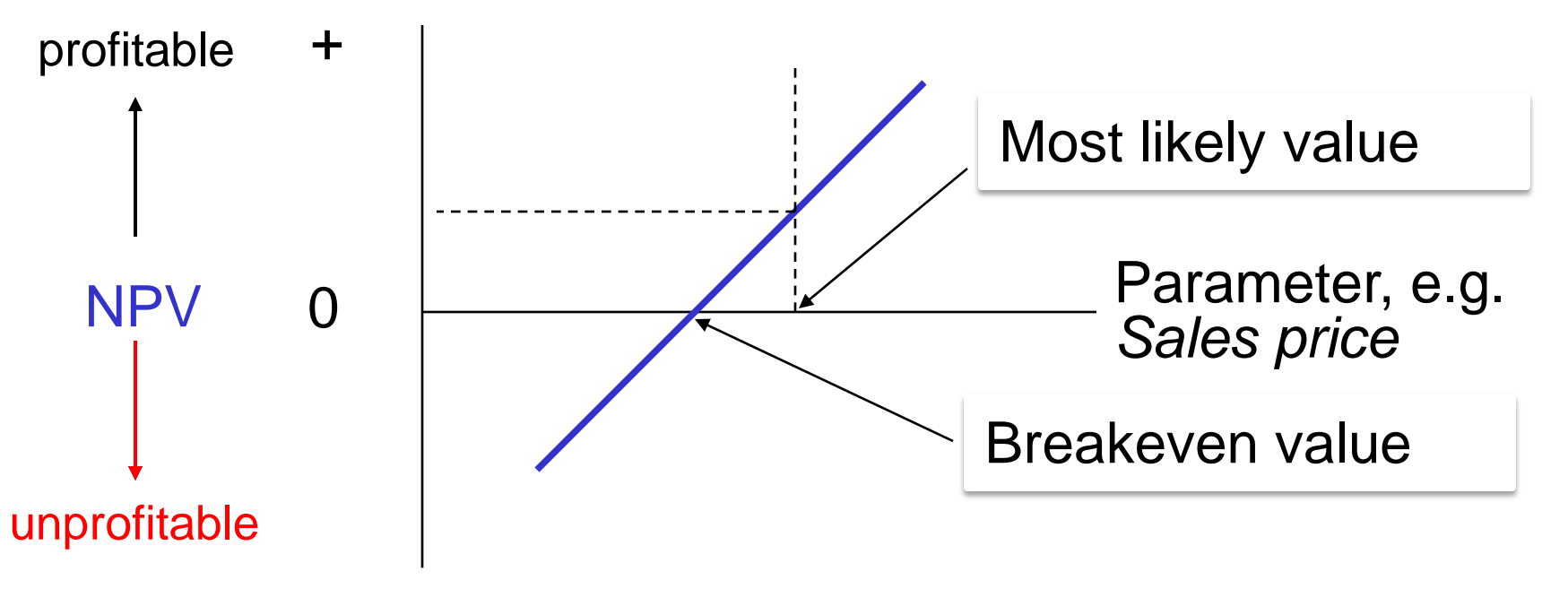

Very important for management to know when evaluating risk!
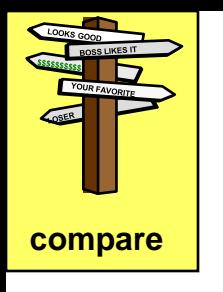

#### **Sensitivity analysis**

#### **Key parameter: production (sales) rate**

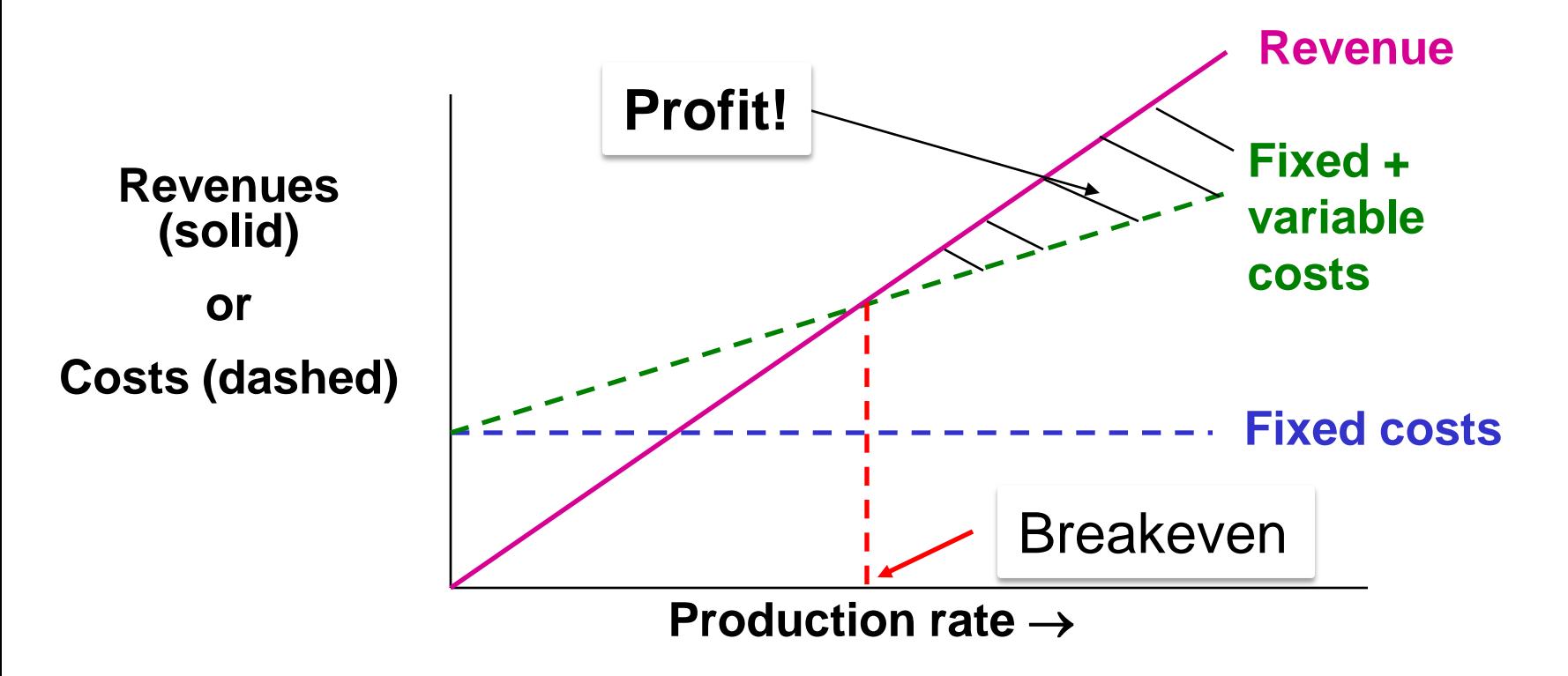

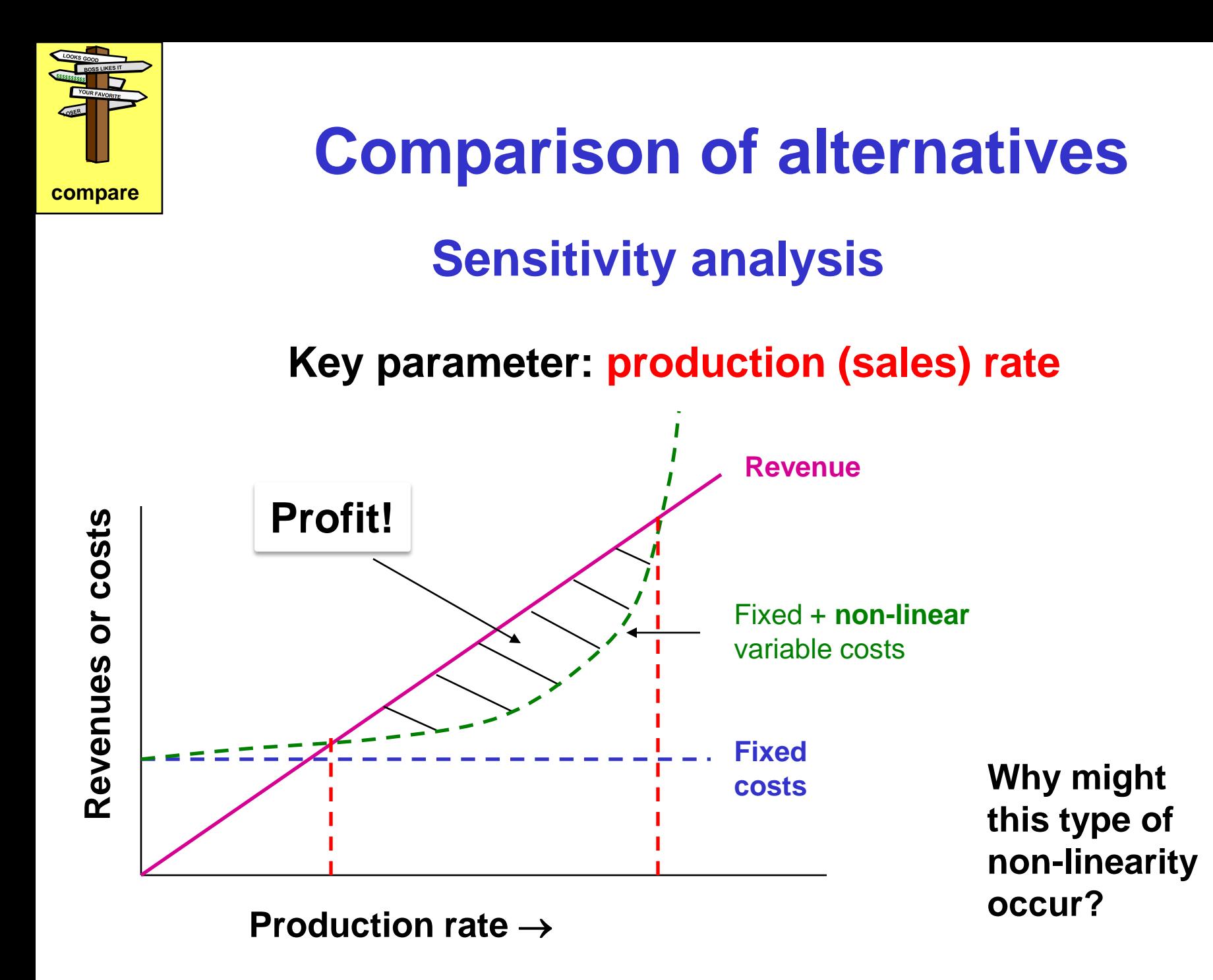

190

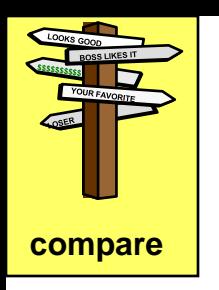

#### **Sensitivity analysis**

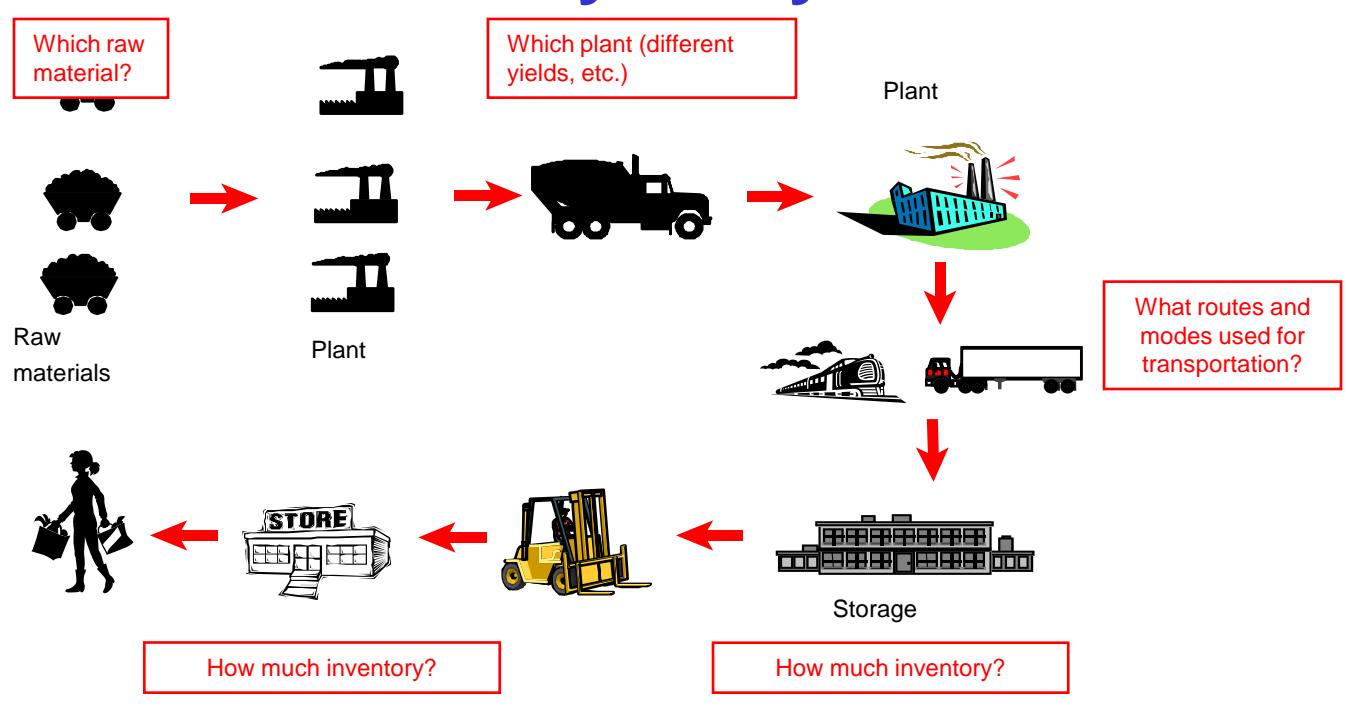

As we increase production, we may use more expensive raw materials, less efficient process units, exceed contracts and pay more for energy, etc. The costs might increase rapidly!

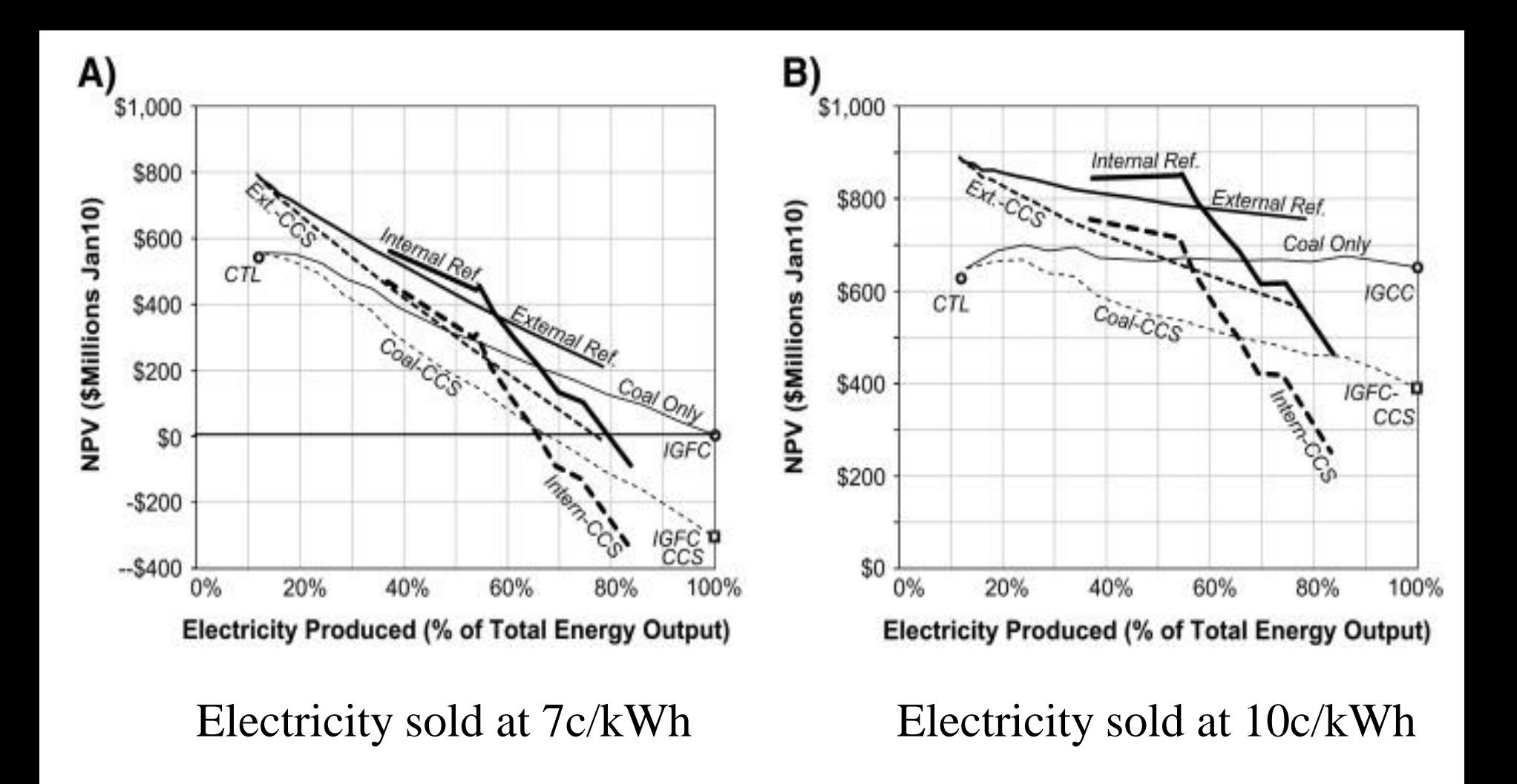

Fig.7 (A) The net present value of the six design strategies as a function of the electricity production at the base case market prices (B) The same when the price of electricity is raised to 10c/kWH

Thomas A. Adams II , Paul I. Barton

**Combining coal gasification, natural gas reforming, and solid oxide fuel cells for efficient polygeneration with CO2 capture and sequestration**

Fuel Processing Technology Volume 92, Issue 10 2011 2105 - 2115

http://dx.doi.org/10.1016/j.fuproc.2011.06.019

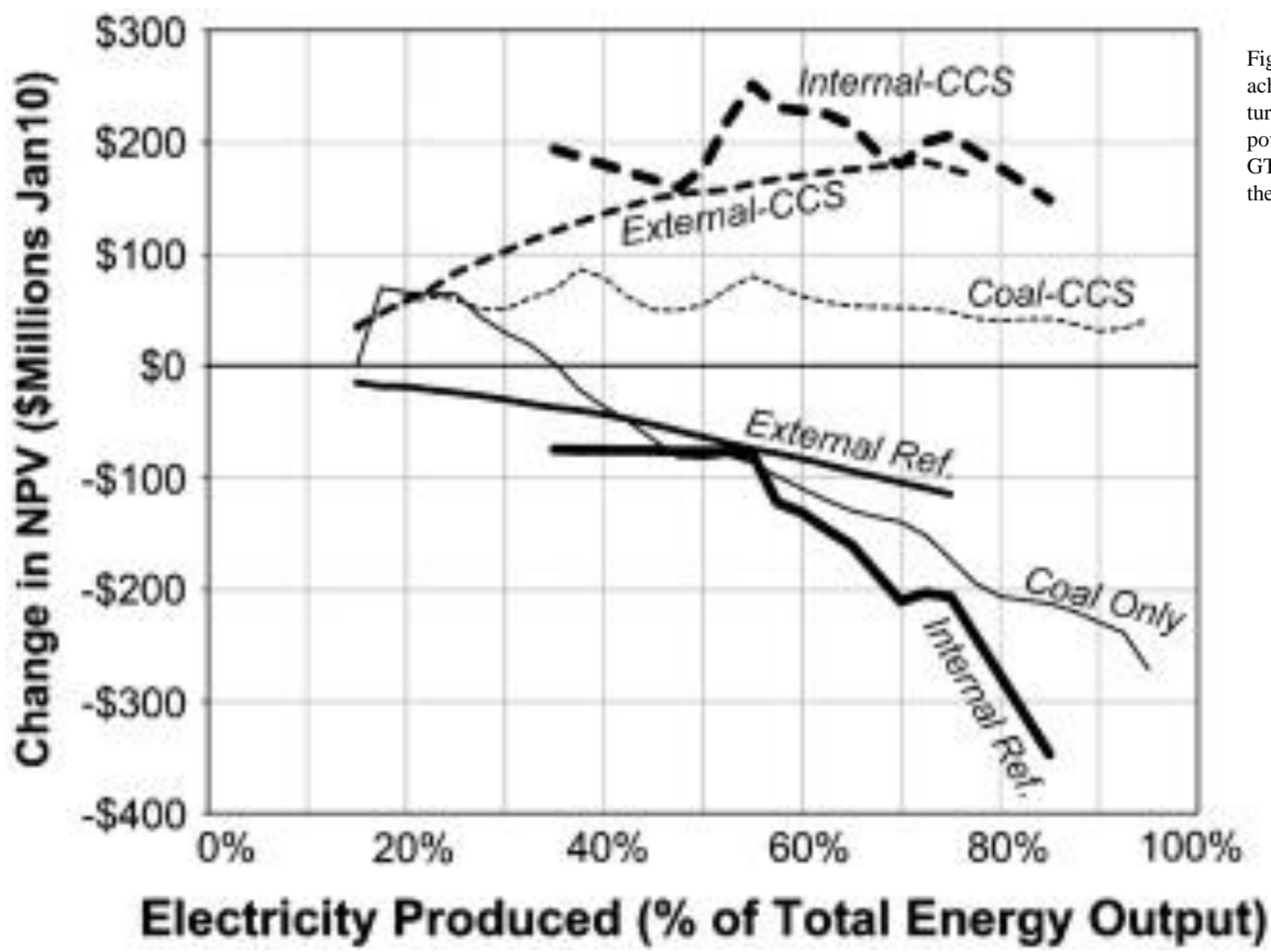

Fig.8 The change in the NPV achieved by switching from a gas turbine to SOFCs as the primary power generator (compared to GT-based cases as a function of the electricity production at t...

Thomas A. Adams II , Paul I. Barton

**Combining coal gasification, natural gas reforming, and solid oxide fuel cells for efficient polygeneration with CO2 capture and sequestration**

Fuel Processing Technology Volume 92, Issue 10 2011 2105 - 2115

http://dx.doi.org/10.1016/j.fuproc.2011.06.019 193

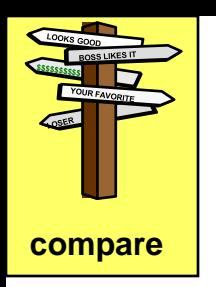

**NPV [\$]**

### **Comparison of alternatives**

#### **Sensitivity analysis**

#### **Alternative visualization**

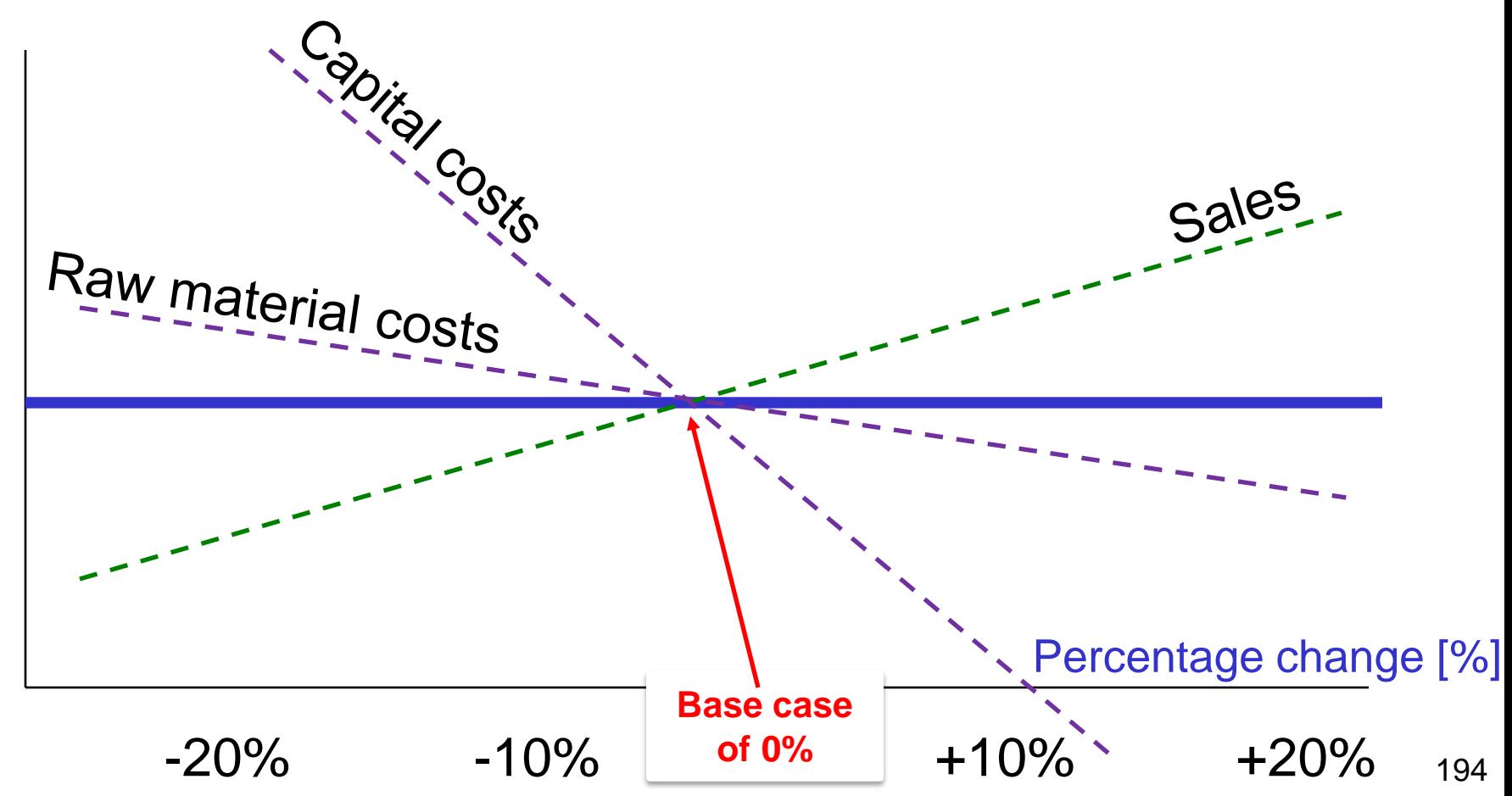

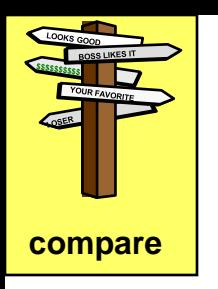

### **Sensitivity analysis**

#### Results can be presented graphically for two parameters,  $P_1$  and  $P_2$

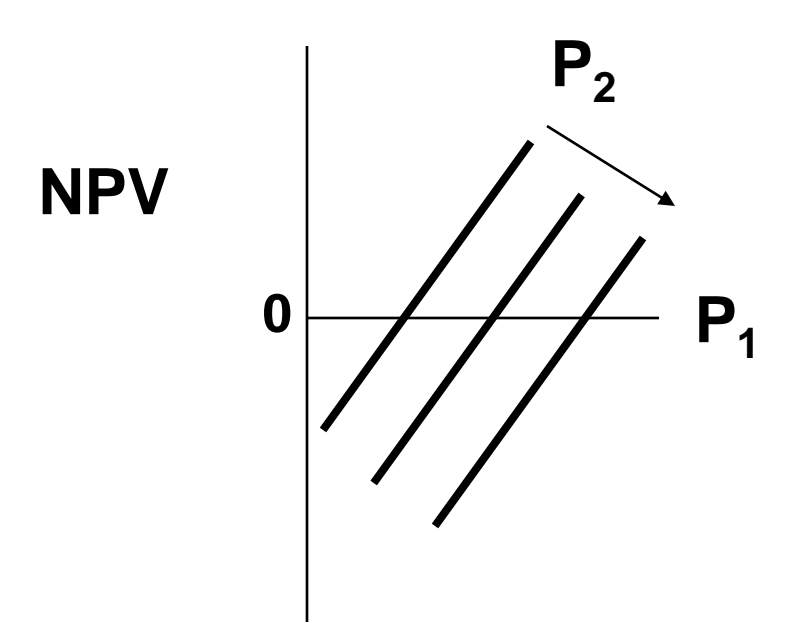

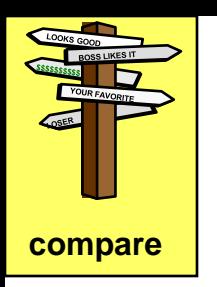

### **Sensitivity analysis**

Apply scenario analysis to bound answer for more than two parameters

Calculate three cases to "bracket" range of profitability

- 1. Using the "most likely" parameter values
- 2. Using the combination of likely "Worst Cases"
- 3. Using the combination of likely "Best Cases"

Careful: Don't get too extreme (too unlikely) with the ranges, especially many concurrent (best) worst cases

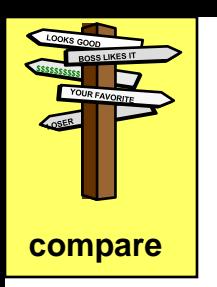

### **Sensitivity analysis**

Apply scenario analysis to determine the expected (most likely) value

Calculate many cases (via computer)

- 1. Estimate the distribution of parameter values
- 2. Define many cases, each with sampled values for each parameter. Solve each case for the profit measure.
- 3. Calculate the "Expected value of profitability"

$$
E(P) = \sum_{k=1}^n f_k P_k
$$

 $n =$  number of samples

 $P_k$  = profitability for scenario *k* using sampled parameters

 $f_k$  = probability of scenario  $k$ 

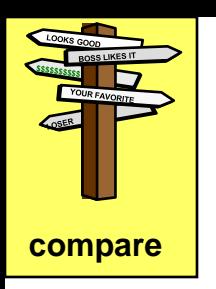

### **Sensitivity analysis**

When defining scenarios, consider what is likely to change in a manner to influence the project decision.

- Market demand
- Tax rate
- Time to construct plant
- Values for cost of equipment, feed, energy

Which of these are likely to

### **Schematic of Economic Analysis**

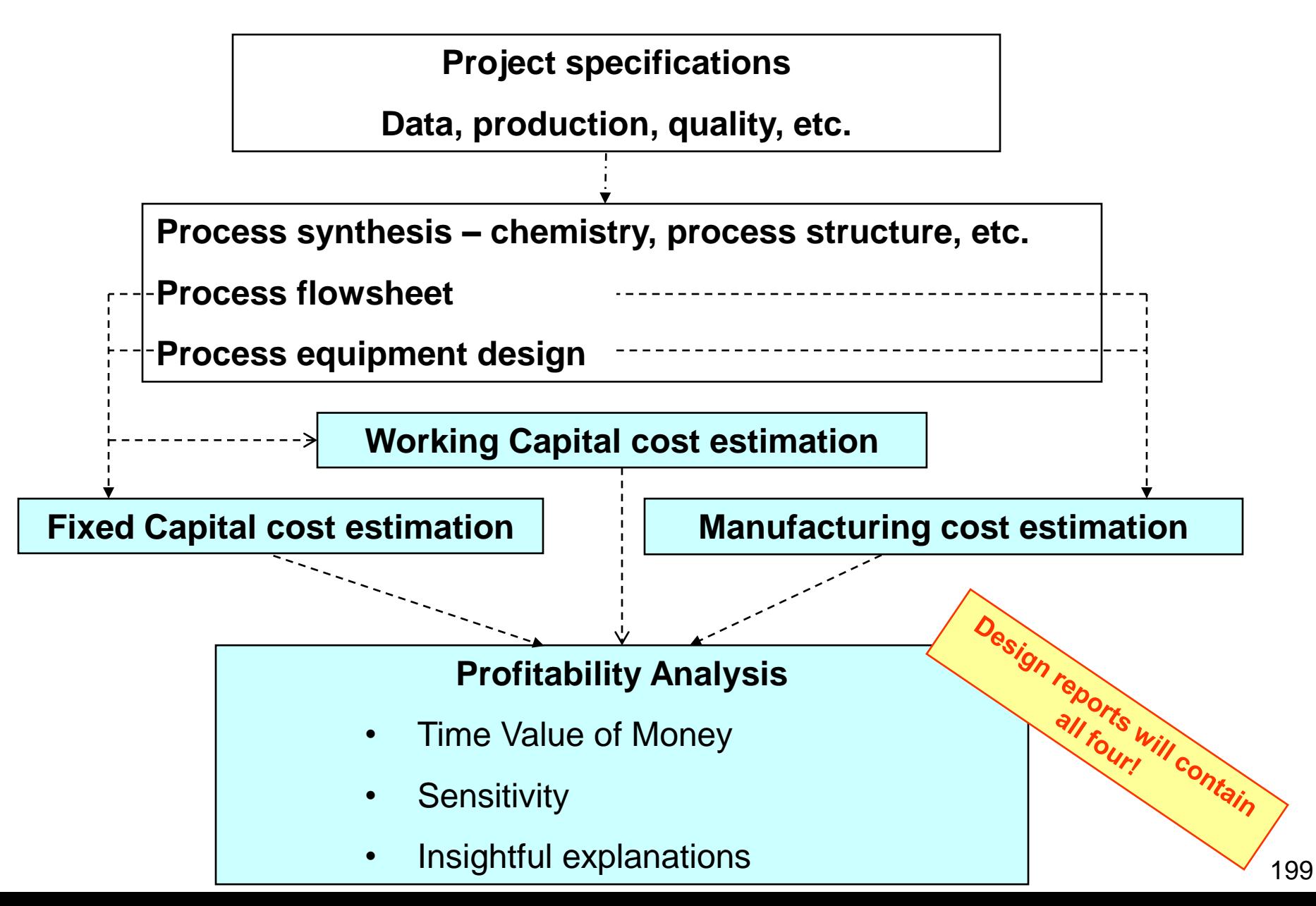

### **ENGINEERING ECONOMICS Reporting Results**

- Cover letter provides summary of key findings
- The basis of the study is clearly explained, highlighting key elements included/not included
- All estimates reported with error ranges
- Recommendation based on profitability using timevalue-of-money method
- Distribution of costs shown clearly (cash flow diagrams and pie charts are helpful).
- Sensitivity analysis is essential

### **Engineering economics**

### Reporting results: Numbers do not speak for themselves

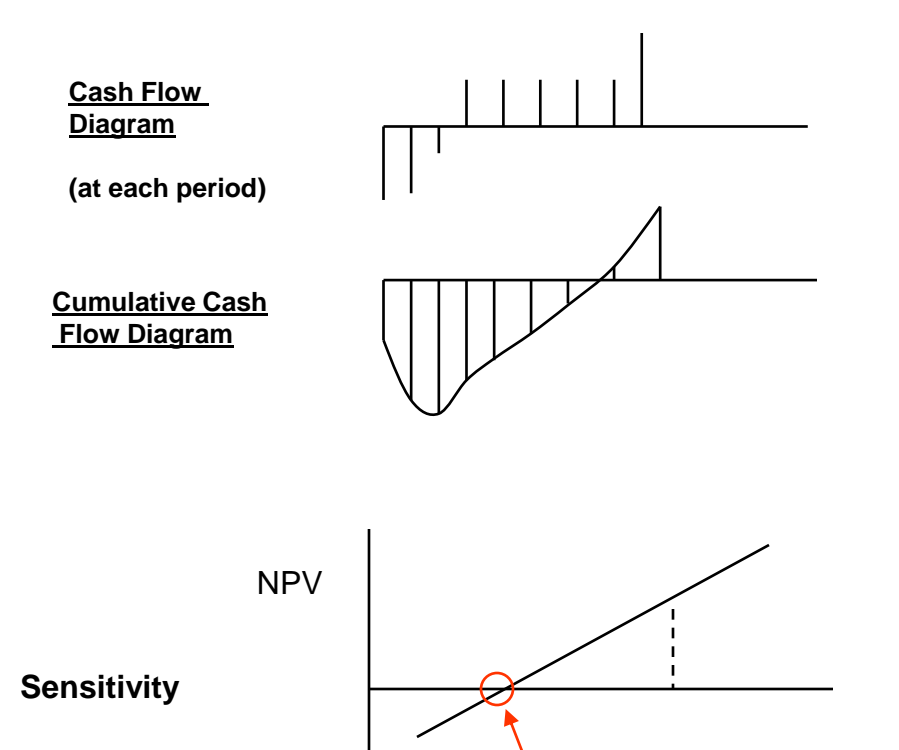

Breakeven value

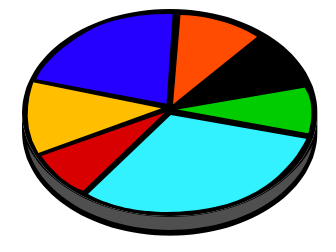

**Capital**: What equipment accounts for large shares of investment?

**Manufacturing**: What contributes large share (raw material, energy, personnel?

How will you explain the results of your design project?

201

**ENGINEERING ECONOMICS Lessons learned the hard way**

• Do not "fall in love" with a project. You must not continue to invest because you have already invested.

Engineering economics always "looks forward".

- Do involve all stakeholders and people with knowledge early in the project
- Do not be too conservative in an environment of rapidly changing technology

Tendency is to accept only "proven technology". But, large benefits come from large competitive advantage from new technology.

### **ENGINEERING ECONOMICS Lessons learned the hard way**

- Do prototype key technical approaches before making final decisions
- Do not allow the boss to direct your decision.
- Do use checklists to consider all important factors when project planning and estimating costs
- Do perform a thorough sensitivity analysis and consider the likelihood that key assumptions might not be fulfilled.
- Do report all estimates with error bounds, not necessarily symmetrical (e.g., -30% to +70%)

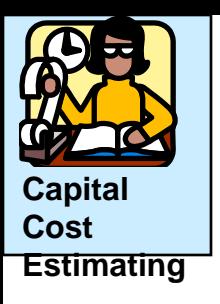

## **COST ESTIMATION**

#### **Learning Project 6:** Covering the topic, extending beyond these visual aids

- Search for computer programs available to supply data and perform estimation calculations? Summarize strengths and weaknesses of each.
- Search for cost data bases for other equipment, food processes, environmental processes, pharmaceuticals, etc. Summarize strengths and weaknesses of each.
- Provide a cost estimate for the distillation process on page 2-65 in Dr. Wood's Process Design and Engineering Practice.
- Develop a checklist for estimating the project cost for a new plant.

### **Conclusion of Engineering Economics**

- **1. Time value of money**
- **2. Quantitative measures of profitability**
- **3. Estimation of costs**
- **4. Systematic comparison of alternatives**

You know the basics and are able to learn additional methods to perform well as a professional engineer.